**UNIVERSIDAD NACIONAL AUTÓNOMA DE MÉXICO**

**FACULTAD DE INGENIERÍA**

# **APLICACIONES AEROMAGNÉTICAS PARA EL ESTUDIO DE LA CORTEZA TERRESTRE HASTA 10 KM DE PROFUNDIAD**

Que para obtener el título de **TESIS INGENIERO GEOFÍSICO**

## **P R E S E N T A**

ALAN VLADIMIR PALAFOX GARDUÑO

## **DIRECTOR DE TESIS**

Dr. ROMÁN ÁLVAREZ BÉJAR

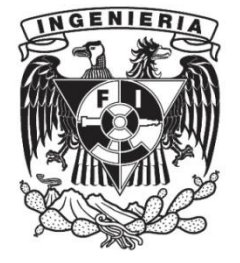

**Ciudad Universitaria, Cd. Mx., 2021**

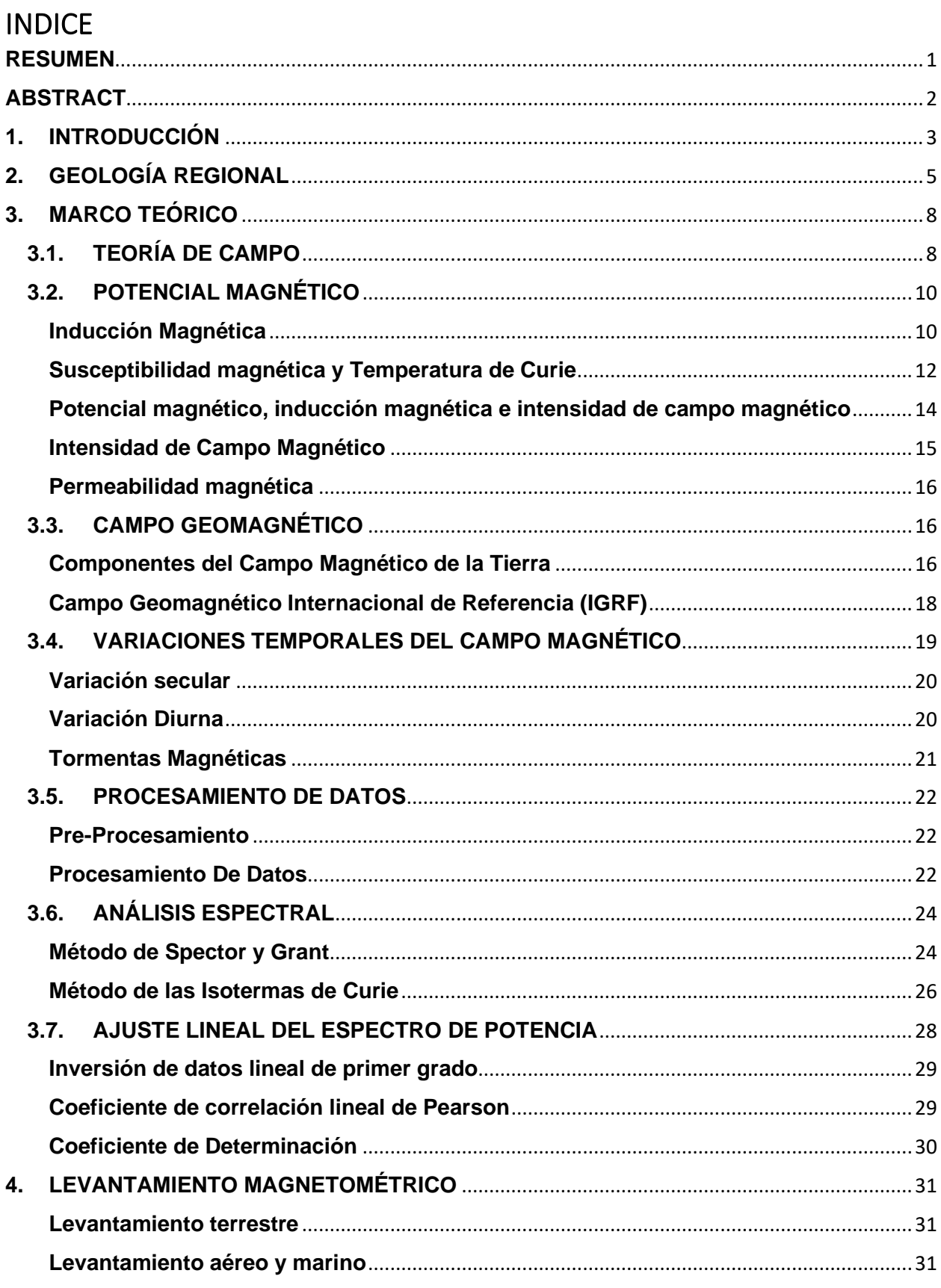

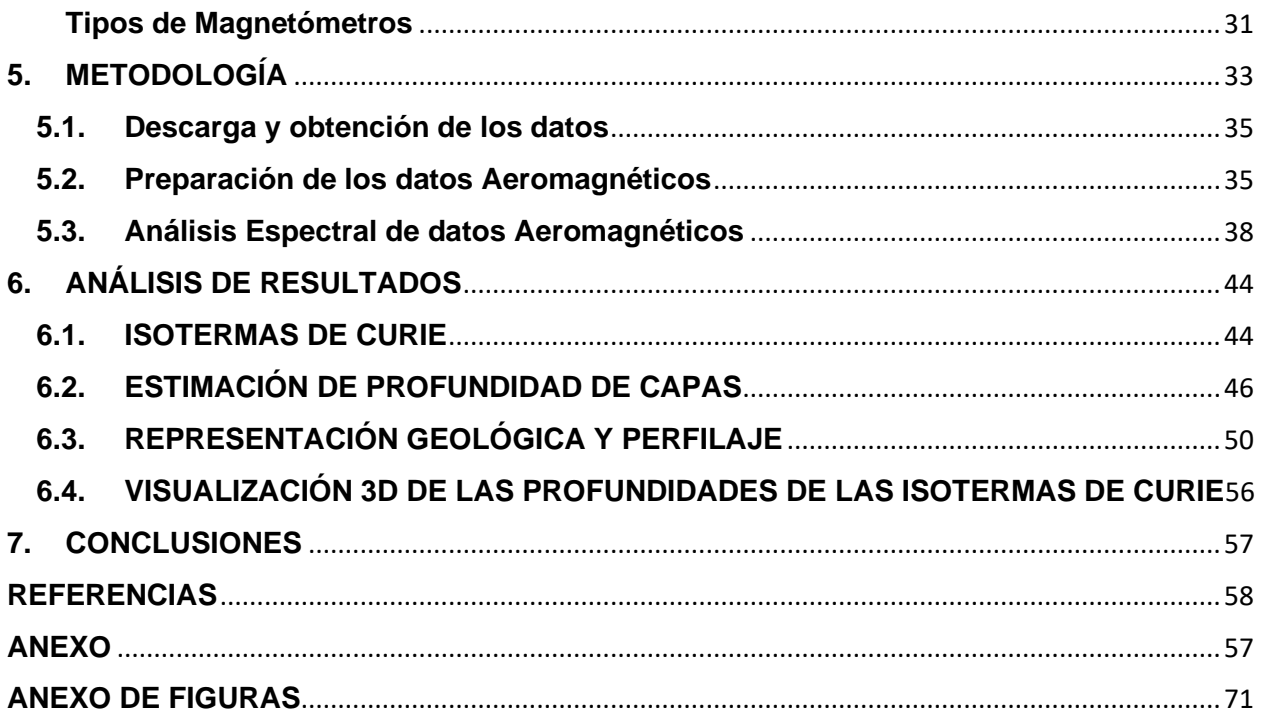

## <span id="page-4-0"></span>**RESUMEN**

El Bloque Jalisco presenta zonas de vulcanismo activo y zonas de fuentes termales en el occidente de la región, al centro-norte y oriente-sur del Bloque de Jalisco pueden ser de interés geotérmico y tectónico, más ahora con la búsqueda de energías alternas. El Bloque Jalisco está comprendido entre los 19°00' y 21°00' N latitud y 104°00' y 106°00' W longitud, con una litología predominantemente ígnea que varía entre rocas volcánicas intrusivas y extrusivas y vulcano-sedimentarias. También presenta paquetes de roca caliza y rocas areno arcillosas, de contacto discordante. Existen basculamientos hacia el occidente del Bloque Jalisco y dos sistemas de fallas, el primero con dirección preferencial NW-SE y el segundo con dirección W-E.

Por medio de dos métodos de análisis espectral aplicados a las anomalías de los datos aeromagnéticos adquiridos por el Servicio Geológico Mexicano (SGM) y otros obtenidos de la base de datos del North America Magnetic (NAMAG) de USGS, se estimaron varias profundidades. El método de Spector y Grant (1970) se usó para generar un modelo magnetoestratigráfico con tres capas y con el método de Okubo et. al. (1999) se determinaron las profundidades necesarias para calcular el punto de Curie.

El mapa de datos de magnetometría aérea del SGM se combinaron con los datos del NAMAG para crear una malla de mayor proporción, la cual se procesó y analizó en ventanas cuadradas de 60x60 Km y una separación de muestreo de 5 Km tanto en la dirección Este como en la Norte. Esto se realizó para alcanzar una profundidad máxima de aproximada de 10 Km y una buena resolución para fines de exploración regional.

Con los resultados se generaron mapas de la distribución de las profundidades del punto de Curie tanto del Bloque de Jalisco como las zonas circundantes, con el fin de cubrir una mayor área y dar una mejor interpretación. Además, se le aplicó un gradiente horizontal al mapa de las Isotermas de Curie y a los mapas de las profundidades de las capas magnetoestratigráficas para resaltar los bordes de máximo cambio. Con estos bodes se logró delimitar la extensión del Bloque de Jalisco y las zonas de falla, más los grábenes de Colima y Tepic-Zacoalco, también la zona de ruptura del Valle de Banderas. De igual manera se ubican las regiones de menor profundidad asociadas a volcanismo e hidrotermalismo. Se extrajeron seis perfiles para observar el comportamiento lateral de los resultados con respecto a la zona, cuatro W-E y dos N-S.

## <span id="page-5-0"></span>**ABSTRACT**

The Jalisco Block presents areas of active vulcanism and areas of hot springs in the west of the region, in the center-north and east-south of the Jalisco Block, they can be of geothermal and tectonic interest, more now with the search for alternative energies. The Jalisco Block is between 19°00' and 21°00' N latitude and 104°00' and 106°00' W longitude, with predominantly igneous lithology that varies between intrusive volcanic rocks, extrusive volcano rocks and vulcano-sedimantary rocks. It also presents limestone and clay-sand rocks with discordant contact. There are tilts to west of the Jalisco Block and two fault systems, the first with a preferential NW-SE direction and the second with a W-E direction.

By means of two spectral analysis methods applied to the anomalies of aeromagnetic data adquired by Mexican Geological Service (SGM) and other obtained from the USGS North America Magnetic (NAMAG) database, various depths were estimated. The Spector and Grant (1970) method was used to generate a magnetoestratigraphyc model with tre layers and the Battacharyya (1976) and Okubo et. al. (1999) method the necessary depths were determined to calculate the Curie Point Depth. The SGM aeromagnetometry data map was combined with NAMAG data to create a large proportion grid, wich was precessed and analized in square windows of 60x60Km and a sampling separation of 5Km in the East and North direction. That was done to realize a máximum Depth of aproximately 10Km and a Good resolution for regional exploration purposes.

With the results, distributions maps of the depths of the Curie point were generated both in the Jalisco block and the surrounding areas, in the order to cover a large arean and give a better interpretation. Also, horizontal gradient was applied to the Curie Isoterms map and the depths maps of magnetostratigraphic layers to highlight the Edge of máximum change . With these borders it was posible to delimit the extensión of the Jalisco Block and the fault zones, plus the grabenes of Colima and Tepic-Zacoalcos, also the ruptura zone of the Banderas Valley. The same way, the shallower regions associated with vulcanism and hydrothermalism are located. Six profiles were extracted to observe the lateral behavior results respect to the zone, four in the W-E direction and two in N-S direction.

## <span id="page-6-0"></span>**1. INTRODUCCIÓN**

La energía geotérmica es aquella energía que puede ser obtenida mediante el aprovechamiento del calor del interior de la Tierra. La palabra geotermia viene del griego geo-Tierra y thermos-Calor, literalmente Calor de la Tierra. Los fenómenos que pueden indicar áreas geotérmicas son: Vulcanismo activo y joven, zonas de alteración hidrotermal, emanaciones de vapor caliente o gases, fuentes de agua termal, determinadas mineralizaciones y depósito de sales, y por supuesto, anomalías térmicas superficiales. Las causas que pueden generar un campo geotérmico son: Intrusión magmática (Elementos químicos, elementos radiactivos, elementos mecánicos) y colisión de placas tectónicas. El Bloque de Jalisco presenta varios indicadores de fuentes geotérmicas, además, cuenta con fenómenos que son generadores de las mismas, principalmente, la subducción de la placa de Cocos y la placa de Rivera respecto a la placa de Norteamérica. Por este motivo, a través del procesamiento y análisis de datos aeromagnéticos, se busca conocer la estructura de la corteza terrestre hasta 10 Km de profundidad y su relación con las zonas de interés geotérmico. Los datos aeromagnéticos al ser mallas de información de mayor extensión territorial y por ser adquiridos a una distancia vertical ascendente con respecto al suelo, facilita el análisis espectral y con ello el estudio de la estructura y del comportamiento regional del subsuelo.

El Bloque Jalisco está ubicado al oeste de la Faja Volcánica Trans-mexicana, esta región está caracterizada por grandes depresiones tectónicas asociadas a deformaciones y rifts activos (Figura 1.1). Las depresiones están constituidas por una serie de grábenes, semigrábenes y también horsts. Los principales elementos estructurales en las tres grandes depresiones lineales son el graben de Colima, el graben de Tepic-Zacoalco y graben de Chapala (Nieto-Obregon, Urrutia-Fucugauchi, Cabral-Cano, 1992). Aunque el graben de Chapala no forma parte del Bloque de Jalisco, es considerado como estructura que delimita a dicho bloque ya que intersecta en el mismo punto en el que se encuentran los otros dos grábenes.

Estudios geológicos en el Bloque de Jalisco indican que se han hallado variedades de lavas alcalinas de diferentes épocas, desde el Mioceno tardío, hasta el Cuaternario. Los volcanes ubicados en esta región son principalmente estratovolcanes andesíticos a dacíticos. Además de domos dacíticos a riolíticos. La morfología del Bloque de Jalisco

está fuertemente relacionada con la subducción de la placa de Rivera. Esta subducción también explica la presencia del volcán de Colima y quizás también estén relacionados a este fenómeno otros volcanes de la zona (Pardo y Suárez, 1993).

La existencia del rift activo sugiere que puede causar la separación de la microplaca del Bloque de Jalisco de la placa de Norte América hacia la placa del Pacífico. Sin embargo, los procesos de deformación están más relacionados a la subducción de la placa de Rivera que del proceso de rift (Ferrari, et al., 1993). Mientras que la depresión de Colima y Tepic-Chapala están relacionados con la actividad de rift.

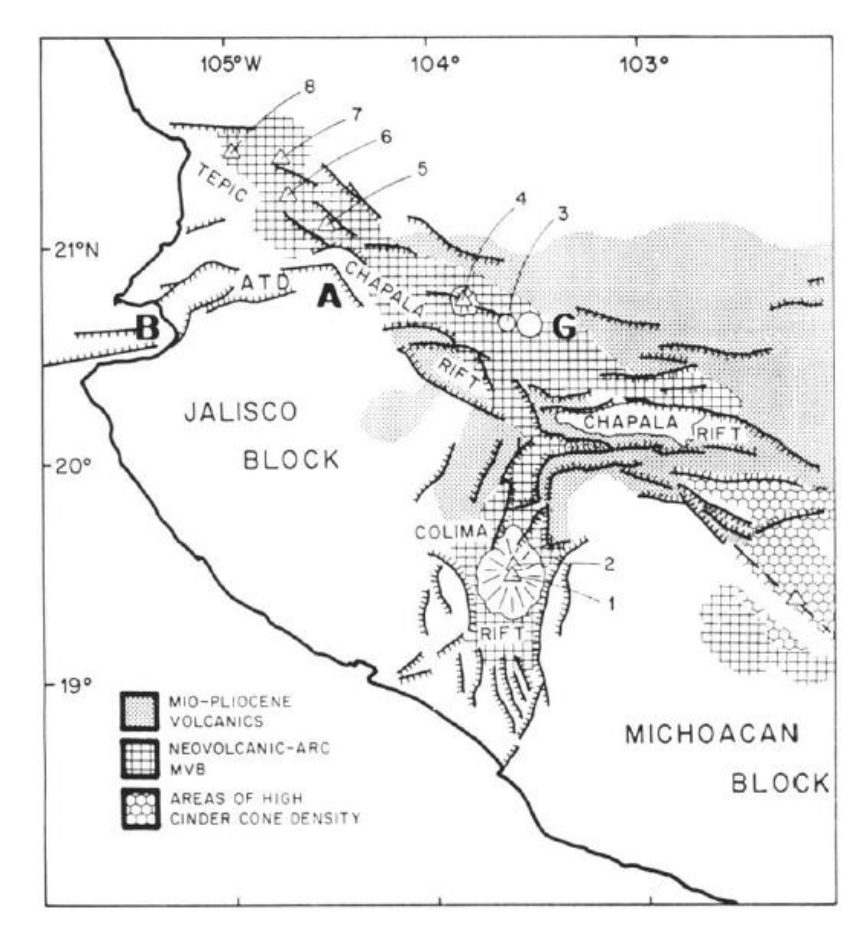

*Figura 1.1. Mapa del Bloque de Jalisco. Depresión Tectónica de Ameca(ATD); Campo Volcánico Amatlán de Cañas(A); Ciudad de Guadalajara(G); Bahía de Banderas(B); 1=Volcán de Colima; 2=Volcán Nevado de Colima; 3=Caldera de la Primavera; 4=Volcán de Tequila, 5=Volcán Ceboruco; 6=Volcán San Pedro Tepetiltic; 7=Volcán Sangangüey; 8=Volcán San Juan (Nieto et al., 1992)*

## <span id="page-8-0"></span>**2. GEOLOGÍA REGIONAL**

### **2.1. GEOMORFOLOGÍA**

El bloque de Jalisco se encuentra delimitado por los sistemas de fallas en la zona que forman el graben de Colima, el graben de Tepic-Zacualco y el graben de Chapala, este último no forma parte del bloque, pero se une en una triple intersección de los tres grábenes, llamado punto triple.

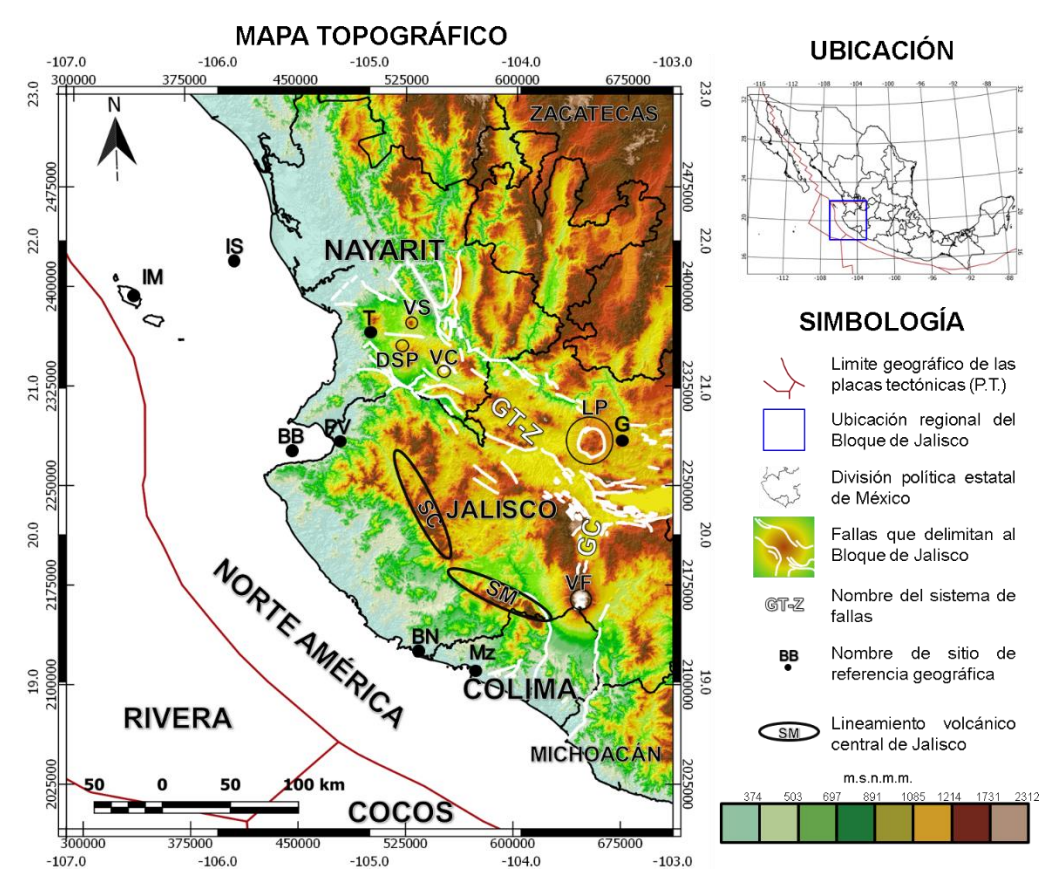

*Figura 2.1. Mapa de ubicación del bloque de Jalisco con el modelo digital de elevación (MDE); Grandes rasgos estructurales (líneas blancas); Graben de Colima (GC); Graben de Tepi-Zacoalco (GT-Z); Islas Marietas (IM); Isla Isabel (IS); ciudad de Tepict (T); Volcán Sangangüey (VS); Volcán Ceboruco (VC); Domo de San Pedro Lagunilla (DSP); La Primavera (LP); Guadalajara (G); Barra de Navidad (BN); Manzanillo (Mz); Bahía de Banderas (BB); Valle de Banderas (VB); Sierra Cacoma (SC); Sierra Manantlán (SM).*

El bloque incluye la parte sur del estado de Nayarit y la mitad del estado de Colima. Su morfología es abrupta debido a los fenómenos tectónicos ocurridos en la zona asociados a la subducción de la placa de Rivera respecto a la placa Norteamericana.

Fisiográficamente se encuentra en la Sierra Madre Occidental en la porción sur y en el eje Neo-volcánico en la porción noroeste. La Figura 2.1 muestra la ubicación del bloque de Jalisco con su modelo digital de elevaciones en el cual se observa la topografía variable de la zona de estudio y los lineamientos de los grábenes.

El bloque de Jalisco se caracteriza por estar delimitado por grábenes, también por tener dos grandes lineamientos de montañas que dividen el bloque en dos, son la Sierra Cacoma (SC), también conocido como lineamiento volcánico central de Jalisco y la Sierra Manantlán (SM)de composición mayoritariamente calcárea. Además de ser lineamientos de importante elevación para la zona, sirven como límite geológico entre las grandes formaciones volcánicas en toda la región.

#### **2.2. GEOLOGÍA**

La base de la columna estratigráfica está representada por rocas volcano-sedimentarias como la riolita y la dacita, con facies de esquistos verdes (Rosas-Helguera et. Al. 1997). Los afloramientos se encuentran principalmente en la zona **norte-centro** del bloque, con una edad tentativa del Jurásico-Cretácico. En la porción **sureste** afloran las formaciones carbonatadas bioarrecifales cubiertas por bloques de rocas volcánicas del Terciario superior.

En la parte **occidental** aflora el Batolito Puerto Vallarta como complejos ígneos cuya composición varía de granito a granodiorita al centro y varía de diorita a tonalita en la región de Puerto Vallarta a Punta Mita con edades que varían de los 100 a los 67 Ma, pertenecientes al cretácico superior.

En la parte **sur y oriente** se presentan rocas volcánicas pertenecientes al cretácico superior y son asociadas al complejo Volcánico Inferior de la Sierra Madre Occidental. Se compone principalmente de tobas, aglomerados andesíticos, dacitas y riolitas. Por otro lado, al **noroeste** afloran tobas riolíticas correlacionadas con el Complejo Volcánico Superior, compuesta por un sistema de calderas con prominentes domos y flujos riolíticos cuya edad va del Cretácico superior al Paleoceno. También, en la porción **nororiental** afloran riolitas, tobas e ignimbritas con intercalaciones de andesita y basalto con edades variantes del Mioceno al Plioceno (Ferrari et. Al. 1996).

Por último, los rellenos de las depresiones tectónicas están compuestas por depósitos lacustres, conglomerados polimícticos, brechas de rocas volcánicas y de rocas plutónicas, también lutitas y en algunas zonas hay inter-estratificaciones de calizas. En la Figura 2.2 se muestra el mapa geológico del bloque de Jalisco y un poco más de extensión perimetral, la información y el mapa fueron tomados de las cartas geológicas 1:250000 reportadas por el Servicio Geológico Mexicano (SGM) y el Modelo Digital de Elevación fue generado a partir del continuo de elevaciones reportado por el Instituto Nacional de Estadística y Geografía (INEGI). Los mapas se crearon en el software libre QGIS.

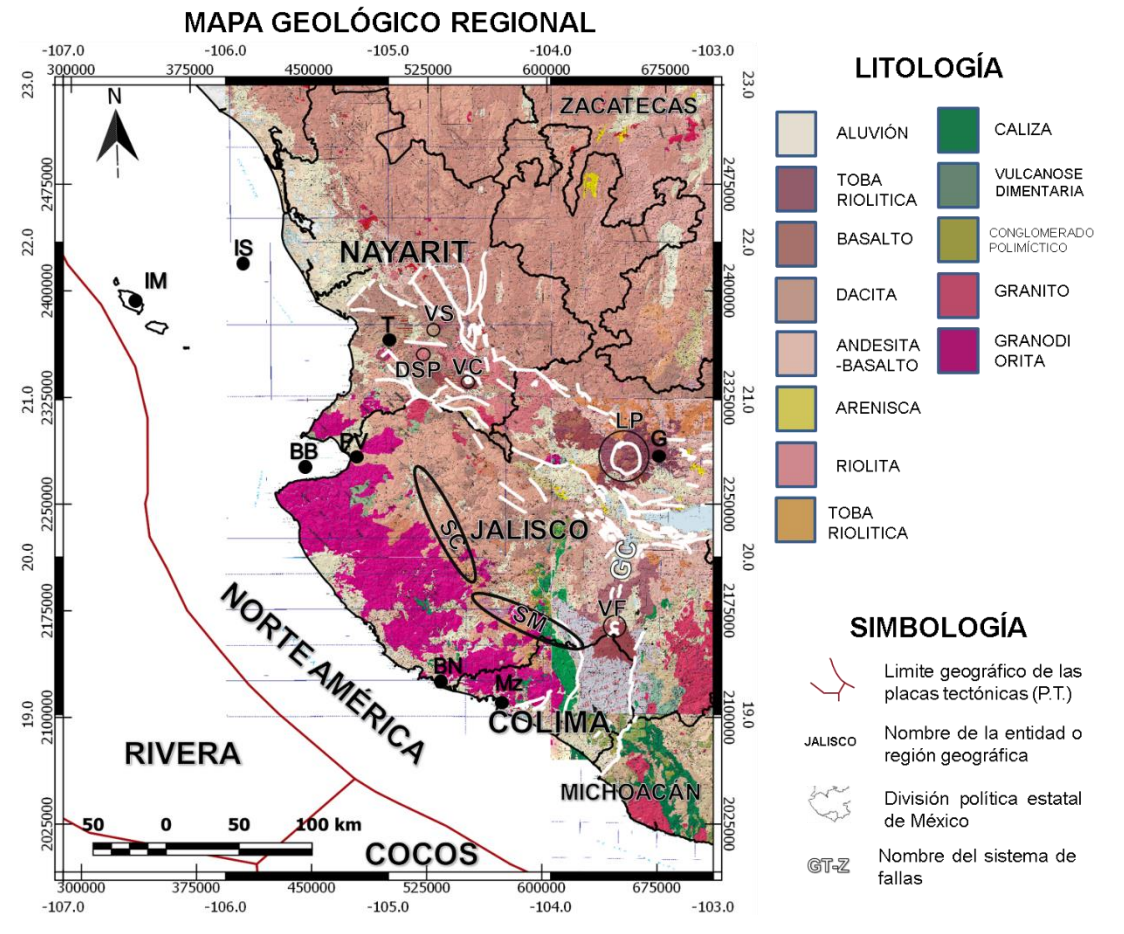

*Figura 2.2. Mapa Geológico regional del bloque de Jalisco. Graben de Colima (GC); Graben de Tepi-Zacoalco (GT-Z); Islas Marietas (IM); Isla Isabel (IS); ciudad de Tepict (T); Volcán Sangangüey (VS); Volcán Ceboruco (VC); Domo de San Pedro Lagunilla (DSP); La Primavera (LP); Guadalajara (G); Barra de Navidad (BN); Manzanillo (Mz); Bahía de Banderas (BB); Valle de Banderas (VB); Sierra Cacoma (SC); Sierra Manantlán (SM).*

## <span id="page-11-0"></span>**3. MARCO TEÓRICO**

### <span id="page-11-1"></span>**3.1. TEORÍA DE CAMPO**

Blakely (1996), describe que los campos pueden ser clasificados como escalar o vectorial. Un *Campo escalar* es una única función en espacio y tiempo; desplazamiento de una cuerda estirada, temperatura de un volumen de gas, o densidad dentro de un volumen de roca, son ejemplos de campo escalar. Los *Campos Vectoriales* son campos caracterizados por múltiples funciones las cuales sus componentes van en dirección ortogonal, tales como el flujo de calor, velocidad de un fluido, o la atracción gravitacional, son ejemplos de campo vectorial.

Cada componente de un campo vectorial corresponde a un campo escalar. Un campo vectorial puede ser caracterizado por sus "líneas de flujo" o "líneas de fuerza", líneas que son tangentes en cada punto del campo vectorial.

La segunda ley de Newton describe que el movimiento de una partícula en algún instante debe cambiar en un rango proporcional a la magnitud del campo de fuerzas y con dirección paralela tomada por el campo de fuerzas. Blakely (1996) realiza el siguiente desarrollo:

$$
F = m \frac{d}{dt} v \quad \dots \dots (3.1)
$$

Dónde F=Fuerza, m=masa, v=velocidad.

La ecuación 3.1 se multiplica en ambos lados por dv

$$
\int F. dv = \int m \frac{d}{dt} v. dv
$$

$$
F. v = \frac{1}{2} m \frac{d}{dt} v^2
$$

$$
F. v = \frac{d}{dt} E \quad (3.2)
$$

Dónde E=energía cinética. Si la partícula cambia de un estado Po a P, durante el intervalo de tiempo to a t. Por lo tanto, el cambio de energía cinética está dado por:

$$
E - E_0 = \int_{to}^{t} F \cdot v \, dt
$$

$$
E - E_0 = \int_{Po}^{P} F \cdot ds
$$

$$
E - E_0 = W(P, P_0) \quad \dots \dots (3.3)
$$

Dónde ds=desplazamiento diferencial de la partícula. W(P,Po) es el trabajo necesario para mover la partícula del punto Po a P. El trabajo requerido para mover la partícula depende del camino tomado por la partícula. Un campo vectorial en el espacio se dice conservativo cuando el trabajo es independiente al camino que toma la partícula. Ahora se asume que el movimiento de la partícula tiene un pequeño desplazamiento adicional. Entonces.

$$
W(P, P_0) + W(P + \Delta s, P) = W(P + \Delta s, P_0)
$$

Reacomodando los términos y considerando que  $\Delta s = (\Delta x, \Delta y, \Delta z)$ :

$$
W(P + \Delta s, P_0) - W(P, P_0) = W(P + \Delta s, P)
$$
  

$$
W(P + \Delta s, P_0) - W(P, P_0) = \int_P^{P + \Delta s} F_s(x, y, z) ds
$$
  

$$
W(P + \Delta s, P_0) - W(P, P_0) = F_s(x, y, z) \Delta s
$$
  

$$
\frac{W(P + \Delta s, P_0) - W(P, P_0)}{\Delta s} = F(x, y, z)
$$

Si Δs es lo suficientemente pequeño:

$$
\frac{\delta W}{\delta s} = F \quad \dots \dots (3.4)
$$

$$
F(x, y, z) = \left(\frac{\delta W}{\delta x}, \frac{\delta W}{\delta y}, \frac{\delta W}{\delta z}\right) \rightarrow F(x, y, z) = \nabla W \quad \dots \dots (3.5)
$$

El campo de vectores de fuerza F es satisfecho por el campo escalar W y a ésta se le conoce como función de trabajo de F.

**Energía:** Se define como la capacidad que tiene la materia o un campo de fuerzas para realizar un trabajo.

**Trabajo:** Cuando una fuerza F altera a una partícula del estado A al estado B, se dice que dicha fuerza realizó un trabajo y este depende del trayecto de dicho cambio.

**Potencial:** Si el campo vectorial de fuerzas F es conservativo, el trabajo que realice este campo será independiente a la trayectoria tomada y solo dependerá del estado inicial y del estado final. Por lo tanto, el potencial ϕ se define como la función trabajo del campo vectorial de fuerzas F. Su signo es (+) si es atracción yp es (-) si es repulsión.

$$
\phi(P) = \int_{Po}^{P} F \cdot ds = \int_{Po}^{P} dW = W(P) - W(Po) \quad .......(3.6)
$$

### <span id="page-13-0"></span>**3.2. POTENCIAL MAGNÉTICO**

La teoría magnética clásica difiere a la teoría moderna dado a que la teoría clásica se basa en el concepto de que los polos magnéticos se comportan similar a las cargas eléctricas o a las masas, con una ley que indica que la fuerza magnética es inversa al cuadrado de la distancia que separa los polos. El concepto de Fuerza magnética parte de la ley de Coulomb (Telford,1990).

$$
F_M = \frac{P_1 P_2}{\mu r^2} \vec{r} \quad \dots \dots (3.7)
$$

Dónde F<sub>M</sub>=Fuerza aplicada sobre P<sub>2</sub>, P<sub>1</sub> y P<sub>2</sub>=polos magnéticos, r=distancia entre los polos,  $\mu$  = Permeabilidad magnética del medio y  $\vec{r}$  = Vector director.

Dobrin (1988) define el Campo de Magnetización como la fuerza magnética por unidad de resistencia(intensidad) de polo magnético.

$$
H = \frac{F_M}{P_2} = \frac{P_1}{\mu r^2} \quad \dots \dots (3.8)
$$

Por otro lado, Blakely (1996) describe la teoría magnética moderna (teoría electromagnética) considera dos bucles de corriente con  $I_a$  e  $I_b$  respectivamente. Existe una fuerza actuando sobre un elemento dl<sup>a</sup> del bucle a causada por la corriente eléctrica del bucle b, esta fuerza es llamada Fuerza de Lorentz y está dada por:

$$
df_a = C_m I_a I_b \frac{dl_a \times (dl_b \times \hat{r})}{r^2} \quad \dots \dots (3.9)
$$

#### <span id="page-13-1"></span>**Inducción Magnética**

Blakely (1996) define a la inducción magnética como el sistema de fuerzas generado por corrientes eléctricas y éstas fuerzas generan cambio sobre otras cargas en movimiento. Esto provoca un efecto de fuerza de atracción-repulsión y si se está en contacto por cierto tiempo, induce un campo magnético en el otro cuerpo.

$$
dB_b = C_m l_b \frac{dl_b \times \hat{r}}{r^2} \quad \dots \dots (3.10)
$$

Sustituyendo 3.10 en 3.9

$$
df_a = I_a dl_a \times dB_b \quad \dots \dots (3.11)
$$

Esta ecuación describe la fuerza actuando sobre una carga en movimiento. También se puede expresar la ecuación 3.11 sin derivadas como:

$$
F = Q(\nu \times B) \quad \dots \quad (3.12)
$$

Al integrar la ecuación 3.10 se obtiene la ley de Biot-Savart:

$$
B = \frac{\mu_0 I_b}{4\pi} \oint \frac{dl_b \times \hat{r}}{r^2} \quad \dots \dots (3.13)
$$

Donde B = Campo de Inducción Magnética y Cm =  $\mu$ <sub>0</sub>/4π; Constante de proporcionalidad en SI.

Las unidades en la que se mide el campo de inducción magnética es el Gauss, en SI se mide en Teslas. Para geofísica se usan las nanoteslas.

La ley de Gauss para el campo magnético señala que éste no tiene divergencia, lo que significa que no existen monopolos magnéticos.

$$
\nabla \cdot B = 0 \quad \dots \dots (3.14)
$$

El potencial vectorial existe tal que el rotacional de la función vectorial sea diferente a cero y para un campo magnético siempre existe, pero el potencial escalar existe sólo bajo ciertas condiciones.

$$
\nabla \times B = 4\pi C_m I_t = 4\pi C_m \left( I_m + \nabla \times M + \frac{\delta D}{\delta t} \right) \dots \dots (3.15)
$$

Donde  $I_t$  = todas las corrientes en el medio;  $I_m$  = Las corrientes macroscópicas relacionadas a la magnetización y D son las corrientes de desplazamiento. Pero si se asume que no existen corrientes en la región de investigación, entonces

$$
\nabla \times B = 0 \quad \dots \dots (3.16)
$$

B es irrotacional, por lo tanto, esto convierte el campo magnético en un campo armónico con un potencial escalar, tal que

$$
B = -\nabla V \quad (3.17)
$$

#### **Momento magnético y Magnetización**

Cuando un cuerpo se somete a un campo magnético, las moléculas tienen spin, los cuales se alinean al campo y generan momento magnético en las moléculas. El movimiento orbital de los electrones alrededor de un núcleo atómico genera corrientes circulares y estos también generan un momento magnético. Los polos magnéticos vienen en pares, cada polo se clasifica en polo sur o polo norte, esta clasificación se debe a la

dirección de las líneas de flujo. En un polo el flujo magnético sale y en el otro entra. El momento magnético se expresa como el producto de la intensidad del polo por la distancia que separa a cada polo m=I\*Δs. (Dobrin, 1988).

$$
m = I\Delta s \quad \ldots \ldots (3.18)
$$

Por otro lado, la *magnetización* es la reorientación del spin de las moléculas que es debido al efecto de una inducción magnética y esto genera una alineación de momentos magnéticos. Por lo tanto, la magnetización es la densidad de momentos magnéticos por unidad de volúmen y el grado en que se magnetiza un cuerpo está dado por la susceptibilidad magnética (Telford, 1990).

$$
M = \chi H \quad \ldots \quad (3.19)
$$

#### <span id="page-15-0"></span>**Susceptibilidad magnética y Temperatura de Curie**

La *susceptibilidad magnética* es una de las propiedades inherentes de la materia que permite describir la forma y el grado de magnetización de cualquier sustancia al ser influenciada por un campo magnético. Si la magnetización es en la dirección del campo, es una sustancia paramagnética y si la magnetización es en la dirección opuesta se le conoce como sustancia diamagnética (Sosa, M., et. al., 2005). Es una constante de proporcionalidad adimensional, ejemplos de esta propiedad se muestran en la Tabla 1 con algunos materiales con su respectiva susceptibilidad magnética.

Charles Kittel (2005) describe la ley de Curie que establece que la susceptibilidad magnética y la magnetización se ven afectadas inversamente proporcional por el aumento de la temperatura y la ley de Curie-Weiss mejora el modelo del comportamiento de la variación de la susceptibilidad magnética en la región paramagnética cuando se encuentra en la región mayor o menor al punto de Curie.

La *temperatura de Curie*, también punto de Curie, es la temperatura sobre la cual la magnetización espontánea ha desaparecido; separa la fase paramagnética desordenada en  $T>T_c$  de la fase ferromagnética ordenada en  $T < T_c$ . Donde T = temperatura de la sustancia y  $T_c$  = temperatura de Curie. Por ejemplo, la temperatura en la cual la magnetita pierde su magnetización es a la Tc = 580°C. Por otro lado, la superficie en la que varios elementos ya han alcanzado la temperatura de Curie se le conoce como

## *isoterma de Curie*. En la figura 3.1 se presenta la susceptibilidad magnética con respecto a la temperatura.

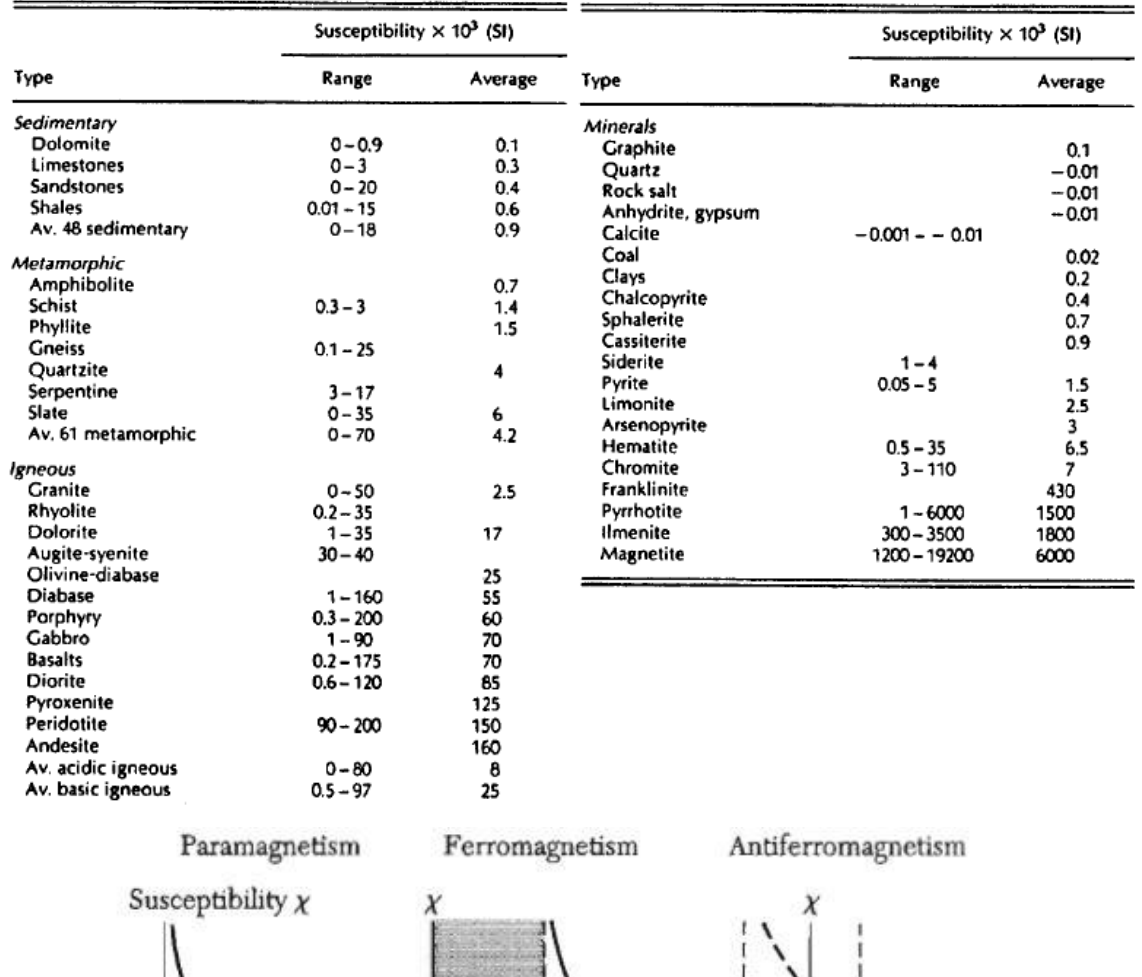

Complex behavior

 $T_c$ 

Curie-Weiss law

 $(T > T_c)$ 

 $\sqrt{2}$ 

 $\mathbf{0}$ 

 $\mathbf{0}$ 

Curie law

*Tabla 1. Rango de susceptibilidad magnética y susceptibilidad magnética promedio en unidades SI. (Telford, 1990)*

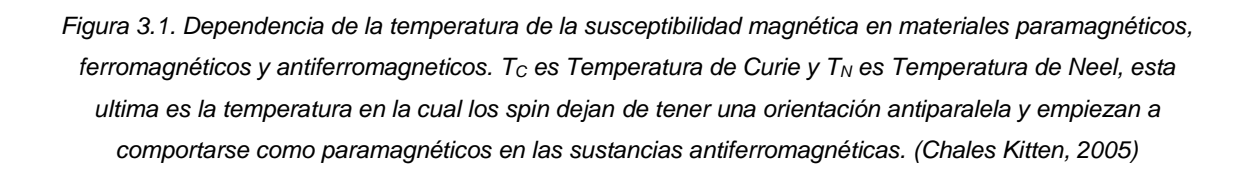

 $\theta$ 

0

T

#### <span id="page-17-0"></span>**Potencial magnético, inducción magnética e intensidad de campo magnético**

Kearey et. Al. (2002) indican que el campo magnético se puede expresar como un potencial magnético monopolar, similar al gravitacional. Para un monopolo de intensidad de polo I, el potencial V a una distancia r se puede expresar como:

$$
V=\frac{\mu_0 I}{4\pi}\cdot\frac{1}{r}\quad\ldots\ldots(3.20)
$$

Por otra parte, aún no se ha determinado la existencia de monopolos magnéticos, por lo que el potencial se debe de ajustar a un modelo dipolar. Blakely (1996) determina el modelo a partir de dos monopolos puntuales, uno con magnitud positiva y el otro con magnitud negativa. El segundo monopolo se encuentra desplazado a un Δs del primer punto, por lo que el potencial total sobre el punto de observación resulta como una simple suma del efecto de cada.

$$
V(P) = V_1(P) + V_2(P)
$$

Dado a que el segundo está desplazado y cuentan con signos positivos, la expresión se rescribe de la siguiente manera

$$
V(P) = V_1(P) - V_2(P + \Delta s) = -[V_2(P + \Delta s) - V_1(P)]
$$

Pero si Δs se vuelve muy pequeño, el potencial se puede expresar como el cambio diferencial del potencial en el polo uno respecto a la variación espacial que el otro polo tenga, es decir.

$$
V(P) = -\Delta s \frac{dV_1}{ds} \quad \dots \dots (3.21)
$$

Como sólo se considera un polo para realizar la observación, la ecuación 3.20 se sustituye en 3.21

$$
V(P) = -\Delta s \frac{d}{ds} \left(\frac{\mu_0 I}{4\pi} \cdot \frac{1}{r}\right) = -\frac{\mu_0 I \Delta s}{4\pi} \frac{d}{ds} \left(\frac{1}{r}\right)
$$

Si m=  $I\Delta s$ , d/ds= $\nabla$ .

$$
V(P) = -\frac{\mu_0 m}{4\pi} \nabla_P \left(\frac{1}{r}\right) \quad \dots \dots (3.22)
$$

Además, se considera que la magnetización puede variar de punto a punto en un cuerpo magnetizado, por lo tanto, la magnetización que se usa en la ecuación 3.19 es la suma de todas las magnetizaciones de todo el volumen del cuerpo. Entonces, el potencial magnético se expresa de forma similar al potencial gravimétrico.

$$
M = \frac{1}{V} \sum_{i=1}^{n} m_i
$$
  

$$
M(Q)dV = \sum_{i=1}^{n} m_i
$$
  

$$
\mathbf{V}(\mathbf{P}) = \frac{\mu_0}{4\pi} \int_{\mathbf{R}} \mathbf{M}(\mathbf{Q}) \cdot \nabla_{\mathbf{Q}} \left(\frac{1}{\mathbf{r}}\right) \mathbf{dV} \quad \dots \dots (3.23)
$$

Si se sustituye 3.23 en 3.17 se obtiene la inducción magnética

$$
B(P) = -\nabla_p V(P)
$$

$$
B(P) = -\frac{\mu_0}{4\pi} \nabla_P \int_R M(Q) \cdot \nabla_Q \left(\frac{1}{r}\right) dV \quad \dots (3.24)
$$

#### <span id="page-18-0"></span>**Intensidad de Campo Magnético**

Blakely (1996) define a la *intensidad de campo magnético* como producto de todas las corrientes distintas a las corrientes de nivel atómico asociadas con la magnetización. Las unidades son distintas a la inducción magnética, para el SI es el (A/m) y para las unidades electromagnéticas (emu) es el Oersted (Oe). Dobrin (1988) define el campo de inducción magnética como la conjunción de la intensidad del campo magnético externo y la intensidad del campo magnético propio de los materiales, esto da como resultado.

$$
H' = \nabla V'
$$

$$
B = H + H'
$$

Dónde V'=Potencial del campo magnético del cuerpo, H=Intensidad del campo magnético externo, H'=Intensidad del campo magnético de los materiales.

 $H' = 4\pi M$ ;  $M = \chi H$ ; En sistema de unidades Electromagnético (emu)

$$
B = H + 4\pi\chi H
$$

$$
H = B - 4\pi M \quad \dots \quad (3.25)
$$

 $H' = \mu_0 M$ ;  $M = \chi H$ ; En sistema Intermacional de unidades

$$
B = \mu_0 H + \mu_0 \chi H
$$

$$
H = \frac{B}{\mu_0} - M \quad \dots (3.26)
$$

#### <span id="page-19-0"></span>**Permeabilidad magnética**

Indica cuánto se modifica el campo de inducción en el trayecto entre los polos magnéticos a través de un medio. Esta variación depende de las propiedades magnéticas del medio. (Dobrin, 1988).

$$
\mu = \frac{B}{H} \quad \dots (3.27)
$$

 $\mu$ =1+4π $\chi$  en sistema de unidades electromagnético. En sistema internacional de unidades  $\mu=\mu_0(1+\chi)$ .

### <span id="page-19-1"></span>**3.3. CAMPO GEOMAGNÉTICO**

Jankowski J. y Sucksdorff en1996 exponen que el campo geomagnético puede ser explicado mediante la teoría del dínamo hidromagnético, el cual parte de que el campo magnético principal de la Tierra surge de corrientes electrocinéticas que corren cerca de la superficie del núcleo líquido a una profundidad aproximada de 2900 Km. El campo en la superficie de la tierra en el ecuador es de 30,000 nT y 60,000 nT en las áreas polares. El campo en la superficie muestra anomalías semejantes a campos dipolares, estas regiones magnéticas dipolares tienen dimensiones de miles de kilómetros y son causadas por la inhomogeneidad de las corrientes eléctricas dentro de la Tierra. La distribución no uniforme de los minerales magnéticos en la corteza terrestre también se ve como anomalías a menor escala en el campo. Estas anomalías pueden ser fuertes de hasta unas decenas de miles de nT. En la figura 3.2.1 se muestra el esquema del comportamiento general del campo geomagnético.

#### <span id="page-19-2"></span>**Componentes del Campo Magnético de la Tierra**

Para cada punto sobre la superficie de la Tierra, el magnetismo estará orientado alrededor de un punto o pivote al centro de la Tierra y asumirá una posición determinada por la dirección del Campo Magnético **F** de la Tierra (Dobrin, 1988).

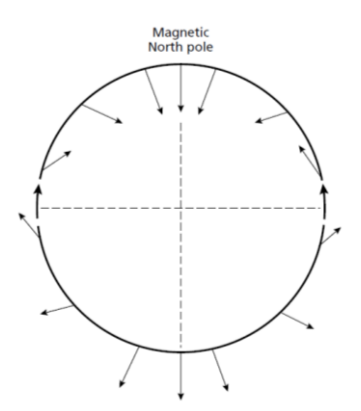

*Figura 3.2.1. Variación del dipolo del campo magnético total con respecto a la latitud (Kearey, 2002).*

Telford (1990) describe que el campo magnético como se presenta en la Figura 3.2.2 y está compuesto por los siguientes elementos:

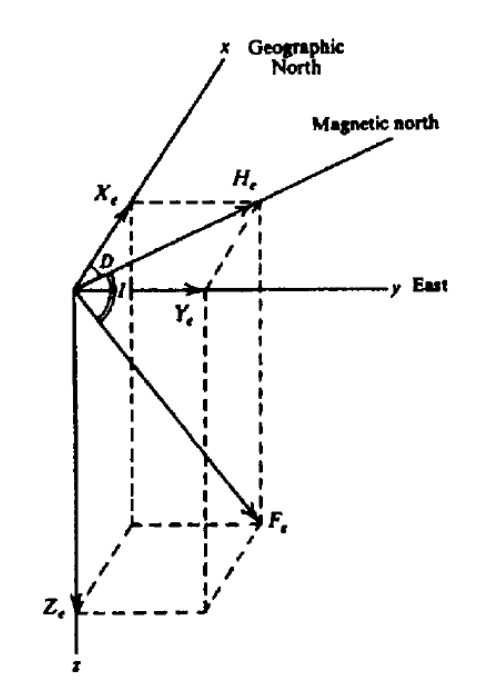

*Figura 1.2.2. Ilustración de todos los elementos que componen el campo magnético terrestre (Telford, 1990)*

F=Magnitud del campo magnético terrestre. Relacionado con la inducción magnética B. I=Inclinación. Es el ángulo que forma la dirección del flujo magnético con respecto al plano horizontal.

D=Declinación. Ángulo formado por la dirección del flujo magnético y el norte geográfico.

También se puede representar por sus componentes ortogonales y una componente horizontal

X=Componente en el eje "x" del campo magnético terrestre.

Y=Componente en el eje "y" del campo magnético terrestre.

Z=Componente en el eje "z" del campo magnético terrestre.

H=Componente Horizontal del campo magnético terrestre. Por convención es positivo en el cuadrante Noreste.

Todas las componentes se pueden obtener si se conocen algunas de ellas. Normalmente es suficiente con conocer tres componentes no coplanares para deducir trigonométricamente el campo completo

 $H = F \cdot \cos(I)$   $Z = F \cdot \sin(I) = H \cdot \tan(I)$  $X = H \cdot \cos(D)$   $Y = H \cdot \sin(D)$  $H^2 = X^2 + Y^2$   $F^2 = H^2 + Z^2 = X^2 + Y^2 + Z^2$ 

#### <span id="page-21-0"></span>**Campo Geomagnético Internacional de Referencia (IGRF)**

El análisis armónico esférico determina si las fuentes del campo magnético tienden dentro o fuera de la esfera. Se asume que un campo potencial en regiones libres de fuentes cumple con la ecuación de Laplace.

$$
\nabla^2 V = 0
$$

El potencial V es armónico sobre la superficie siempre y cuando las fuentes no se extiendan a través de la superficie. En el caso de que no existan fuentes fuera de la esfera, el potencial puede expresarse como una expansión de armónico esférico (Blakely,1996).

$$
V^{i} = a \sum_{n=0}^{\infty} \left(\frac{a}{r}\right)^{n+1} \sum_{m=0}^{n} \left(A_{n}^{mi} \cos(m\phi) + B_{n}^{mi} \sin(m\phi)\right) P_{n}^{m}(\theta), \quad r \ge a \quad \dots \dots (3.28)
$$

Dónde r, θ, ϕ son las coordenadas esféricas, r es el radio de la localización geográfica al centro de la Tierra, θ es colatitud, ϕ es longitud, a es el radio del centro a la superficie de la Tierra,  $P_n^m(\theta)$  son los polinomios de Legendre asociados de grado n y orden m. El superíndice i identifica el potencial y cada coeficiente armónico debido a las fuentes internas. A y B son coeficientes de armónicos esféricos o coeficientes de Gauss.

Por otro lado, si todas las fuentes se extienden fuera de la esfera, el potencial debe ser finito dentro de ella y su aproximación es la siguiente.

$$
V^{e} = a \sum_{n=0}^{\infty} \left(\frac{a}{r}\right)^{n} \sum_{m=0}^{n} (A_{n}^{me} \cos(m\phi) + B_{n}^{me} \sin(m\phi)) P_{n}^{m}(\theta), \quad r \le a \quad ...... (3.29)
$$

Dónde el superíndice e denota todas las fuentes externas.

Dado a que el campo magnético total que se mide está compuesto principalmente del campo principal (campo magnético de la Tierra), cuyos cambios de este son llamados *variación secular*, la cual tiene un carácter lento de variación y se ha determinado que el campo principal contribuye aproximadamente un 90% o más al campo total (Jankowski J. y Sucksdorff, 1996).

Por lo tanto, se realiza una representación matemática del campo geomagnético, esta representación matemática es el IGRF (International Geomagnetic Reference Field). Es necesario conocer el valor teórico del IGRF, ya que, al sustraer este valor, es posible observar las anomalías magnéticas de la corteza terrestre.

Al sustituir los coeficientes A y B por g y h, Blakely (1996) muestra que partiendo de la ecuación 3.28 y 3.29 se puede obtener la ecuación generalizada para estimar el IGRF, dónde g y h son ahora llamados coeficientes de Gauss. Por otro lado, la IAGA (International asociation of Geomagnetism and Aeronomy-2020) muestra la ecuación usada actualmente para estimar el IGRF la cual considera las variaciones seculares, superficie libre de fuentes (fuentes internas a la Tierra) y está dada por una serie matemática.

$$
V(r, \theta, \phi, t) = a \sum_{n=1}^{N} \sum_{m=0}^{n} \left(\frac{a}{r}\right)^{n+1} (g_n^m(t) \cos(m\phi) + h_n^m(t) \sin(m\phi)) P_n^m(\cos\theta) \dots (3.30)
$$

#### <span id="page-22-0"></span>**3.4. VARIACIONES TEMPORALES DEL CAMPO MAGNÉTICO**

E campo geomagnético presenta cambios a través del tiempo, estos cambios pueden ser las variaciones del campo principal generado en el centro de la tierra, conocidas como *variación secular.* También, estas variaciones del campo magnético están asociados a la rotación o movimiento orbital de la Tierra, el Sol y la Luna.

#### <span id="page-23-0"></span>**Variación secular**

Son las variaciones temporales del campo magnético principal de la Tierra que pueden dudar lapsos de tiempo de años hasta siglos. Estas variaciones son estudiadas para entender mejor el comportamiento de la dinámica y el mecanismo del límite de entre el núcleo externo y el manto. Estos cambios son medidos por la red de observatorios en todo el mundo. Los valores máximos y mínimos del campo se van desplazando a través del tiempo, con paleomagnetismo se ha descubierto inversión en el flujo del campo geomagnético. (Mandea, M., 2006). En la Figura 3.3 muestra un ejemplo de la variación secular en el año de1990.

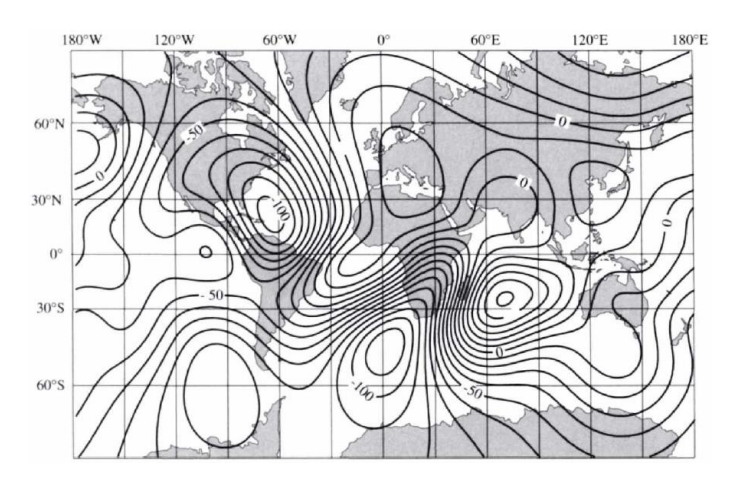

*Figura3.3. Variación secular en nT/año basado en el IGRF de 1990. (Blakely, 1996)*

#### <span id="page-23-1"></span>**Variación Diurna**

Yamazaki, Y. y Kosh M. J., (2014) y Jankowski J. y Sucksdorff, (1996) describen que la *variación diurna* se produce en la ionósfera debido a que la radiación solar ioniza la atmosfera durante las horas de luz solar y la fuerza gravitacional del sol y de la luna inducen a la capa de la ionosfera a generar un movimiento iónico de marea como un dinamo, incrementado por el efecto de los anillos de corriente de la magnetosfera. El movimiento del gas ionizado en la ionosfera genera corrientes eléctricas las cuales se ven reflejadas en las mediciones de la variación diurna. El movimiento de marea lunar tiene comportamiento diferente y de menor intensidad que la variación diurna. La variación diurna tiene una amplitud de 10-100 nT, esto depende de la latitud y de otros efectos solares. Como ejemplo de esta variación es la gráfica de la Figura 3.4.

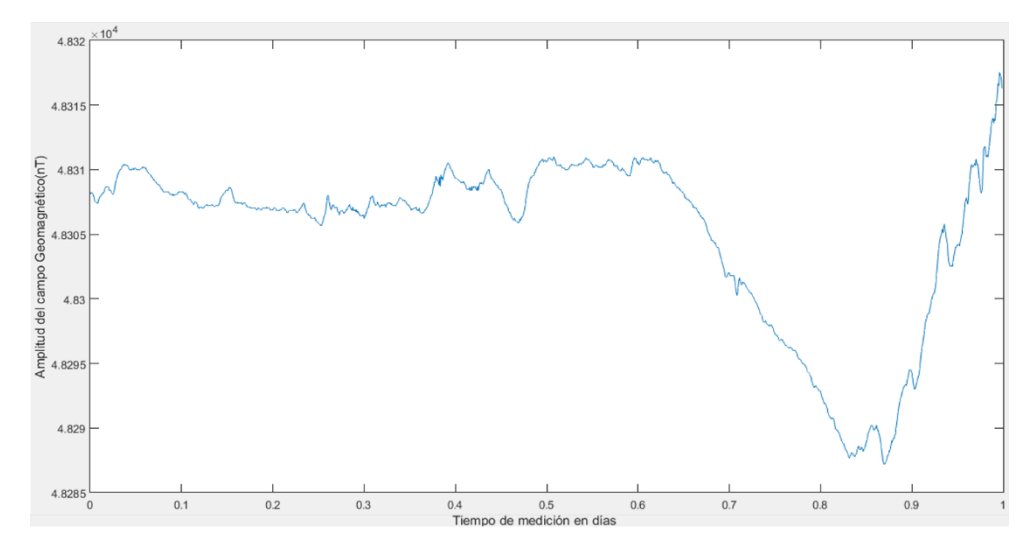

Figura 3.4. Variación del campo Geomagnético en todo un día, medido por el observatorio de Tucson el *31/marzo/2007*

#### <span id="page-24-0"></span>**Tormentas Magnéticas**

Son causadas por disturbios del viento solar, el cual afecta la componente horizontal disminuyendo su amplitud, son periodos de gran nivel de variación magnética. Las tormentas solares cuentan con una frecuencia mucho mayor a la variación diurna, pueden extenderse por periodos que excedan más de 24 hrs. y su amplitud puede llegar unos cuantos miles de nT. Para determinar si hubo o no tormenta solar es recomendable realizar un espectrograma como se observa en la Figura 3.5, con su respectivo espectro de densidad de potencia para determinar la energía total por lapso de tiempo.

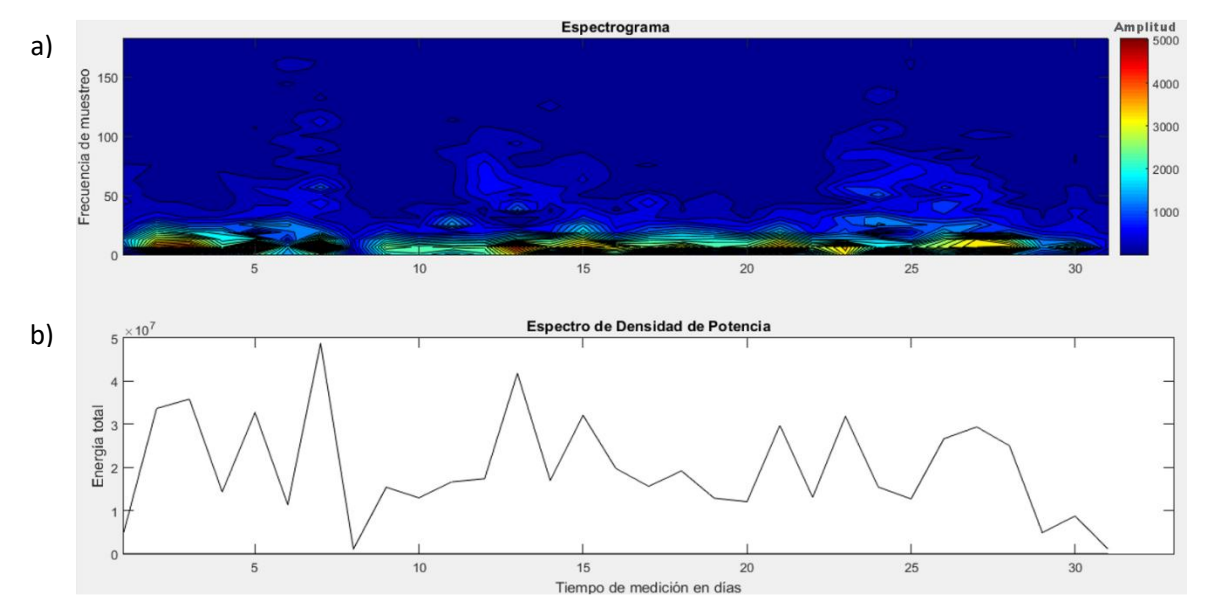

*Figura 3.5. a) Espectrograma que muestra los días con mayor variación del campo geomagnético asociado a tormentas magnéticas. b) Espectro de densidad de energía, muestra lo días con mayor intensidad en el campo geomagnético*

### <span id="page-25-0"></span>**3.5. PROCESAMIENTO DE DATOS**

#### <span id="page-25-1"></span>**Pre-Procesamiento**

La magnetometría es un método de exploración geofísica superficial pasiva, esto quiere decir que, se realizan mediciones del campo geomagnético natural de la Tierra, así que, deben de realizarse algunas correcciones a los datos adquiridos en campo para poder observar las variaciones del campo geomagnético que interesan. Las principales correcciones que se deben de realizar para *datos aeromagnéticos* son:

- **Lag** (Retraso): Corrige el rezago que existe entre la posición real del sensor que cuelga de un cable con respecto a la posición de la antena GPS del dispositivo de vuelo.
- **Heading** (Cabeceo): Elimina ruido sistemático generado por el cambio de dirección del vuelo o por la oscilación del sensor por los cambios de velocidad en el vuelo.
- **Tie-line** (Lineas de amarre): Son líneas transversales con separación de 2, 5 o 10 veces que las líneas de adquisición y tienen la función de eliminar el error sistemático relacionado a las variaciones del campo debido a la diferencia en tiempo y/o fecha en que se adquirieron los datos en cada una de las líneas de adquisición y las líneas de amarre. En otras palabras, sirven para nivelar las desviaciones por variaciones temporales.
- **Sustracción del IGRF**: A partir de la información como la ubicación geográfica de la adquisición de datos (longitud, latitud y altitud) y la fecha de adquisición, es calculada el IGRF, el cual representa el valor del campo magnético principal terrestre el cual se debe de sustraer de la información adquirida en campo, de esta manera, el campo remanente será el proporcional a las anomalías de la corteza terrestre locales más los efectos de las variaciones magnéticas temporales.
- **Variación diurna**: Mediante la sustracción de la tendencia al registro de la base geomagnética se obtiene las variaciones del campo magnético por efecto solar durante el tiempo de adquisición. Al sustraer la variación diurna, quedaría únicamente las anomalías de los cuerpos en la corteza las cuales son el objetivo de la prospección magnetométrica.

#### <span id="page-25-2"></span>**Procesamiento De Datos**

• **Reducción al Polo**: Es un filtro convolutivo que trabaja en el espacio de las frecuencias el cual transforma las anomalías dipolares del campo magnético a anomalías monopolares. Simula un cambio de inclinación y declinación de la ubicación de los datos

adquiridos al equivalente al polo norte magnético, donde la declinación es cero y la inclinación es de 90° hacia el centro de la tierra. Este filtro coloca la anomalía sobre la fuente, lo asemeja a un campo gravimétrico.

El primer procedimiento fue presentado por Baranov. (1957) y fue mejorada por Bhattacharya(1965),. La expresión 3.31 es presentada por Nava-Flores (2010) a partir del desarrollo de la ecuación mostrada por Bhattacharya.

$$
RTP(p,q) = \frac{k^2}{[ip\alpha + iq\beta + \gamma\sqrt{p^2 + q^2}][ip\alpha_M + iq\beta_M + \gamma_M\sqrt{p^2 + q^2}]}\dots(3.31)
$$
  
Dónde:  
α=cos(l)cos(D)  
β=cos(l)sin(D)  
γ=sin(l)  
|=lnclinación Geomagnética  
D=Declinación geomagnética  
α<sub>M</sub>=cos(l<sub>M</sub>)cos(D<sub>M</sub>)  
β<sub>M</sub>=cos(l<sub>M</sub>)sin(D<sub>M</sub>)  
γ<sub>M</sub>=sin(l<sub>M</sub>)  
lm=lnclinación asociado al vector de magnetización  
D<sub>M</sub>=Declinación asociado al vector de magnetización  
p=Número de onda en dirección x  
q=Número de onda en dirección y

 $k = \sqrt{p^2 + q^2}$ 

**Gradiente Horizontal**: Método implementado por Cordel (1979) que tiene como propósito realzar los valores de la anomalía relacionado con bordes, estos bordes pueden ser asociados a cambio laterales de propiedades físicas, también fallas o intrusiones. El gradiente horizontal muestra sus mayores valores en los bordes ya que al ser el módulo de las derivadas laterales, los puntos de máximo cambio se presentan en los bordes, donde la intensidad y la polaridad de los datos muestran su mayor variabilidad. Las unidades del gradiente horizontal son en nT/m.

 $GH = \sqrt{Dx^2 + Dy^2}$  ... ... ... (3.32)

 $23$  —

### <span id="page-27-0"></span>**3.6. ANÁLISIS ESPECTRAL**

El análisis espectral se divide en dos métodos con propósitos diferentes, el primero es un método propuesto por Spector y Grant en 1970, que busca la tendencias y comportamientos promedio de la información magnética y con éste estimar profundidades de las cimas de las capas de roca magnéticamente similares. La otra metodología fue introducida por Bhattacharyya (1975), fue implementada para el análisis de regiones altamente magnéticas y para campos geotérmicos por Okubo en 1985 y finalmente comprobada y establecida como análisis de Isotermas de Curie por Tanaka et. Al. (1999). El análisis de Isotermas de Curie parte del fundamento físico que relaciona la susceptibilidad magnética con la temperatura y como premisa de que la temperatura aumenta conforme aumenta la profundidad. La estimación de las Isotermas de Curie también es utilizada para conocer la profundidad máxima de investigación, la búsqueda de la profundidad del basamento y como análisis del espectro radial de potencia para la separación de regional y residual mediante filtros en el dominio del número de onda.

La ventaja de la metodología de Spector y Grant, que llamaré Análisis Espectral, es que es aplicable para datos gravimétricos y magnetométricos, mientras que, la metodología de Isotermas de Curie, por el fundamento físico en que se basa, sólo es aplicable para datos magnéticos. La gran desventaja es que es un resultado promedio por todo el conjunto de datos del mallado y no es puntual, por lo que es poco significativo el resultado obtenido si se desea conocer la profundidad de un cuerpo en cierta ubicación.

#### <span id="page-27-1"></span>**Método de Spector y Grant**

El análisis espectral de datos potenciales introducido por Spector y Grant (1970), es un método alternativo para conocer las profundidades promedio de los cuerpos que generan anomalías en el campo geomagnético. Una de las ventajas que tiene este método en con respecto a la deconvolución de Euler o a la señal analítica mejorada es que es de rápido análisis, ya que se trabaja directamente con el espectro radial de potencia promediado. La mayor ventaja que tiene en comparación a los demás métodos se encuentra en que no se necesita realizar la reducción al polo, al contrario, funciona mejor con los datos originales debido a que los datos no son alterados por el operador antes mencionado. Esta ventaja es esencial cuando se tiene una malla de datos magnetométricos que fueron obtenidos en fechas muy distintas y la reducción al polo no ajusta los datos de manera adecuada una malla con la otra. Otra característica de este método es que depende de la densidad de datos, pero, principalmente depende del tamaño del área que se haya mapeado.

Este método se basa en obtener propiedades físicas promedio de los cuerpos que causan anomalías. El análisis comienza con realizar una transformada de Fourier 2D a la malla de datos observados, una vez obtenido el espectro de Fourier, se procede a obtener el espectro radial de potencia promediado, el cual no es más que un promedio de amplitudes en el mismo número de onda del espectro de potencia 2D.

Para fines prácticos del método, el medio geológico se considera como un conjunto de cuerpos rocosos con formas prismáticas de diferentes tamaños, como se puede observar en la Fig. 3.6. Las dimensiones varían en las tres diferentes direcciones creando formas distintas de cuerpos rocosos.

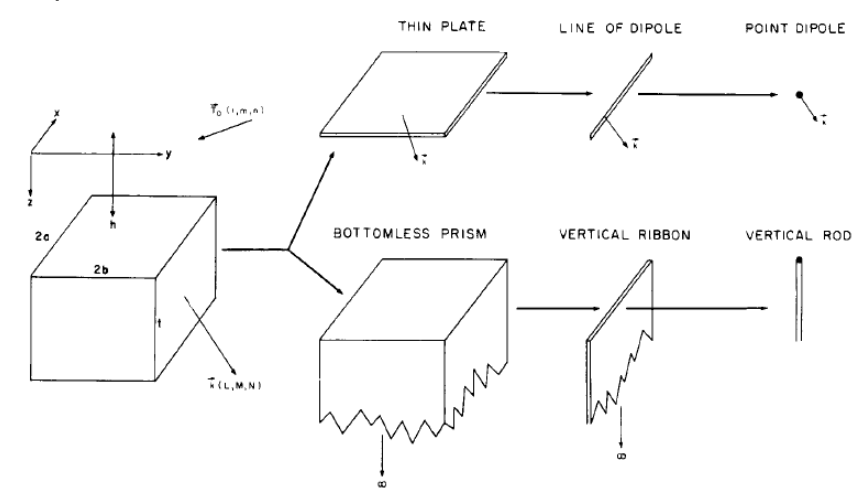

*Figura. 3.6. Diferentes formas que se pueden obtener variando las dimensiones de los prismas (Spector y Grant, 1970).*

Para obtener un modelo simple, se considera un modelo equi-dimensional y con ello un modelo con las mismas propiedades físicas, para lograr esto, la mecánica estadística postula que el valor de la función de densidad de potencia de ensambles irregulares es igual al de un ensamble regular promediado (Spector y Grant, 1970). Al promediar en el mismo número de onda, se considera que todas las fuentes magnéticas se encuentran

en la misma profundidad y al usar el promedio de amplitudes de la energía de la señal, se considera que tienen el mismo comportamiento magnético.

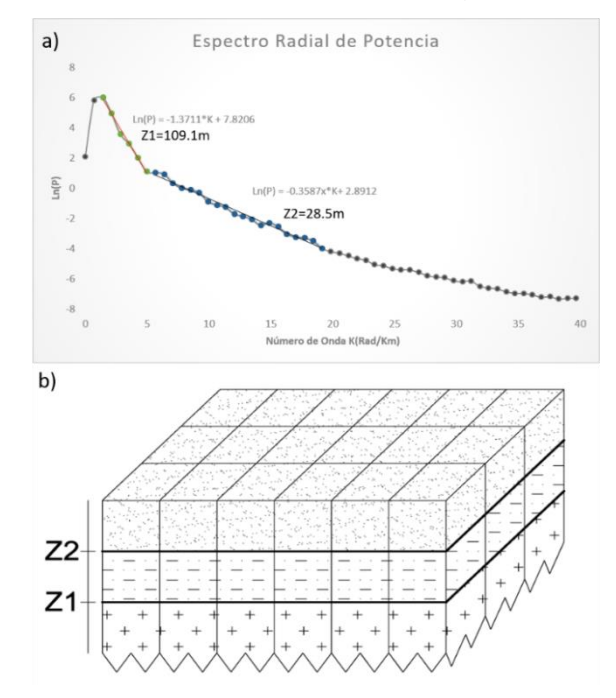

*Figura. 3.7. a) Profundidades obtenidas mediante el análisis espectral. b) Modelo de prismas regulares.*

El espectro radial de potencia promediado se define matemáticamente como:

$$
Ln[P] = Ln(A) - 2\pi * s * Zt \dots \dots \dots (3.35)
$$

$$
Ln[P] = B - k * Zt \dots \dots \dots (3.36)
$$

Dónde:

A=Parámetros magnéticos del medio

B=Logaritmo de los parámetros magnéticos del medio, también considerada como la ordenada al origen en la aproximación lineal a una recta

s=Número de onda

K=Número de onda radial

Zt=Profundidad de la cima de los cuerpos prismáticos.

#### <span id="page-29-0"></span>**Método de las Isotermas de Curie**

Es el método para estimar la profundidad de fuentes magnéticas extensas y que examinan las propiedades estáticas de los patrones de las anomalías magnéticas. Shuey (1977) mostró que el método espectral es más apropiado para compilar información del

regional de las anomalías magnéticas. Este método es similar al desarrollado por Spector y Grant, con la diferencia que se obtienen profundidades de la cima, el centroide y con ello, la profundidad de la base del cuerpo que genera mayor anomalía.

Este método, descrito por Tanaka et. Al. (1999), asume que las capas se extienden al infinito horizontalmente, la profundidad de la cima del cuerpo anómalo debe de ser menor que la extensión lateral del cuerpo que genera la anomalía y que la magnetización es aleatoria en todas direcciones. Además, parte del espectro de densidad de potencia del campo magnético total  $\varphi_{\Delta T}$ , introducido por Blakely (1995).

$$
\varphi_{\Delta T}(k_x, k_y) = \varphi_M(k_x, k_y) \times F(k_x, k_y) \dots \dots \dots (3.37)
$$

$$
F(k_x, k_y) = 4\pi^2 C_m^2 |\theta_m|^2 |\theta_f|^2 e^{-2|k|Z_t} (1 - e^{-|k|(Z_b - Z_t)})^2 \dots \dots \dots (3.38)
$$

Dónde:

 $\varphi$  M=Espectro de densidad de potencia de la magnetización

 $F(k_x, k_y)$ =Espectro de potencia de la magnetización

kx,ky=Número de onda radial en dirección *X* y en dirección *Y*.

Cm=Constante de proporcionalidad magnética

Θm=Dirección de magnetización

Θf=Dirección del campo geomagnético

Esta ecuación puede ser simplificada observando que todos los términos, a excepción de  $|\Theta_m|^2$  y  $|\Theta_f|^2$  son radialmente simétricas, pero, el promedio radial de estos dos últimos términos, son contantes. Si la magnetización M(x,y) es totalmente aleatoria y sin correlaciones, ΦM(kx,ky) se vuelve constante. Por lo tanto, el promedio radial del espectro de densidad de potencia es:

$$
\varphi_{\Delta T}(k_x, k_y) = \varphi_M(k_x, k_y) \times 4\pi^2 C_m^2 |\theta_m|^2 |\theta_f|^2 e^{-2|k|Z_t} (1 - e^{-|k|(Z_b - Z_t)})^2 \dots (3.39)
$$

$$
A = \varphi_M(k_x, k_y) \times 4\pi^2 C_m^2 |\theta_m|^2 |\theta_f|^2) \dots \dots (3.40)
$$

$$
\varphi_{\Delta T}(|k|) = A e^{-2|k|Z_t} (1 - e^{-|k|(Z_b - Z_t)})^2 \dots \dots (3.41)
$$

Para longitudes de onda inferiores a aproximadamente dos veces el espesor de la capa, a la ecuación (3.41) se le aplica el logaritmo neperiano, que da por resultado:

$$
[\varphi_{\Delta T}(|k|)]^{1/2} = [Ae^{-2|k|Z_t}(1 - e^{-|k|(Z_b - Z_t)})^2]^{1/2}
$$

$$
[\varphi_{\Delta T}(|k|)]^{1/2} = e^{-|k|Z_t} \times (A^{1/2})(1 - e^{-|k|(Z_b - Z_t)})
$$

$$
Ln\left[\left[\varphi_{\Delta T}(|k|)\right]^{1/2}\right] = Ln\left(e^{-|k|Z_t} \times B\right)
$$

$$
Ln\left[\varphi_{\Delta T}(|k|)^{\frac{1}{2}}\right] = LnB - |k|Z_t \dots \dots \dots (3.42)
$$

Dónde B es contante y representa la información fundamental del medio.

Se puede estimar la profundidad de la cima de la fuente magnética por la pendiente del espectro de potencia del campo total.

Por otro lado, reescribiendo la ecuación (3.41), se obtiene:

$$
\varphi_{\Delta T}(|k|)^{\frac{1}{2}} = C e^{-2|k|Z_0} (e^{-|k|(Z_t - Z_0)} - e^{-|k|(Z_b - Z t_0)}) \dots \dots \dots (3.43)
$$

Para longitudes de onda muy grandes, la ecuación puede representarse mediante la siguiente aproximación:

$$
\varphi_{\Delta T}(|k|)^{\frac{1}{2}} = C e^{-2|k|Z_0} \left( e^{-|k|(d)} - e^{-|k|(d)} \right) \approx 2|k|d * C e^{-2|k|Z_0} \dots \dots \dots (3.44)
$$

Dónde 2d=Espesor de la fuente anómala.

$$
\frac{\varphi_{\Delta T}(|\mathbf{k}|)^{\frac{1}{2}}}{|\mathbf{k}|} \approx 2d * Ce^{-2|\mathbf{k}|Z_0} \dots \dots \dots (3.45)
$$
  
Ln
$$
\left| \frac{\varphi_{\Delta T}(|\mathbf{k}|)^{\frac{1}{2}}}{|\mathbf{k}|} \right| = \text{Ln} \mathbf{D} - |\mathbf{k}| Z_0 \dots \dots \dots (3.46)
$$

Dónde D es constante. Se puede estimar la profundidad del centroide de la fuente anómala ajustando los bajos números de onda en una aproximación lineal de primer grado (la recta). La pendiente del espectro de potencia es la profundidad del centroide. La profundidad del basamento donde ya no existen efectos magnéticos está dada por la relación:

$$
Z_b = 2Z_0 - Z_t \dots \dots \dots (3.47)
$$

#### <span id="page-31-0"></span>**3.7. AJUSTE LINEAL DEL ESPECTRO DE POTENCIA**

Para poder obtener las profundidades buscadas en el espectro radial de potencia es necesario utilizar una serie de técnicas que ayuden a encontrar la serie de datos que mejor se aproxime a una recta. En esta etapa del proceso, se utilizará una regresión lineal por medio de inversión de datos simple, la cual ajustará la serie de datos a una

recta con error mínimo, mientras que la calidad de ajuste se estará monitoreando a través del coeficiente de determinación

#### <span id="page-32-0"></span>**Inversión de datos lineal de primer grado**

Para el ajuste lineal, se utilizará un modelo lineal de primer grado, expresado por la ecuación de la recta y =  $m_1x + m_2$ . Es necesario parametrizar el sistema para obtener un mínimo de parámetros que caractericen en mayor medida el conjunto de datos. Por medio del modelo inverso que parte de utilizar resultados reales para inferir los parámetros reales del modelo "m". Donde los datos pueden ser descritos como:

$$
d_{obs} = G m \dots \dots \dots (3.48)
$$

Donde:  $d =$  datos observados,  $G =$  Matriz Kernel de inversión y m = parámetros que describen el modelo al que se desea aproximar y que aún no se conocen.

$$
d = \{d_1, d_2, ..., d_n\}
$$

$$
G = \begin{cases} 1 & k_1 \\ \vdots & \vdots \\ 1 & k_n \end{cases}
$$

$$
m = \{m_1, m_2\}
$$

El modelo inverso queda expresado en términos de los parámetros m estimados que representen al conjunto de datos. Su expresión matemática es la siguiente:

$$
m = (GTG)-1GTd \dots \dots \dots \quad (3.49)
$$

Los datos calculados son obtenidos utilizando la ecuación 3.48

$$
d_{calc} = G m \dots \dots \dots (3.50)
$$

El error calculado para este trabajo es el error absoluto y se calcula:

$$
e_{abs} = |d_{obs} - d_{calc}| \dots \dots \dots (3.51)
$$

#### <span id="page-32-1"></span>**Coeficiente de correlación lineal de Pearson**

El coeficiente de correlación lineal de Pearson representa la correlación entre dos variables de un conjunto de datos y qué tan bien puede ser representado por una función lineal. Estadísticamente está representada como la covarianza entre el producto de la varianza de cada variable, por lo tanto, se encuentra acotada en -1 ≤ r ≤ 1. (Wackerly D. D., et. al. 2010).

$$
r = \frac{S_{xy}}{S_{xx}S_{yy}} \quad S_{xy} \le S_{xx}S_{yy} \quad \dots \dots \quad (3.52)
$$

#### <span id="page-33-0"></span>**Coeficiente de Determinación**

Por otro lado, el coeficiente de determinación conocida como bondad de ajuste, indica que tan bueno o malo es el ajuste, ya sea lineal o no y puede tener diferentes variables. Estadísticamente el coeficiente de determinación es la proporción de la variación total de los datos en la variable dependiente que es explicada por la variable independiente en un modelo de regresión, es decir, es el cociente de la varianza del modelo calculado entre la varianza de los datos observados.

$$
r^2 = \frac{S_{\overline{yy}}}{S_{yy}} \quad \dots \dots \dots \quad (3.53)
$$

De igual manera se puede expresar como la unidad menos los residuales entre la varianza de los datos observados. La suma de los residuales se le conoce como la suma de cuadrados del error. (Wackerly D. D., et. al. 2010).

$$
r^{2} = 1 - \frac{\varepsilon}{S_{yy}} \quad \dots \dots \quad (3.54)
$$

$$
\varepsilon = \sum_{i=1}^{n} (y_{i} - \bar{y}_{i})^{2} \dots \dots \quad (3.55)
$$

Para el caso especial de un ajuste lineal de primer grado, el coeficiente de determinación es igual al cuadrado del coeficiente de correlación lineal de Pearson, por lo que la expresión queda de la siguiente manera:

$$
r^{2} = (r)^{2} \to 1 - \frac{\varepsilon}{S_{yy}} = \left(\frac{S_{xy}}{S_{xx}S_{yy}}\right)^{2} \dots \dots \dots \quad (3.56)
$$

## <span id="page-34-0"></span>**4. LEVANTAMIENTO MAGNETOMÉTRICO**

#### <span id="page-34-1"></span>**Levantamiento terrestre**

Las mediciones magnéticas en tierra usualmente se diseñan para áreas relativamente pequeñas y sobre objetivos ya definidos. El espaciamiento entre estaciones de medición es comúnmente de 10 a 100 metros, los espaciamientos más pequeños son usados en los gradientes más altos. El problema que presenta es que los valores que toma se elevan a cantidades muy altas cuando hay presencia de metales en superficie o corrientes eléctricas cercanas, incluyendo lo que pueda portar la persona que realiza la medición. La ventaja que presenta es que las mediciones se realizan con rapidez. (Kearey, 2002).

#### <span id="page-34-2"></span>**Levantamiento aéreo y marino**

La gran mayoría de los levantamientos magnéticos se llevan a cabo en el aire, con el sensor remolcado en una carcasa conocida como "pájaro" para retirar el instrumento de los efectos magnéticos del avión o fijarlo en un "aguijón" en la cola del avión, en cuyo caso las instalaciones de la bobina interna compensan para el campo magnético del avión. Por otro lado, las mediciones en barco llevan un sistema similar de medición que los aéreos, aunque la medición en barco es mucho más lenta que las aéreas, en muchos casos conviene, ya que en el mismo barco se pueden meter otros sensores como el gravímetro marino y sensores sísmicos marinos. (Kearey, 2002).

#### <span id="page-34-3"></span>**Tipos de Magnetómetros**

La medición de los campos potenciales de la Tierra, requiere de instrumentos con una alta sensibilidad y sensores con buena estabilidad, uno de los magnetómetros más usados es el dePrecesión Protónica (PPM) tipo Overhauser, véase figura 4.1, reúnen dichas características. Las especificaciones técnicas de cada dispositivo se enumeran en las tablas 4.1 y 4.2:

| Especificaciones técnicas Overhauser GSM-19 |                                   |
|---------------------------------------------|-----------------------------------|
| Rango de Operación                          | 20,000 a 120,000 nT               |
| Resolución                                  | $± 0.1$ nT                        |
| Sensibilidad                                | $0.022 \& 2$ sec. muestras        |
| Ciclos de Grabación                         | 0.2, 0.5, 1, 2, 3ó 5 segundos.    |
| Memoria                                     | 512 Mb                            |
| Display                                     | LCD 140 x 30                      |
| Temperatura de Operación                    | $-55^{\circ}$ C + 50 $^{\circ}$ C |

*Tabla 4.1. Especificaciones Técnicas del Magnetómetro GSM-19*

Los equipos son usados como móviles, los cuales realizan las mediciones de interés y otros estáticos que se usan como base geomagnética durante el tiempo de adquisición, necesarios para realizar las correcciones de las variaciones temporales. Otro tipo de magnetómetros más usados, son los magnetómetros ENVI de la marca Syntrex. La especificación técnica se encuentra en la tabla 4.2.

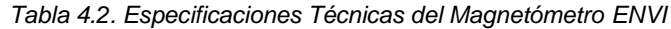

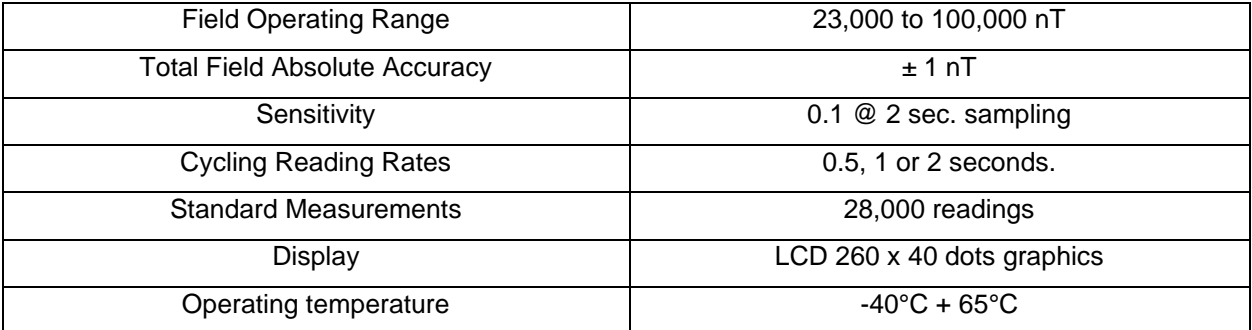

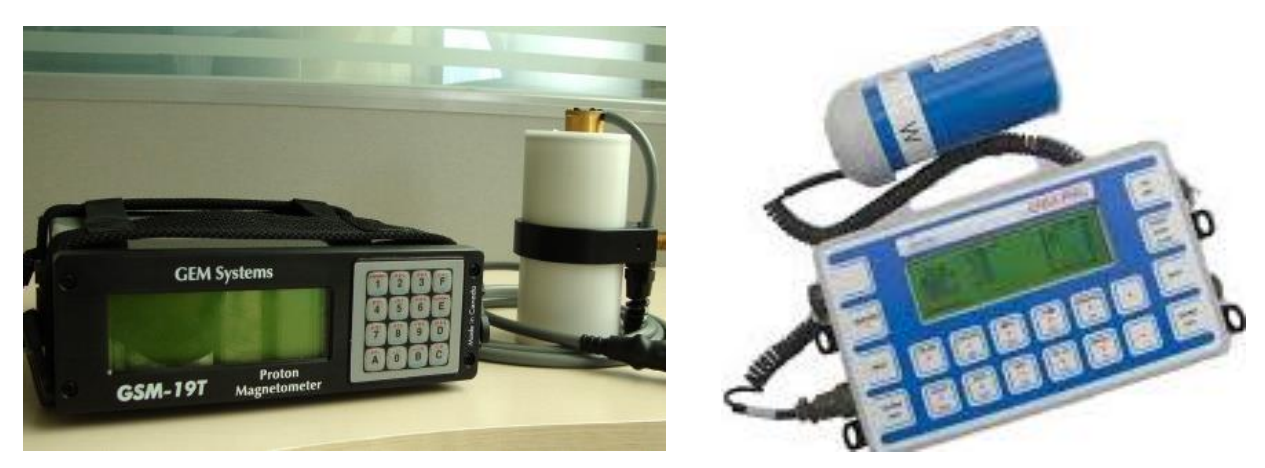

*Figura. 4.1. Magnetometro Overhauser GSM-19 - GEM System (Izquierda). Magnetómetro ENVI (Derecha)*
# **5. METODOLOGÍA**

Para la investigación realizada se trabajó con el mapa magnético presentado en la Figura 5.1 con un área que tiene como límites -107 a -103 grados Longitud y de los 18 a los 23 grados de Latitud. Para obtener esa extensión fue necesario combinar la rejilla del NAMAG con un tamaño de celda de 1[Km] con la rejilla del SGM con un tamaño de celda de 200[m] y una continuación ascendente que la coloque a los mismos 1000[m] de altura que los datos del NAMAG. Para no perder detalle en la zona continental del Bloque de Jalisco, se decidió realizar la combinación de rejillas con un tamaño de celda de 200[m]. El procesamiento realizado se esquematizó en el siguiente diagrama de flujo (Figura 5.2) para obtener las profundidades promedio de las fuentes magnéticas y generar un modelo de capas y para obtener las isotermas de Curie.

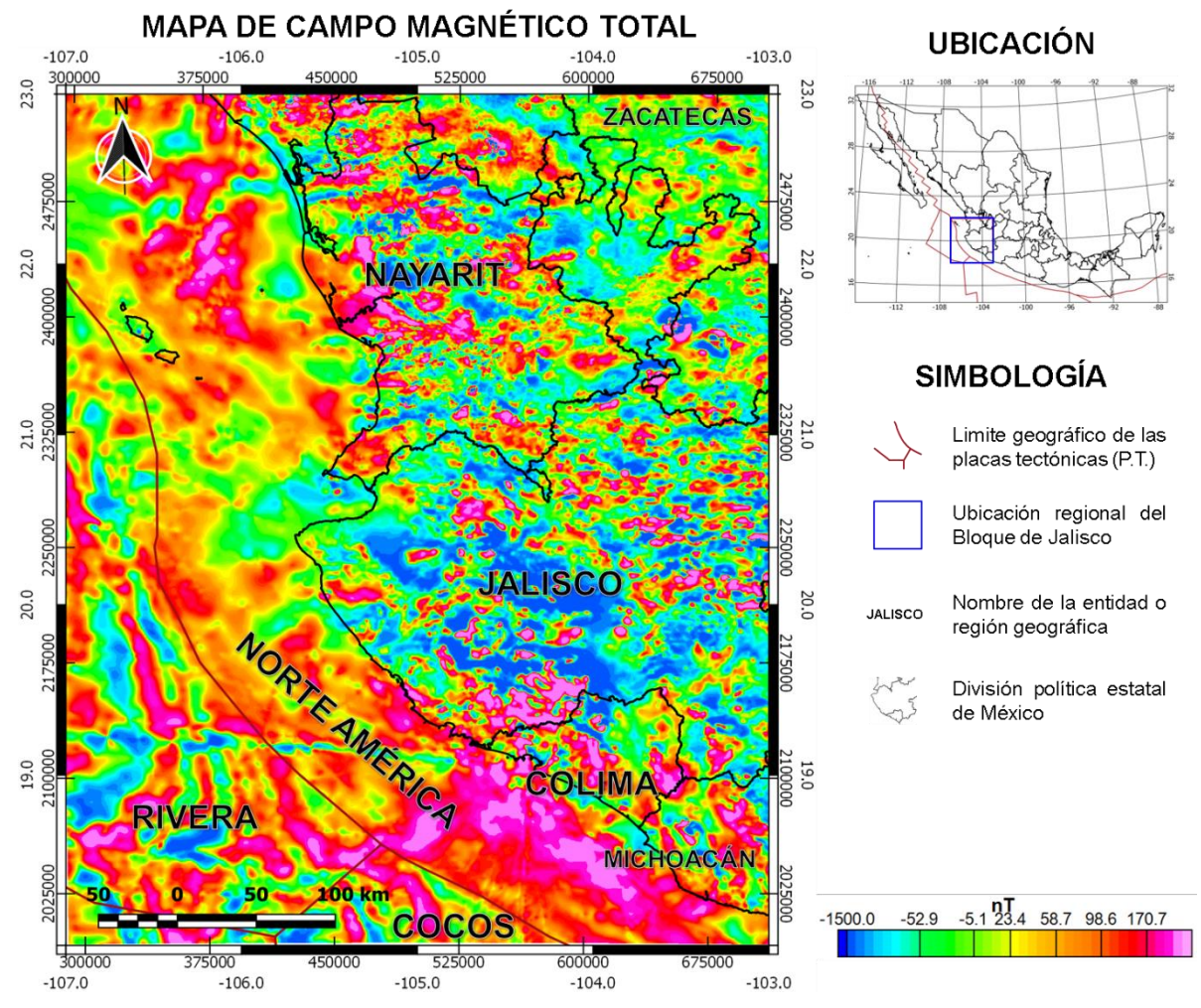

*Figura 5. 1. Mapa de Campo Magnético Total (CMT). Combinación de datos del SGM y con datos de satélite de la base de NAMAG del USGS. Doscientos metros tamaño de celda; datos del NAMAG son datos adquiridos a 1000m sobre el terreno, los datos del SGM fueron adquiridos a 300m sobre el nivel del suelo.*

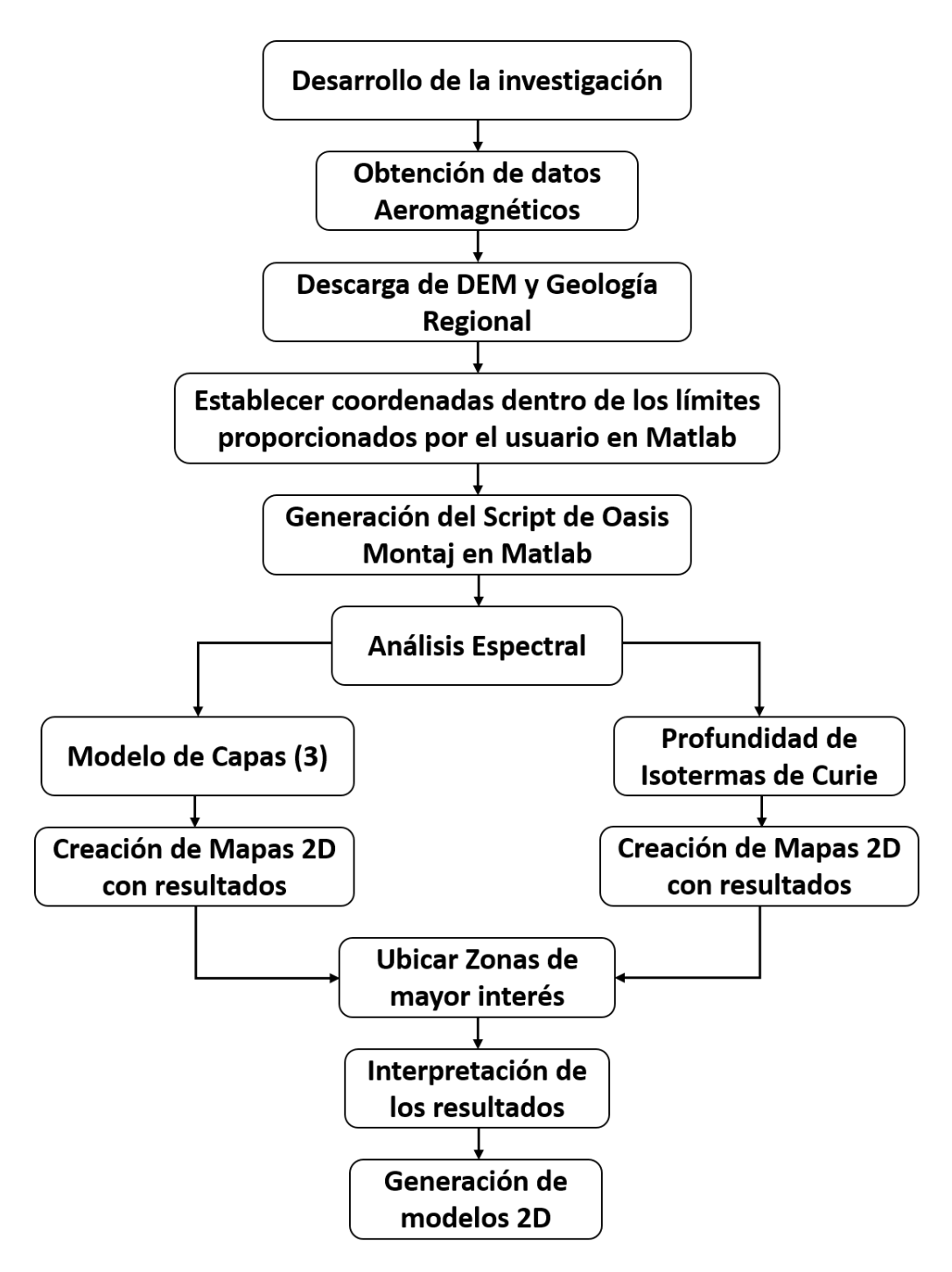

*Figura 5. 2. Diagrama de flujo que representa los pasos realizados para este trabajo de investigación*

## **5.1. Descarga y obtención de los datos**

En esta investigación se optó por usar datos Aeromagnéticos levantados por el Servicio Geológico Mexicano (SGM), los cuales fueron proporcionados por el Instituto de Investigaciones en Matemáticas Aplicadas y en Sistemas (IIMAS). También, se usaron datos satelitales del NAMAG descargados de la base del USGS. Ambas bases de datos son del Campo Magnético Total (CMT), a cuyas bases de datos ya se le han realizado las correcciones pertinentes por dichas instituciones. Para la topografía se usó el Modelo Digital de Elevación (DEM) descargados de la base de datos del INEGI. Para el procesamiento de los datos se usaron los softwares Oasis Montaj de Geosoft y Matlab/Octave, para la generación de mapas se utilizó el software libre QGIS, disponible en su página oficial: https://www.qgis.org/es/site/forusers/download.html.

- Los datos de magnetometría aérea en el área continental fueron proporcionados por el Dr. Álvarez con la base de datos perteneciente a la zona del estado de Jalisco adquiridos por el Servicio Geológico Mexicano Los datos aéreos de la parte marina y zonas circundantes al BJ se obtuvieron de la base del NAMAG, a través de la página web de la USGS.
- La información del modelo digital de elevación se adquirió de la base de datos del Continuo de Elevaciones (CEM) del INEGI y se descargó la geología de la base de datos del Servicio Geológico Mexicano.

## **5.2. Preparación de los datos Aeromagnéticos**

- Se realizó un script en Matlab para el cálculo de los límites de la malla o rejilla y la obtención de las coordenadas de los polígonos (ventanas de datos) en los que se dividió la malla para su análisis (Ver Anexos).
- Para optimizar tiempo y estandarizar del procedimiento en la realización de esta investigación, se generó un código en Matlab que crea un Script de Oasis Montaj para que realizara automáticamente todos los análisis en cada una de las ventanas en las que se dividió la malla original para su análisis.
- Los datos magnetométricos se recortaron en ventanas de 60x60Km. Cada ventana se expandió 10% más de área en cada dirección del polígono para asegurar una forma cuadrada y con una sustracción de la tendencia lineal de

primer orden para evitar introducir grandes longitudes de onda con grandes amplitudes debido al llenado el mallado. A este proceso se le denomina preparar la malla y tiene como propósito evitar meter ruido en la transformación del mallado del dominio del espacio al dominio del número de onda a través de la Transformada de Fourier 2D. Este proceso es mostrado en la Figura 5.3.

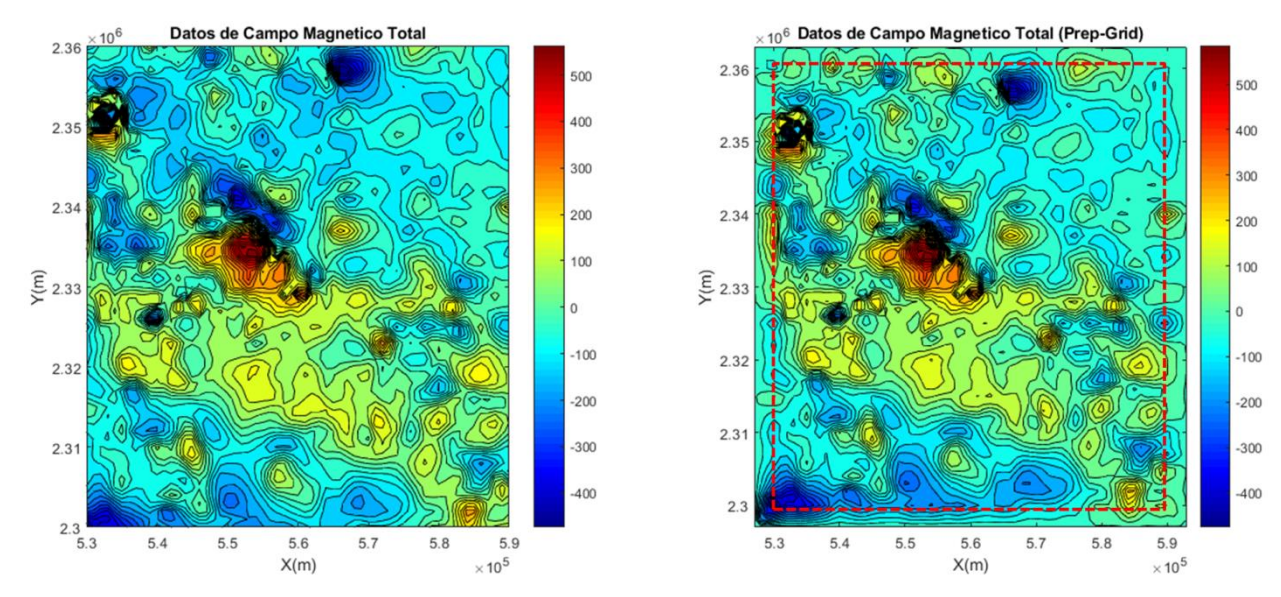

*Figura 5. 3. Del lado izquierdo se encuentra el ejemplo de una rejilla de datos originales de anomalía magnética en nanoTesla (nT), del lado derecho se encuentra la misma rejilla dentro del recuadro con línea discontinua roja, lo que está fuera del recuadro son los datos extrapolados con un 10% de expansión para procurar que los valores del borde sean cero nT.*

- A cada ventana se le calculó la transformada de Fourier 2D, posteriormente se convirtió la distribución del número de onda en coordenadas rectangulares a coordenadas polares, para finalmente obtener el Espectro Radial de Potencia (ERP). La Figura 5.4.a se visualiza este paso.
- Finalmente se calcula el espectro radial de potencias promediado, el cual se obtiene promediando todas las amplitudes que cuenten con mismo número de onda y finalmente al espectro de potencia se le calcula el logaritmo natural, curva que será la base con la que se trabaja este trabajo. En la figura 5.4.b, se presenta el espectro radial de potencia final calculado.

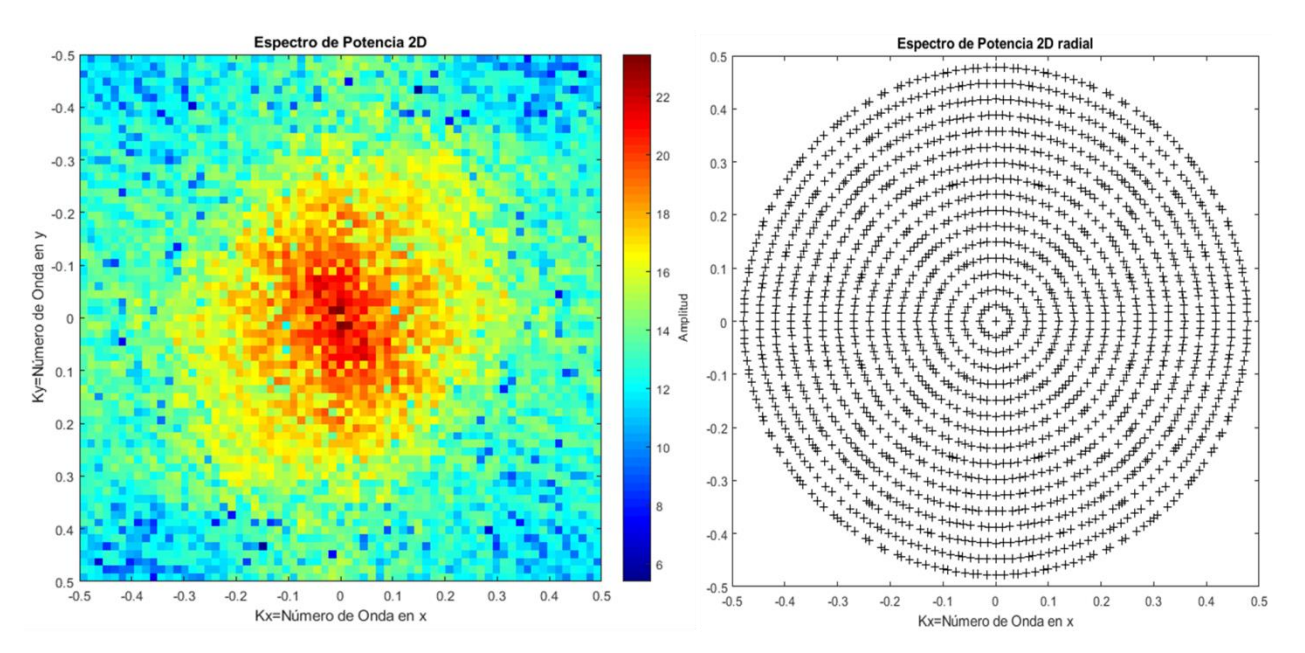

*Figura 5.4.a. El espectro de potencia de la transformada de Fourier 2D está graficada en coordenadas rectangulares del lado izquierdo, la coloración es el logaritmo de la amplitud. En la derecha se muestra la distribución del espectro de potencia en coordenadas polares*

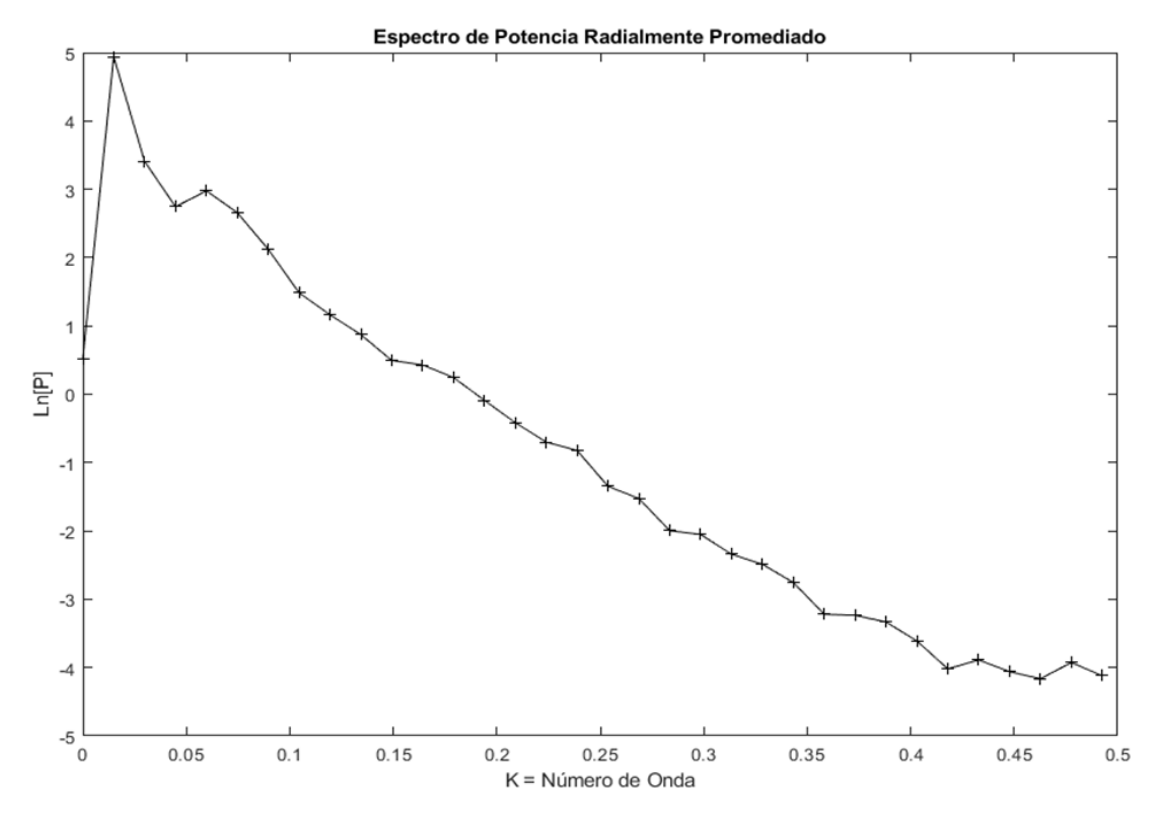

*Figura 5.4.b. Espectro Radial de Potencia Promediado obtenido a partir del espectro de potencia 2D y de la distribución de este en coordenadas polares.*

## **5.3. Análisis Espectral de datos Aeromagnéticos**

Las profundidades de las isotermas de Curie y la profundidad promedio de las capas que son fuentes de anomalías magnéticas, son estimadas para conocer el comportamiento regional del subsuelo, conocimiento útil en el campo de la tectónica, pues indicarían zonas de mayor cambio en profundidades y éstas pueden relacionarse a diferentes fenómenos geológicos regionales, como cambios abruptos litológicos, zonas de subducción, zonas rift o por deformaciones geológicas por efectos de esfuerzo muy grandes.

También son útiles para la ubicación de mínima profundidad y su relación con la temperatura de Curie, ya que, estas zonas toman una importancia e interés económico ya que podrían relacionarse con fuentes de calor de poca profundidad y ser explotados para la generación de energía geotérmica.

Para la estimación de las profundidades de las Isotermas de Curie (ITC) y el modelo de capas mediante el método de Spector y Grant (1970), se creó un código en Matlab que obtiene dichas profundidades, el cuál aproxima los datos del Espectro de Potencia Radialmente Promediado, también conocido como Espectro Radial de Potencia (ERP) a un ajuste lineal de tolerancia predeterminada. También ajusta cada resultado a la coordenada de la venta que le corresponde.

Para el ajuste lineal, el análisis es el siguiente: El código lee los datos de entrada, lo primero por hacer es analizar la forma de cada espectro y principalmente los ocupados para el cálculo de las (ITC), debido a que el primer punto el espectro usado en éste, su valor es infinito, por lo mismo, se realizó una función que evalúe la forma del espectro. El código comienza a leer a partir de los datos con mayor amplitud y menor número de onda, hasta el último dato del espectro de potencia, elimina todos los datos iniciales que estén por debajo de la máxima amplitud, para así asegurar una pendiente negativa.

Posteriormente, se toma desde el primer punto de lectura aceptable (po), hasta el último del espectro (pn) y se le realiza una inversión lineal con una función de primer grado (la recta) con expresión y=mx+b, para asegurar la tolerancia de error. Si el error está fuera de la tolerancia requerida, el programa vuelve a realizar el mismo procedimiento, ahora, tomando un punto menos del final del espectro, es decir, por cada evaluación del espectro (i), será un dato menos que tomará el código para la evaluación,

escrito de otra manera, el vector de datos que se analiza está dato por LnP(po:(n-i)), donde i=0, 1, 2, 3, …, n-3. Se realizó una gráfica que esquematiza este proceso en la Figura 5.5.

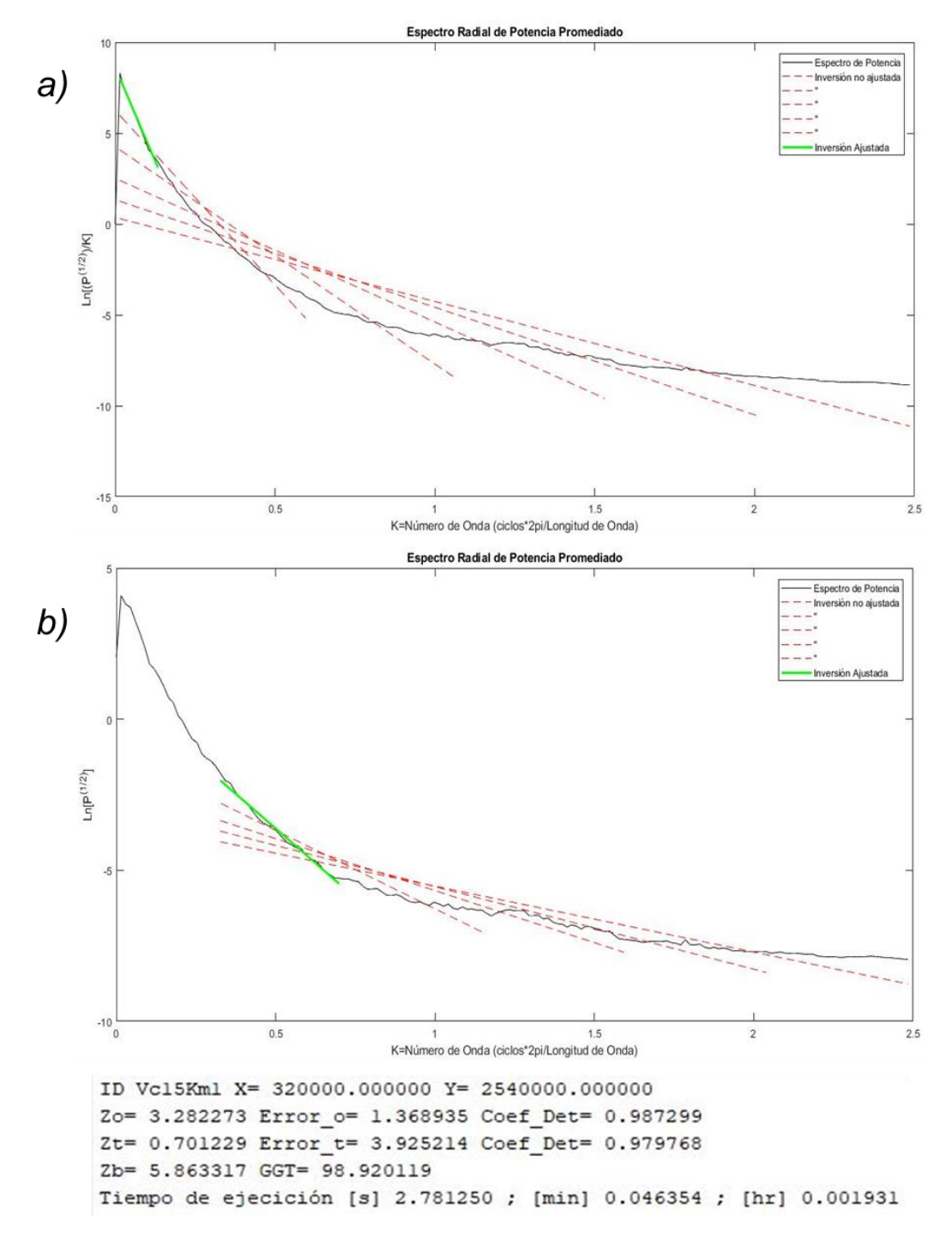

*Figura 5. 5. a) Amplitud del cálculo realizado al espectro de potencia original (línea negra), para calcular la profundidad del centroide de las anomalías magnéticas. Ajustes que no cumplen con error y coeficiente de determinación (línea roja). b) Amplitud del cálculo realizado al espectro de potencia original (línea negra), usado para estimar la profundidad de la cima de las anomalías magnéticas. Ajustes que no cumplen con error y coeficiente de determinación (línea roja).*

Mientras se hace el ajuste lineal por error mínimo permitido, se va calculando simultáneamente el Coeficiente de Determinación, el cual, para el caso de ajustes lineales se representa como el cuadrado del coeficiente de correlación de Pearson, cuya tolerancia para cada uno de los parámetros de ajustes es *error absoluto <= 5* y el coeficiente de determinación *r <sup>2</sup> >= 0.975*.

Se decidió usar el coeficiente de determinación como segundo parámetro para el ajuste debido a que el error no es tan óptimo por si solo para este análisis. Tanto el error, como el coeficiente de correlación y el coeficiente de determinación, no funcionan adecuadamente como un buen parámetro de ajuste para este método por sí mismos, pues, el espectro al no tener forma regular, las regresiones lineales aplicando sólo un parámetro u otro, dan ajustes totalmente diferentes. El problema con usar únicamente el error es que, cuando el espectro es muy irregular, se debe de aumentar la tolerancia y al tener un espectro regular, sucede lo contrario. Además, cuando el espectro es irregular, la tolerancia llega a ser alcanzada hasta tener dos o tres puntos, cuando lo que se busca en este método es obtener los cambios de tendencia general de los datos a lo largo del espectro.

Por otra parte, el coeficiente de determinación como parámetro único, ajusta los datos con errores considerablemente grandes, ya que, al ser un parámetro estadístico, y al realizarse el análisis de más datos a menos, ajusta con una mayor cantidad de datos a los deseables y con un error absoluto por encima de lo tolerable. Los cambios de tendencias (pendientes) sutiles y la variabilidad de los datos son compensados por la gran cantidad de muestras. Es por ello que, se decidió usar ambas consideraciones para asegurar un modelo de matemática lineal que cumpla con un error absoluto y un coeficiente de determinación dentro de los límites requeridos.

Una vez que se ajustaron las rectas que representan la curva de decaimiento exponencial del ERP, el código de Matlab usa las pendientes de cada recta para estimar las profundidades como lo indican los métodos anteriormente descritos. Este proceso lo repite para cada uno de los espectros obtenidos de cada una de las ventanas de datos en las que se recortó la malla original.

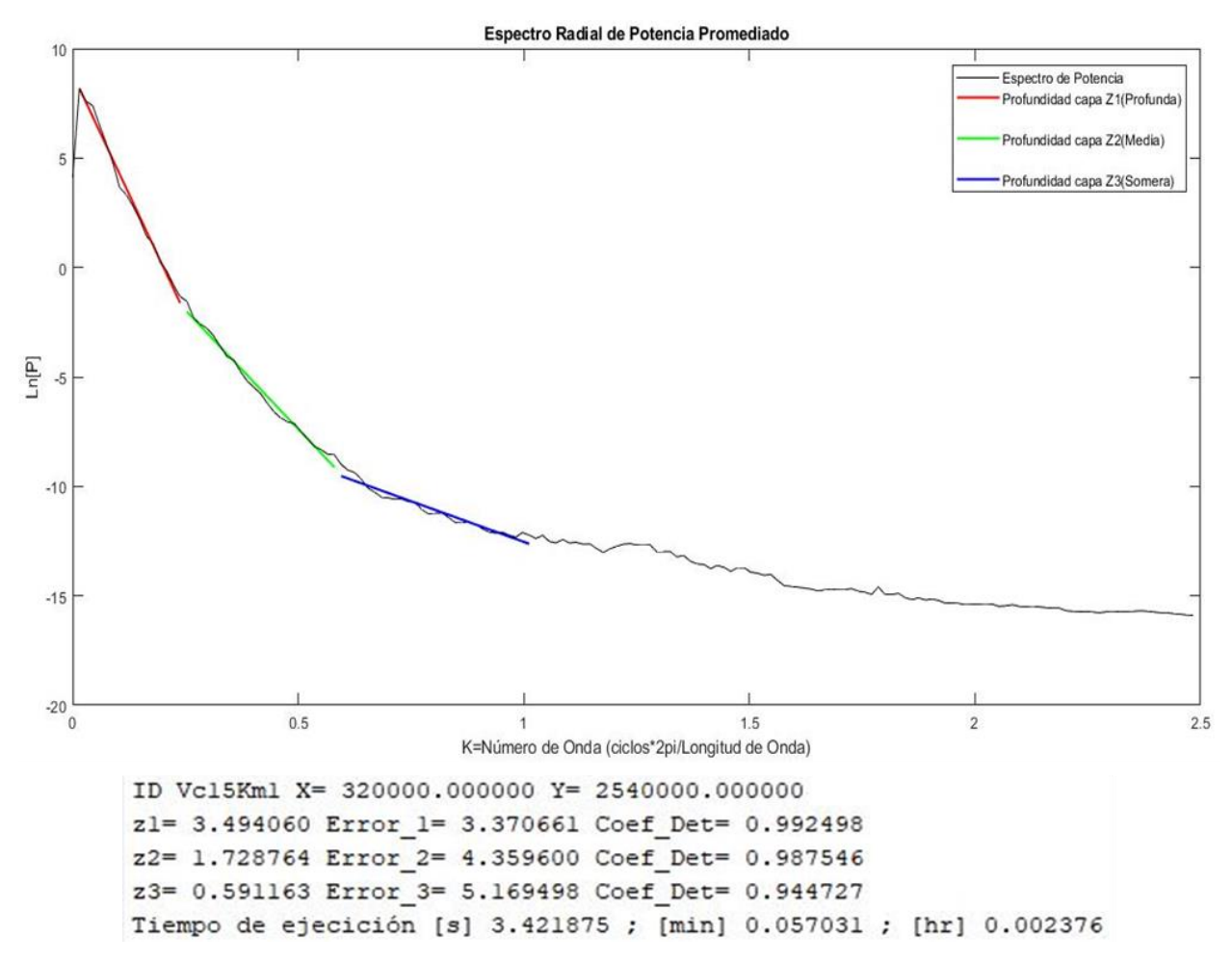

*Figura 5. 6. Ejemplo de las rectas ajustadas que representan las tendencias de cada una de las capas magnetoestratigráficas que general las anomalías magnéticas regionales. Primera columna es la profundidad en Km,*  la segunda columna es el error absoluto del ajuste a cada recta y la tercera columna tiene los coeficientes de *determinación que representa cada regresión lineal.*

Ya obtenidos los resultados, se realizaron mapas 2D de las profundidades de las capas obtenidas y de las tres profundidades calculadas para la isoterma de Curie. Se zonificaron las regiones que se consideraron de mayor interés, ya sea por su comportamiento o forma de los resultados o por su ubicación geográfica y su correlación litológica y morfológica. Para una mejor representación de la metodología, se realizó un diagrama de flujo mostrado en la Figura 5.7.

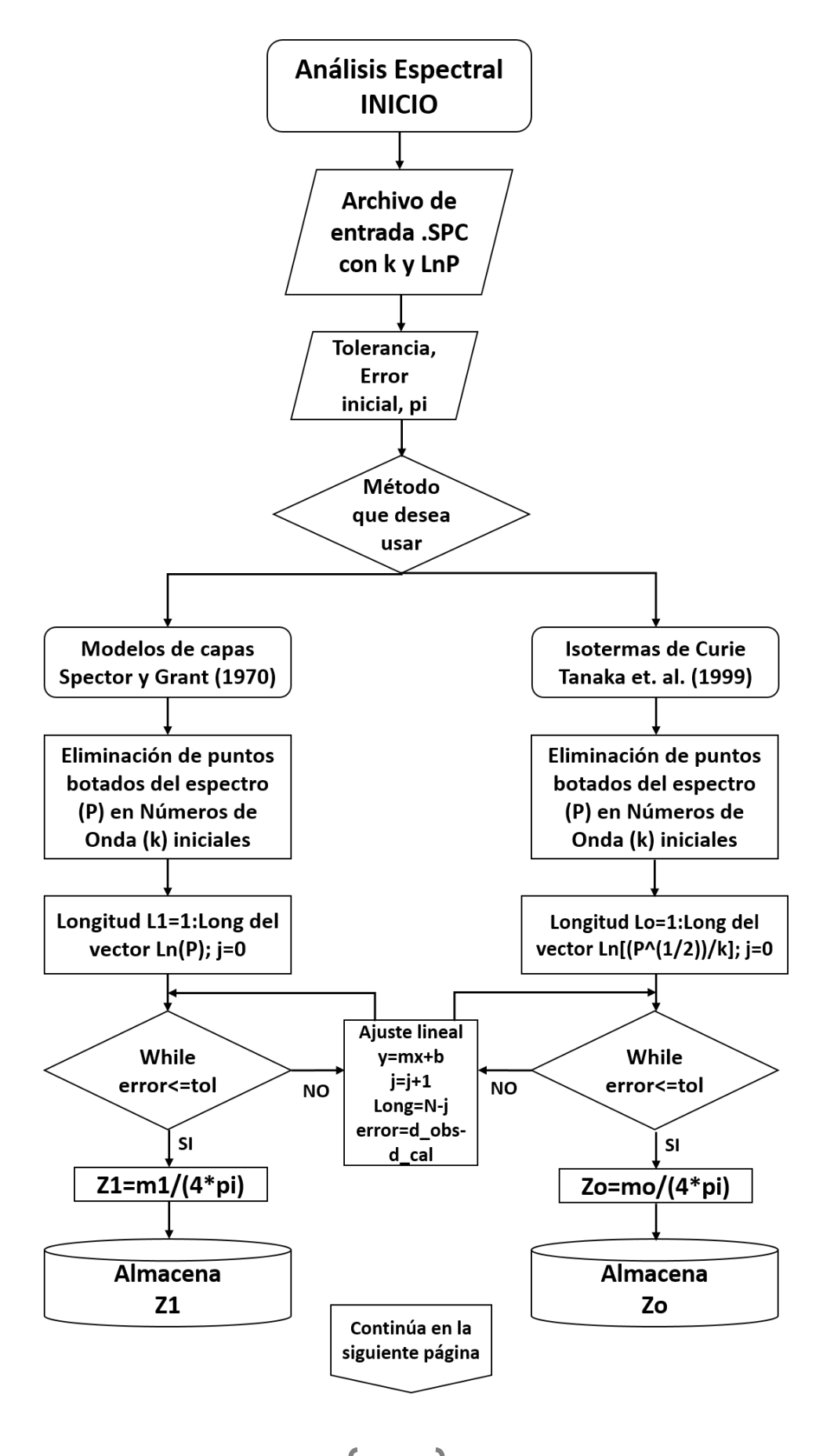

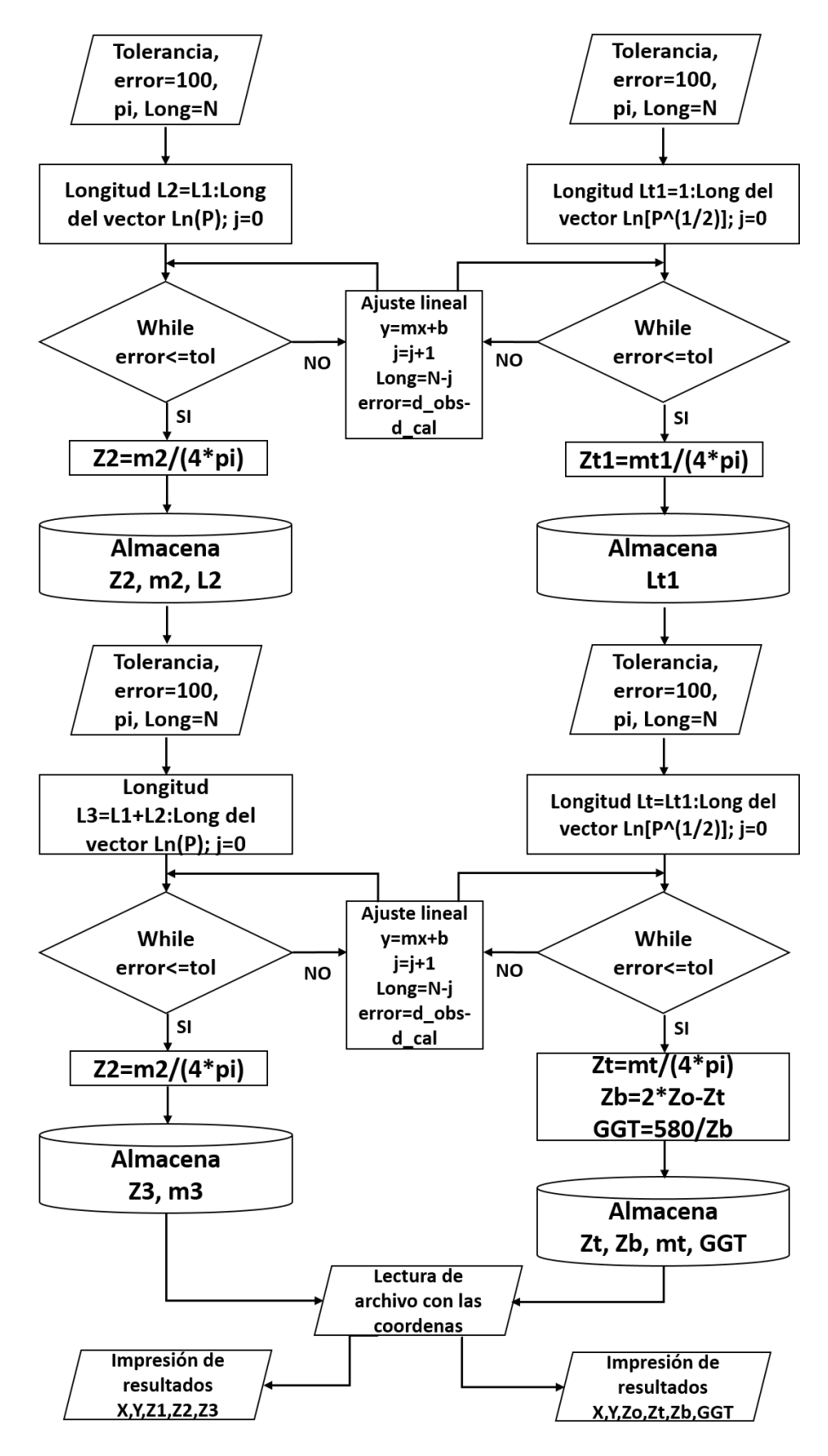

*Figura 5. 7. Diagrama de flujo que representa los pasos realizados para este trabajo de investigación*

# **6. ANÁLISIS DE RESULTADOS**

## **6.1. ISOTERMAS DE CURIE**

Cada uno de los resultados obtenidos del análisis espectral se desplegaron como mapas. Para apreciar mejor los cambios y el comportamiento general de las profundidades obtenidas, se realizó un Gradiente Horizontal a cada mapa. De esta manera, se observan mejor las zonas con mayores cambios de pendiente y en que regiones la variación de pendiente es menor.

El mapa de Isotermas de Curie mostrado como la Figura 6.1, se tomó como la base de la región magnética apreciable para el muestreo realizado por cada ventana de 60x60Km, la cual alcanzó una profundidad máxima de 12Km localizada esta profundidad en las zonas límites entre la capa de Rivera y Cocos con Norteamérica.

El mapa de variación lateral que se puede consultar en el Anexo de Figuras (Figura A.1) fue utilizado para marcar los límites de mayor cambio, que al colocar dichos límites en el mapa original de Isotermas de Curie es coincidente con el contorno del Bloque de Jalisco. Los límites se aproximan con la alineación del Graben de Colima (GC) y con el Graben Tepic-Zacoalco (GT-Z), entre los 20° y 21° latitud y de -105.5° a -103.5 longitud. Pero, en el caso de GT-Z es interrumpido el límite del BJ por las profundidades de aproximadamente 9Km que provienen de forma colineal a Bahía de Banderas (BB), esto a la altura de los 20.75° latitud y 104° longitud. Estas últimas profundidades mencionadas giran casi a 90° al norte al intersectarse con el GT-Z, lo cual, parte en dos el BJ. Por lo que, el bloque sur y de mayor extensión tiene como límite Norte a Valle de Banderas (VB) y Bahía de Banderas (BB).

La segunda parte del Bloque de Jalisco (BJ) separa el batolito del norte de Puerto Vallarta con un bloque que tendría como límite norte el GT-Z y como límite sur Valle de Banderas VB, es decir, está comprendido entre 21° a 21.5° latitud y entre los -105.5° y 104.5° longitud. Este pequeño bloque contiene tres regiones geotérmicas de interés de las cuales dos ya están en producción, las cuales serían el Volcán Ceboruco (VC), el Domo de San Pedro (DSP) y el Volcán Sangangüey (VS) que se encuentraba en evaluación. El oriente del mapa, desde el norte hasta el sur se delimitó por una variación grande visualizada en el Gradiente Horizontal. El límite se extiende desde el sureste de Zacatecas hasta el límite de Nayarit y Jalisco, donde se encuentra la interrupción del GT-

Z por el bajo de Banderas, desde ahí, sigue el contorno del Bloque de Jalisco. Este bloque delimitado prácticamente de Norte a Sur contiene la mayor parte de fuentes someras e incluye zonas geotérmicas como La Primavera y el Volcán de Fuego de Colima (VF).

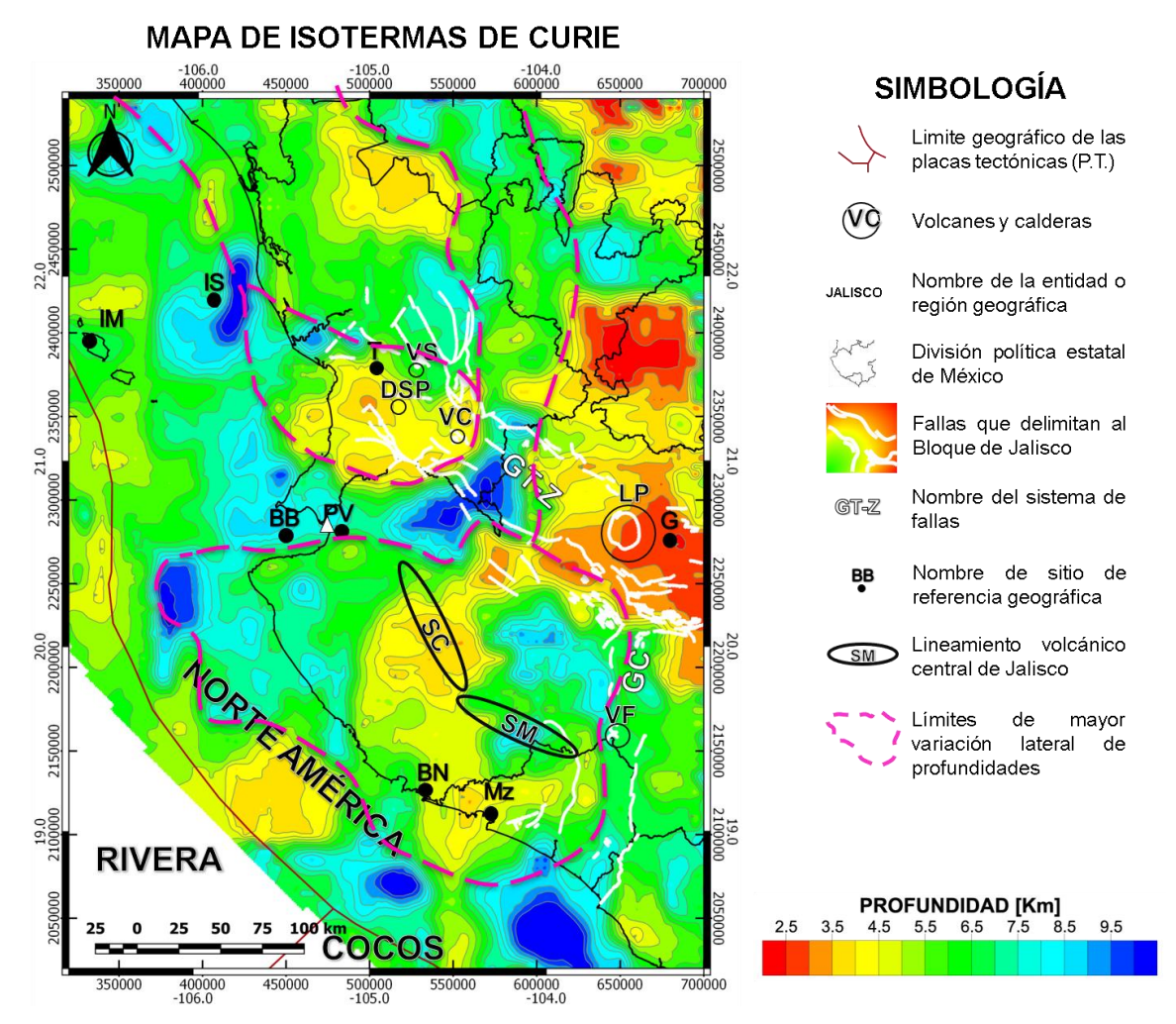

*Figura 6. 1. Mapa de los resultados de Isotermas de Curie. Profundidad mínima de 2.5Km y una máxima de 12Km. Se obtuvo con recorte de ventanas de datos de 60x60Km. Los datos magnéticos fueron adquiridos a 1000m de altura. Graben de Colima (GC); Graben de Tepi-Zacoalco (GT-Z); Islas Marietas (IM); Isla Isabel (IS); ciudad de Tepict (T); Volcán Sangangüey (VS); Volcán Ceboruco (VC); Domo de San Pedro Lagunilla (DSP); La Primavera (LP); Guadalajara (G); Barra de Navidad (BN); Manzanillo (Mz); Bahía de Banderas (BB); Valle de Banderas (VB); Sierra Cacoma (SC); Sierra Manantlán (SM).*

El último contorno marcado comienza en la parte norte del BJ y tiene una alienación similar a los límites territoriales de Nayarit y Sinaloa al noreste y al noroeste sigue el límite continental con unos 20 Km mar adentro, aproximadamente, se extiende desde los 21° hasta los 23° latitud y varía en longitud de los -106° a los 104.25°. El área de las Islas Marietas se encuentra en un basamento de 4-5Km de profundidad, mientras que, la Isla Isabel se ubica en una región de gran variación de profundidades de las isotermas de Curie.

## **6.2. ESTIMACIÓN DE PROFUNDIDAD DE CAPAS**

Mediante el análisis espectral se obtuvieron las profundidades promedio de tres capas que cumple, cada una, con mismas características geomagnéticas. Z1 es la capa más profunda, Z2 la capa media y Z3 la capa más somera.

## **CAPA MÁS PROFUNDA (Z1)**

Para Z1 se obtuvo un mapa muy similar al de los isotermas de Curie, dado a que usan rangos de número de onda similar para calcular las profundidades. Una de las diferencias es que Z1 es en promedio la mitad en magnitud de los que se obtuvo con el análisis anterior, puesto que, el método clásico para determinar profundidades con solo aplicar logaritmo natural al espectro de potencia (Ln[P]) es menos sensible a las bajas frecuencias o números de onda que el método para estimar la Isoterma de Curie. Para Z1, mostrada en la Figura A2, también se le aplicó el gradiente horizontal para obtener los límites de máximo cambio lateral en las profundidades estimadas.

El BJ también es definido su contorno, pero, no fue tan visible en la parte continental, sin embargo, en la parte oceánica, los contornos del BJ son más evidentes y con contrastes de profundidades más visibles. El Graben de Colima (GC) está mejor delimitado, el alineamiento profundo de Banderas se comporta igual que en las isotermas de curie, aunque, más estrecho. En las sierras Cacoma (SC) y Manantlan (SM) muestran el mismo comportamiento que en el mapa de las isotermas de Curie, la SC muestra fuentes más someras mientras que SM representa contraste elevado con profundidades más grandes.

La segunda parte del BJ, que incluye el norte del batolito de Puerto Vallarta y las regiones geotérmicas de VC, DSP y VS (21°-21.5° latitud y -105.5°-104.5° longitud), tiene un contorno mejor marcado y una visualización mayor en el mapa de profundidades.

El contorno que comienza de la segunda parte del BJ hacia el norte (21°-23° latitud y - 106°-104.25°longitud), también se ve mejor delimitado en la parte continental, que sigue la forma de los límites territoriales de los estados de Nayarit y Sinaloa, a su vez, sigue un patrón estructural apreciable en el DEM, mapa que puede ser consultado en los Anexo de Figuras (Figura A.5). También el límite oceánico se marca con más contrastes de profundidades y es más fácil de seguir con una línea que en el mapa anterior.

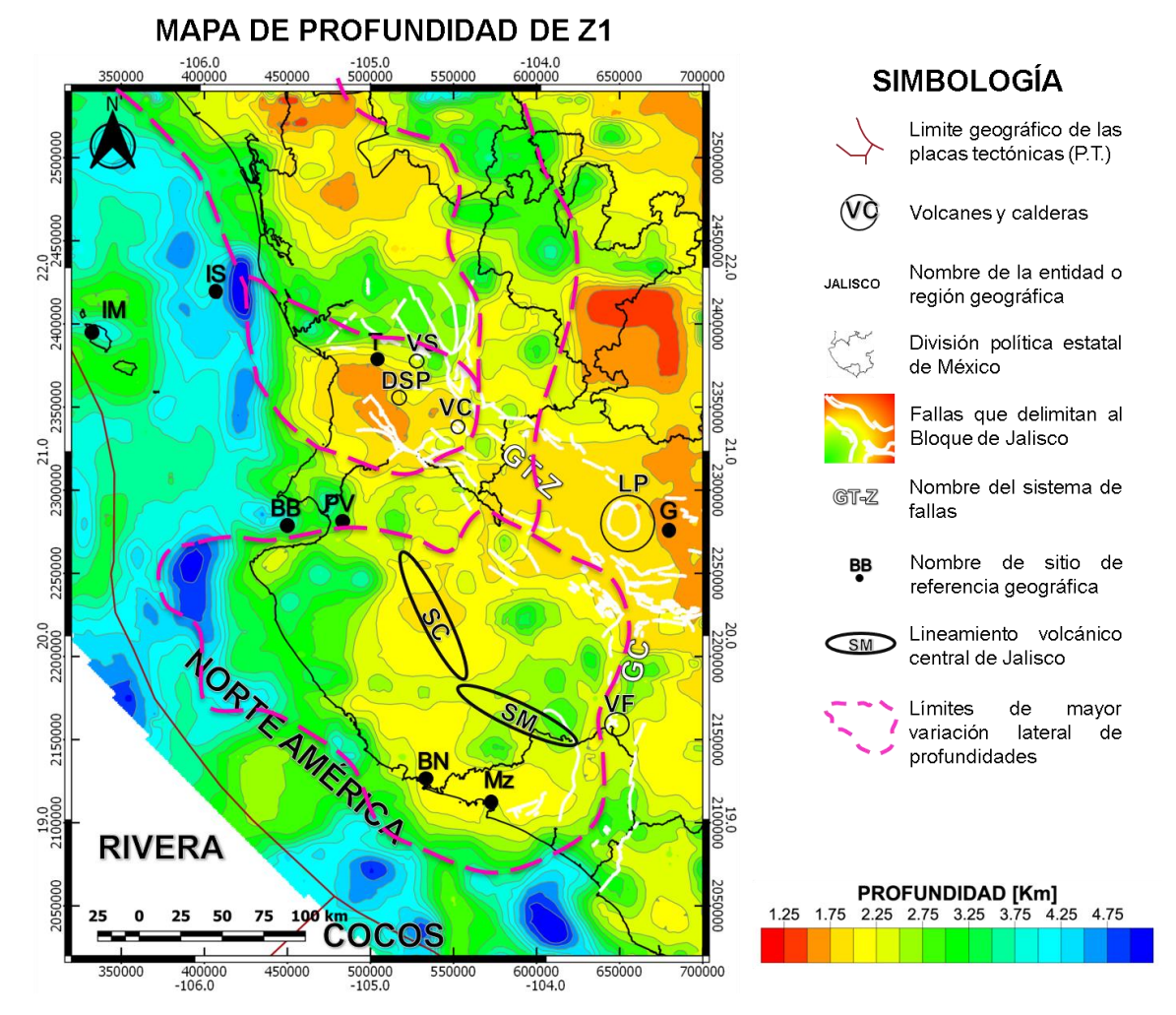

*Figura 6. 2. Mapa de los resultados de Ia capa Z1. Profundidad mínima de 2.5Km y una máxima de 12Km. Se obtuvo con recorte de ventanas de datos de 60x60Km. Los datos magnéticos fueron adquiridos a 1000m de altura. Graben de Colima (GC); Graben de Tepi-Zacoalco (GT-Z); Islas Marietas (IM); Isla Isabel (IS); ciudad de Tepict (T); Volcán Sangangüey (VS); Volcán Ceboruco (VC); Domo de San Pedro Lagunilla (DSP); La Primavera (LP); Guadalajara (G); Barra de Navidad (BN); Manzanillo (Mz); Bahía de Banderas (BB); Valle de Banderas (VB); Sierra Cacoma (SC); Sierra Manantlán (SM).*

Por otra parte, en el Este de todo el mapa, de norte a sur es apreciable el límite, pues contiene fuentes más someras con respecto al resto del mapa mostrado. Por último, las Islas Marietas (IM), se encuentran en una zona con mayor elevación con respecto a la corteza oceánica que las rodea. Mientras que, la Isla Isabel (IS) se ubica en una zona de cambio a máxima profundidad.

### **CAPA INTERMEDIA (Z2)**

Capa estimada mediante análisis espectral y representa las profundidades intermedias promedio calculadas con este método. Tiene un rango de 0.5 Km como mínimo, hasta 2.5 Km de profundidad. El gradiente horizontal ya no muestra los límites claramente del bloque de Jalisco (BJ), ni la mayoría de los otros límites mostrados, pero, sí remarca mejor la separación de la corteza continental con la oceánica.

Para el BJ el contorno ya no es apreciable, sin embargo, es más notorio el comportamiento que tienen las profundidades dentro del BJ. De la Sierra Cacoma (SC) hacia el norte las profundidades aumentan desde el graben GT-Z hacia el océano Pacífico. Mientras que, de la sierra Manantlán (SM) las profundidades disminuyen desde ésta hacia la ciudad de Manzanillo (Mz) y hacia la ciudad de Guadalajara (CG).

La región geotérmica de los volcanes VC, VS y el DSP presentan un límite sur muy claro al sur, pero, el límite norte es prácticamente inexistente. La región del oriente tampoco muestra algún límite claro y la tendencia que seguía la forma de los estados de Nayarit y Sinaloa también ha desaparecido. La alineación profunda de Valle de Banderas sigue presente, aunque, a esta escala, termina su presencia al intersectarse con el GT-Z.

En el mapa de Z2 muestra un comportamiento diferente, donde, el norte del BJ y el noreste pueden ser agrupados en una misma unidad, ya que las profundidades no son muy variables en toda esa región, que se extiende hasta el límite Continente-Océano.

El BJ en promedio ronda los 2Km al igual que el resto de la corteza oceánica, sierra Cocoma y Manzanillo resultan ser las regiones de menor profundidad.

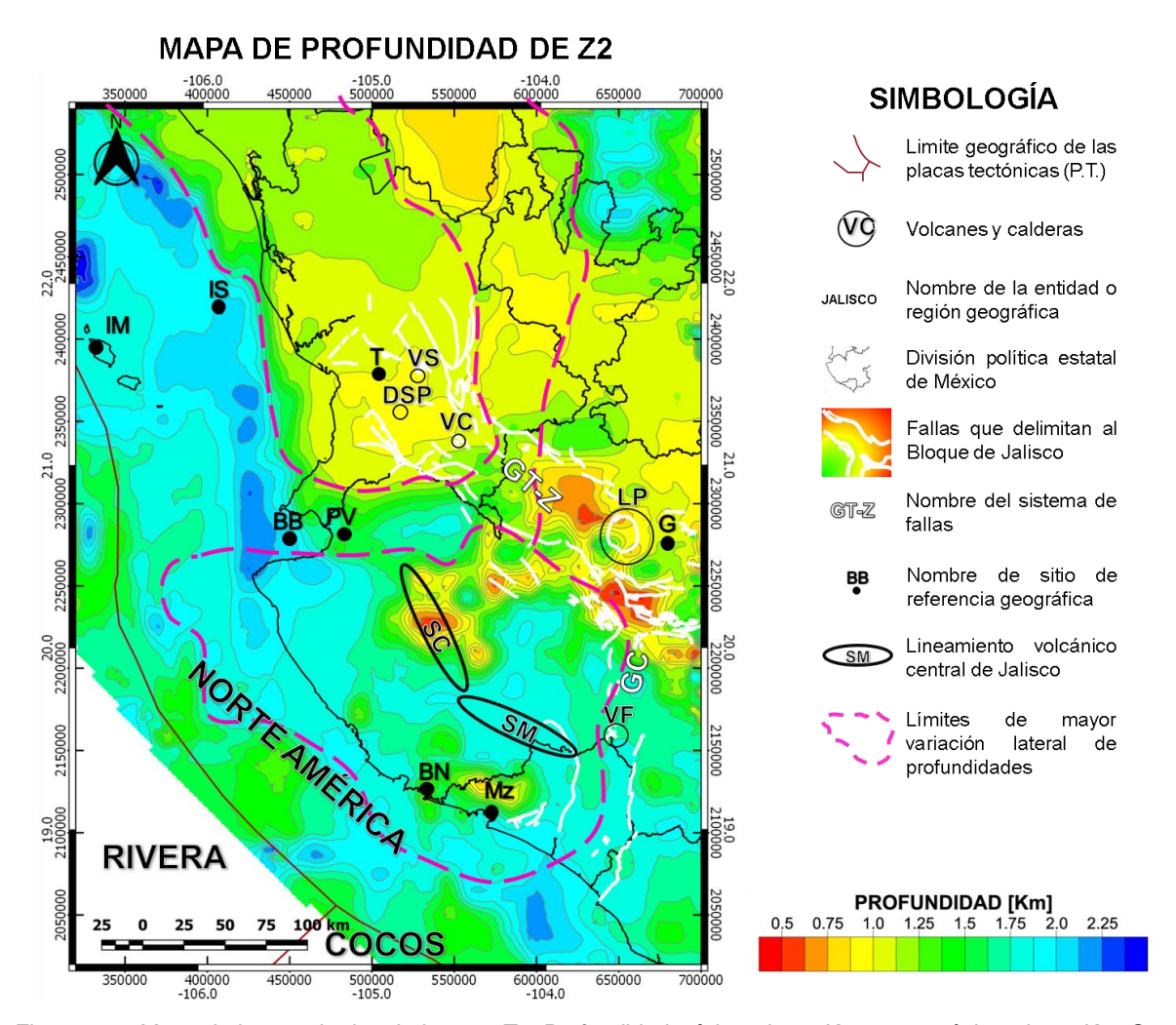

*Figura 6. 3. Mapa de los resultados de Ia capa Z2. Profundidad mínima de 0.5Km y una máxima de 2.5Km. Se obtuvo con recorte de ventanas de datos de 60x60Km. Los datos magnéticos fueron adquiridos a 1000m de altura. Graben de Colima (GC); Graben de Tepi-Zacoalco (GT-Z); Islas Marietas (IM); Isla Isabel (IS); ciudad de Tepict (T); Volcán Sangangüey (VS); Volcán Ceboruco (VC); Domo de San Pedro Lagunilla (DSP); La Primavera (LP); Guadalajara (G); Barra de Navidad (BN); Manzanillo (Mz); Bahía de Banderas (BB); Valle de Banderas (VB); Sierra Cacoma (SC); Sierra Manantlán (SM).*

#### **CAPA SOMERA (Z3)**

La tercera capa estimada no presenta variaciones importantes, pues muestra un rango de profundidades corto, el cual va de los 0.2 Km a 1.8 Km. Al igual que en Z2 es apreciable dos variaciones. La zona se divide en dos unidades, la primera que incluye el norte del Bloque de Jalisco, incluyendo parte oceánica, la segunda, zona sur, que engloba el bloque de Jalisco, también incluye la región oceánica. Esto es apreciable en la figura 6.4.

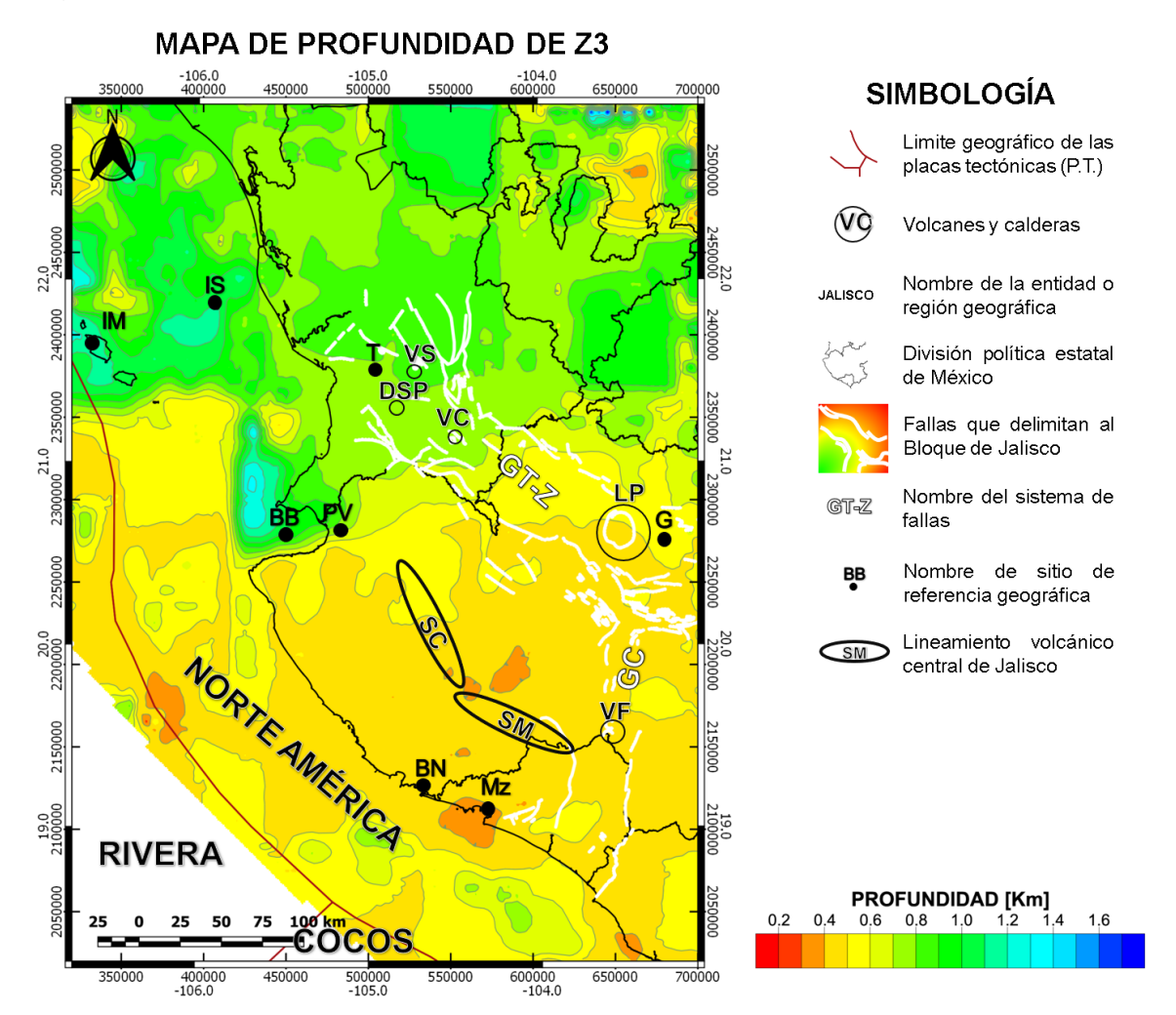

*Figura 6. 4. Mapa de los resultados de Ia capa Z3. Profundidad mínima de 0.2Km y una máxima de 1.8Km. Se obtuvo con recorte de ventanas de datos de 60x60Km. Los datos magnéticos fueron adquiridos a 1000m de altura. Graben de Colima (GC); Graben de Tepi-Zacoalco (GT-Z); Islas Marietas (IM); Isla Isabel (IS); ciudad de Tepict (T); Volcán Sangangüey (VS); Volcán Ceboruco (VC); Domo de San Pedro Lagunilla (DSP); La Primavera (LP); Guadalajara (G); Barra de Navidad (BN); Manzanillo (Mz); Bahía de Banderas (BB); Valle de Banderas (VB); Sierra Cacoma (SC); Sierra Manantlán (SM).*

## **6.3. REPRESENTACIÓN GEOLÓGICA Y PERFILAJE**

Los límites geológicos se proyectaron en el mapa geológico para tener un panorama litológico y topográfico. Con ello se plasmaron 6 perfiles para visualizar el comportamiento y variación de las profundidades en escala vertical.

#### **Perfil 1**

El perfil 1 comienza en la Isla principal de las Islas Marietas, Isla María madre (IM) y se extiende hasta el sureste del estado de Zacatecas, casi frontera con el norte del estado de Jalisco, con longitud total de 380 Km. Este perfil corta tres de los límites de mayor variacipon propuestos al norte del mapa. En el perfil, en la Figura 6.5, se ve marcado un recuadro de líneas cafés interrumpidas que marcan las zonas de interés.

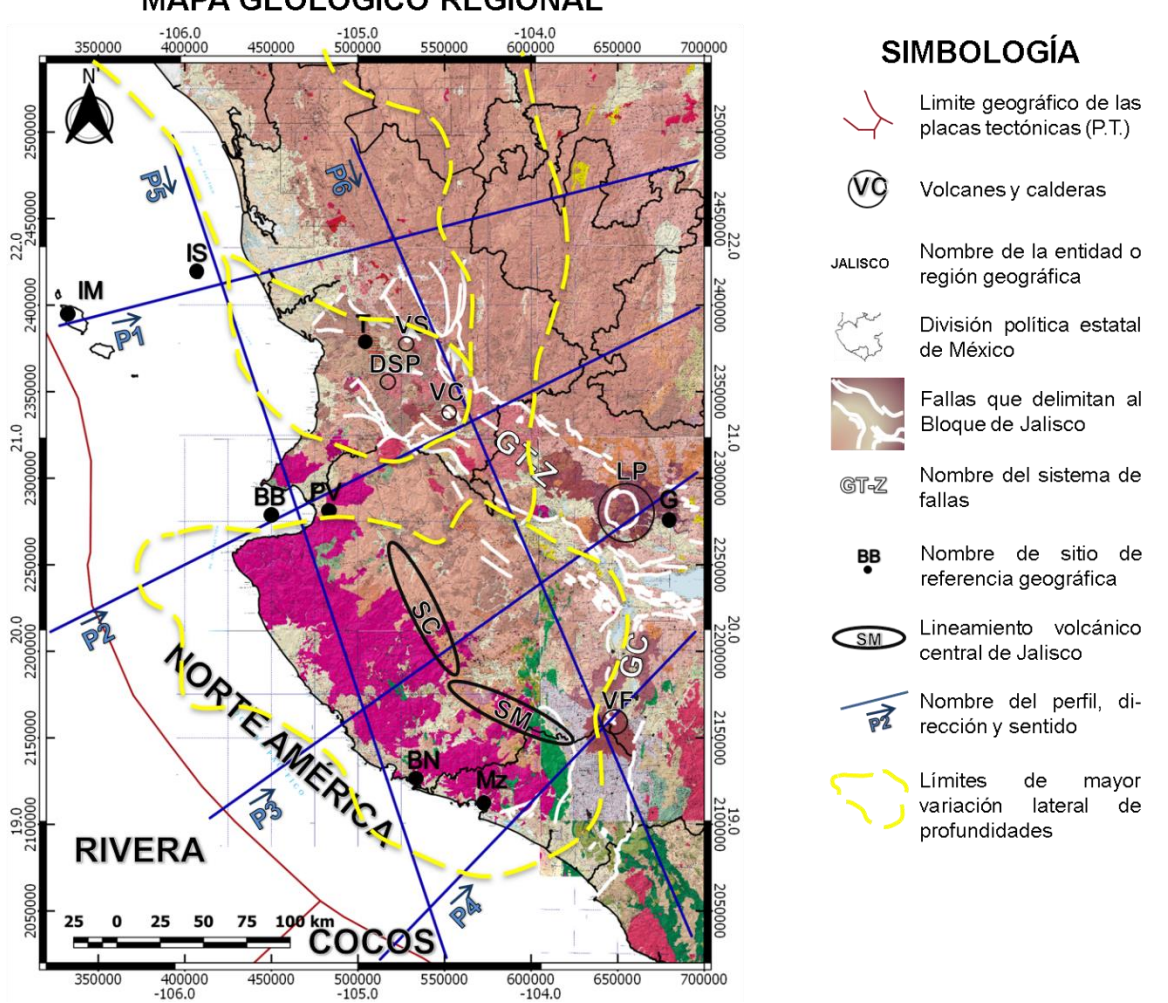

**MAPA GEOLÓGICO REGIONAL** 

*Figura 6. 4. Mapa geológico proyectando los límites del bloque de Jalisco y los perfiles que se realizaron*

En este perfil es apreciable el aumento de profundidad de la Isla María madre hasta unos cinco kilómetros aproximadamente delante de la isla Isabel. Posteriormente comienza la primera zona de interés, que es la marcada por los límites con dirección casi sur a norte

que va de Nayarit a Sinaloa, esta zona muestra una inclinación en la isotermas de Curie desde el comienzo de la superficie continental hasta el límite marcado. Pero, no se ve tan reflejado en el modelo de capas.

Después sigue la parte intermedia que no presenta gran variación de profundidades y al final se encuentra la zona del oriente que contiene los valores menores de profundidad.

### **Perfil 2**

Este perfil corre del suroeste de Puerto Vallarta hasta el suroeste del estado de Zacatecas, al norte de la ciudad de Guadalajara, Jalisco. Consta con una longitud de 415 Km, como se observa en la figura 6.5. El recuadro café con líneas discontinuas encierra lo que fue seleccionado por los límites de los mapas como el Bloque de Jalisco. La mayor profundidad de todo el perfil se encuentra en el límite tectónico.

Desde que comienza el Bloque de Jalisco en la parte oceánica, hasta que termina en el Graben Tepic-Zacoalcos (GT-Z), se observa una pendiente positiva, donde la mayor profundidad se encuentra mar adentro de la Bahía de Banderas y la profundidad menor se haya en el GT-Z cercano al Volcán Ceboruco (VC). Posteriormente hay una zona de mayor profundidad con una extensión aproximada de 15Km para finalmente llegar a la zona del oriente, donde las profundidades son menores.

#### **Perfil 3**

El perfil 3 comienza poco antes del contacto de la placa tectónica de Rivera con la norteamericana, este perfil atraviesa por la mitad el BJ y termina unos pocos Kilómetros después de la ciudad de Guadalajara (CG), este perfil se extiende por 345 Km. Las profundidades de las isotermas de Curie no varían mucho a lo largo del perfil, excepto por dos sitios, donde comienza el límite del BJ y la otra zona es entre la sierra Cocoma (SC) y el GT-Z para finalmente llegar a la zona de la primavera y la ciudad de Guadalajara, lugares donde las profundidades de las isoterma de Curie son las menores. Del perfil 1 al perfil 3 se muestran en la Figura 6.5.

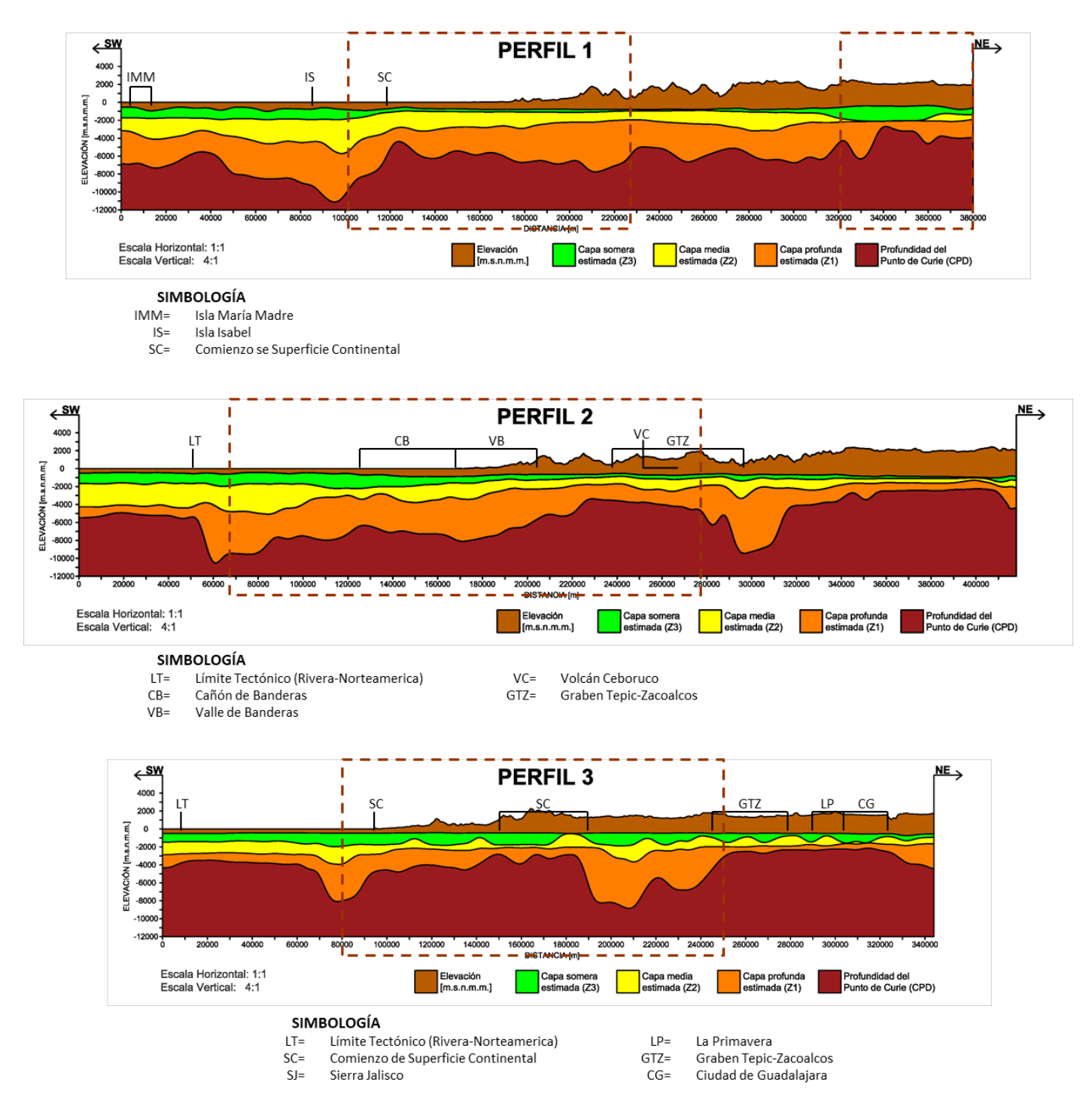

*Figura 6. 5. Representación Gráfica de los perfiles obtenidos con los resultados del analisis espectral e isotermas de Curie.*

#### **Perfil 4**

El perfil, presentado en la figura 6.6, va del suroeste de la ciudad de Manzanillo (Mz) hasta el sur del lago de Chapala. Cuenta con una distancia de inicio a fin de 262 Km. En el recuadro de líneas café encierra lo que se delimitó como bloque de Jalisco, el cual disminuye la profundidad de las fuentes magnéticas conforme se acerca al volcán de fuego de Colima, para otra vez aumentar su profundidad en la zona que sería el Graben de Colima y finalmente aumentar al final del perfil conforme se acerca al lago de Chapala. En este perfil la profundidad mayor, llegando casi a los 10 Km se encuentra en el límite tectónico entre la capa de Cocos y la Capa de Norteamérica.

#### **Perfil 5**

El perfil 5, de 500 Km, al igual que el perfil 6, como se observan en la figura 6.6, son los dos más grandes con misma longitud y son casi transversales a los perfiles anteriores. Este perfil comienza al noroeste de la Isla Isabel y termia al sur de la ciudad de Manzanillo. La mayor profundidad se encuentra cerca de la Isla Isabel con más de 10Km, posteriormente la profundidad se mantiene hasta que llega a los límites del bloque de Jalisco (BJ). El BJ muestra una ascendencia en las profundidades conforme se acerca a los bordes es más abrupto conforme se termina la superficie continental, por lo que, la profundidad menor se ubica al centro del BJ. La segunda mayor profundidad se encuentra cerca del contacto tectónico Cocos-Norteamérica.

#### **Perfil 6**

El perfil seis comienza en la región norte del estado de Nayarit y termina en el estado de Michoacán, en los límites territoriales entre Colima y Michoacán. Este perfil tiene una inclinación desde que comienza hasta el graben Tepic-Zacoalcos, poco antes de que comiencen los límites del bloque de Jalisco. La región volcánica del Ceboruco es la única que presenta profundidades someras debido a su actividad volcánica.

El bloque de Jalisco Vuelve a presentar inclinación hacia el sureste hasta que llega a los límites con el volcán de fuego de Colima (VF). Desde el volcán de Colima hasta que termina el perfil no tiene gran variación en las profundidades.

Los perfiles se presentan en la Figura 6.6.

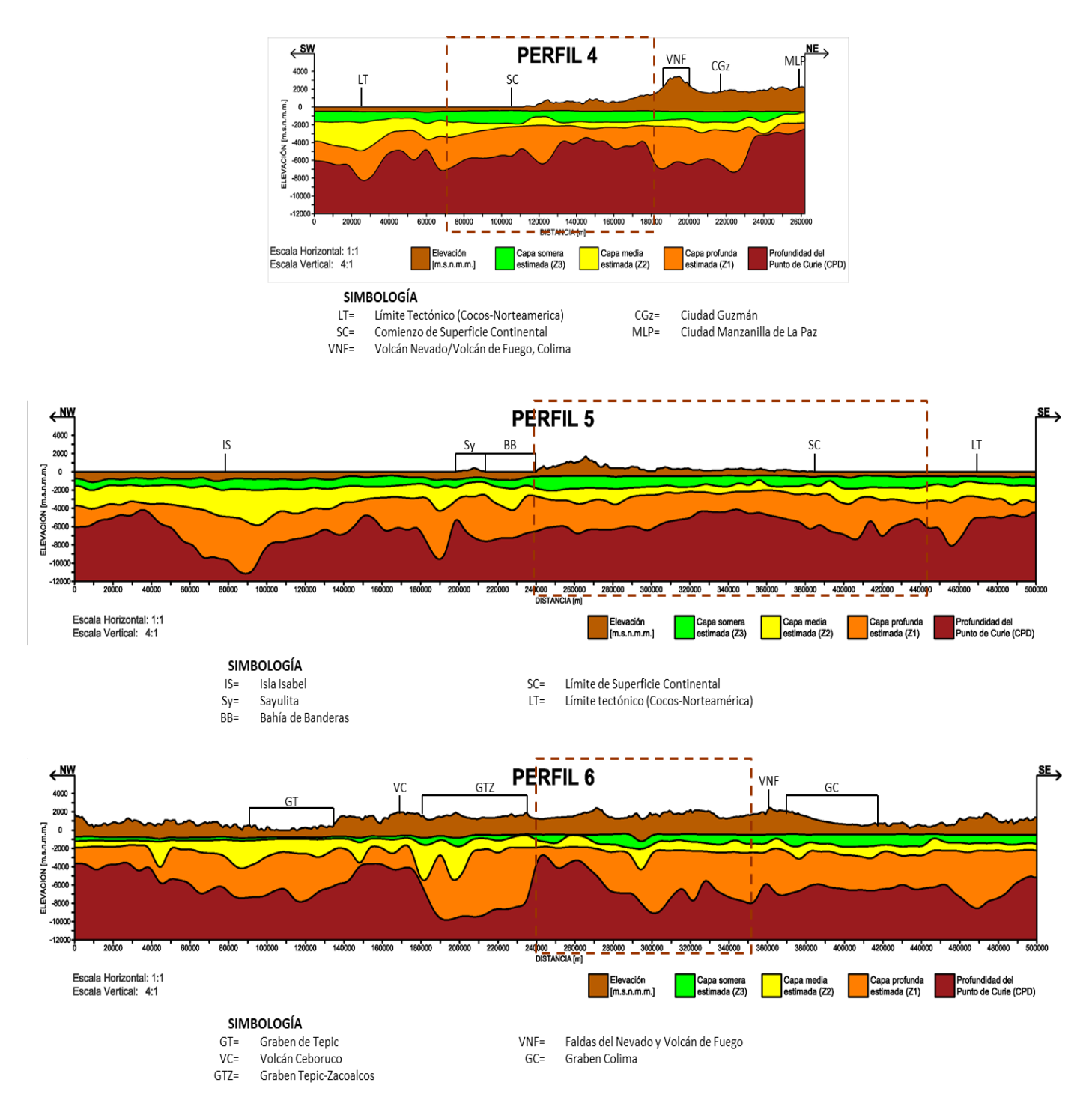

*Figura 6. 6. Representación Gráfica de los perfiles obtenidos con los resultados del analisis espectral e isotermas de Curie.*

# **6.4. VISUALIZACIÓN 3D DE LAS PROFUNDIDADES DE LAS ISOTERMAS DE CURIE**

Para una mejor visualización general del comportamiento de la región de estudio se generó un mapa 3D en MATLAB en el cual se sobrepuso los límites obtenidos con el Gradiente Horizontal y los puntos conocidos para una mejor ubicación geográfica. Este mapa 3D es visualizado en la figura 6.7.

El Bloque de Jalisco se observa con un basculamiento que va en dirección NW-SE, con dirección casi E-W. En el centro del Bloque de Jalisco se puede observar la presencia de un basamento somero que coincide con el lineamiento volcánico central de Jalisco, compuesto por la Sierra Cocoma y la Sierra Manantlán y con el plutónico que tiene presencia desde el norte de manzanillo hasta el centro de Jalisco.

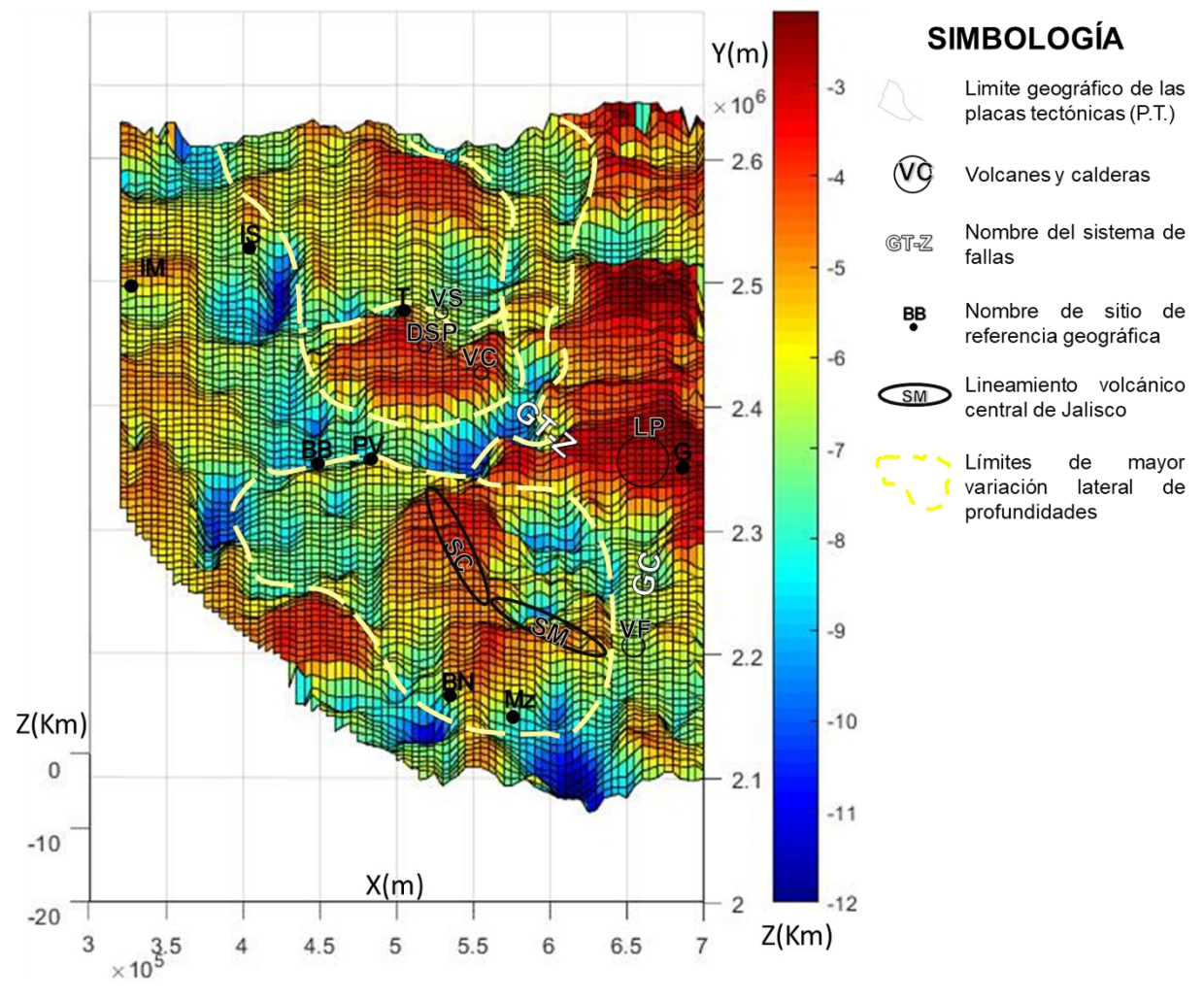

**MAPA DE ISOTERMAS DE CURIE 3D** 

*Figura 6. 7. Mapa de las profundidades de las Isotermas de Curie proyectado en 3D*

# **7. CONCLUSIONES**

El Bloque de Jalisco está bien delimitado por cambios en la profundidad con forma similares a las de un graben, por lo que se puede atribuir esa forma a un contacto entre placas, como lo muestra la sísmica de reflexión realizada por Dañobeitia, J. (2016) en el contacto Rivera-Norteamérica cerca de la región de las Islas Marietas, la cual registró profundidad poco más de 10Km.

La alineación de profundidades cercanas a 9 Km al Valle de Banderas que se extiende hasta el graben Tepic-Zacoalco, podría referirse a la zona de Rift y sería el delimitante norte del Bloque de Jalisco. De esta manera, el efecto de Rift de Balderas, como lo indica Álvarez. R. (2002) se extendería de Bahía de Banderas hasta el graben de Tepic-Zacoalco, también, indicaría un mayor dominio en los procesos geológicos y efectos geomagnéticos que rigen esa zona.

Corbo-Camargo et. al., (2013), mediante levantamientos Magnetotelúricos (MT) generaron dos perfiles que indican un menor ángulo de subducción conforme se acercan al centro del Bloque de Jalisco. Además, presentan un basculamiento del alineamiento volcánico central de Jalisco hacia el noroeste de Guadalajara. Si se restara el efecto producido por el alineamiento volcánico central de Jalisco, podría ser más visible el basculamiento existente en todo el bloque, con una dirección SW-NE casi W-E. Desde la Sierra Cacoma es evidente la inclinación hacia el NE hasta el GT-Z.

Como zonas de interés geotérmico podría considerarse el lineamiento volcánico central de Jalisco, ya que se estimaron profundidades cercanas a los 3 Km de profundidad al igual que zona del Volcán Ceboruco y el Domo se Dan Pedro Lagunilla, ambos en Nayarit, que ya se encuentran en etapa de producción de energía y el volcán Sanagangüey que se ubica en etapa exploratoria, también en Nayarit, al norte del Domo de San Pedro. Otra zona a considerar es toda la región circundante de la ciudad de Guadalajara, desde el volcán de Tequila hasta el bosque de la Primavera.

Para tener una mayor idea sobre el comportamiento general del bloque recomiendo hacer una inversión y repetir este análisis, pero con diferente tamaño de ventana y diferente espaciamiento de muestreo. Para tener un mayor control del modelo de capas y una mejor interpretación, es recomendable utilizar datos de gravimetría para obtener un mejor modelo estratigráfico regional.

## **REFERENCIAS**

Alvarez, R. (2002). Balderas Rift Zone: A plausible NW limit of the Jalisco Block. *Geophysical Research Letters*. 29,20.

Alvarez, R., López-Loera, H., Arzate, J., (2010). Modelling the marine magnetic field of Bahía de Banderas, México, confirms the half-graben structure of the bay. *Tectonophysics*. 489. 14-28.

Bhattacharyya B. K. (1964). Magnetic Anomalies due to prism-shaped bodies with arbitrary polarization. *Geophysics*. 29,4. 517-531.

Bhattacharyya B. K. (1965). Two-Dimensional harmonic analysis as a tool for magnetic interpretation. *Geophysics*. 30,5. 829-857.

Bhattacharyya B. K. (1966). A method for computing total magnetization vector and the dimensions of a rectangular block-shaped body from magnetic anomalies. *Geophysics*. 31,1. 74-96.

Bhattacharyya B. K., y Leu Lei-Kuang (1975). Spectral Analysis of gravity and magnetic anomalies due to two-dimensional structures. *Geophysics*. 40,6. 993-1013.

Blakely R. J. (1996). *Potential Theory In Gravity And Magnetic Applications. Londres*. Inglaterra: Cambridge University Press.

Connard G., Couch R. y Gemperle M. (1983). Analysis of aeromagnetics measurements from the Cascade Range in central Oregon. *Geophysics*. 48,3. 376- 390.

Cordell, L. (1979). Gravimetric expression of graben faulting in Santa Fe country and the Espanola Basin, New Mexico. *New Mexico Geological Society, Annual Fall Field Conference Guidebook.* 30. 59-64.

Corbo-Camargo, et. al. (2013). Subduction of Rivera plate beneath the Jalisco block as imaged by magnetotelluric data. *Revista Mexicana de Ciencias Geológicas*. 30,2. 268-281.

Dañobeitia, J., et. al. (2016). Crustal architecture at the Collision Zone Between Rivera ans North American Platesat the Jalisco Block: Tsujal Project. *Pure and Applied Gepphysics*. 173. 3553-3573.

Dobrin M. B. y Savit C. H. (1988). *Introduction To Geophysical Prospecting. Houston*. EUA: McGRAW-HILL.

Ferrari L., Pasquarè G., Venegas S., Castillo D. and Romero F. (1994). Regional tectonics of western Mexico and its implications for the northern boundary of the Jalisco Block. *Geofìsica Internacional*. 33. 139-151.

Kearey, P., Brooks M., y Hill I. (2002). *An Introduction To Geophysical Exploration. Londres. Inglaterra*: Blackwell Science.

Kitten C., (2005). *Introduction to Solid State Physics.* California: USA. University of California, Berkely

Manea, M. y Manea, V., C., (2011). Curie Point Estimates and Correlation with Subduction in México. *Pure and Applied Geophysics*. 168. 1489-1499.

Mandea M. y Olsen N., (2006). A new approach to directly determine the secular variation from magnetic satellite observation. *Geophysical Research Letters*. 33, L15306.

Miller H. G. y Singh V. (1994). Potential Field Tilt – a new concept for location of potential field sources. *Journal Of Applied Geophysics*. 32. 213-217.

Nabighiam M. N. (1972). The analytic signal of two-dimensional magnetic bodies with polygonal cross-section: its properties and use for automated anomaly interpretation. *Geophysics*. 37, 3. 507-517.

Nieto-Obregon, et. al. (1992). Listric faulting and continental rifting in west Mexico-A paleomagnetic and structural study. *Tectonophysics*. 208. 365-376.

Okubo Y. et. al. (1985). Curie Point Depths of the island of Kyushu and surrounding areas, Japan. *Geophysics*. 53,3. 481-494.

Reeves C. 2005. *Aeromagnetic Surveys, Principles, Practice and Interpretation*. Earthworks*.* Geosoft.

Rosas-Elguera J., Ferrari L., Lopez-Martinez M. y Urrutia-Fucugauchi J. (1997). Stratigraphy and tectonics of the Guadalajara region and the tripe-junction area, western Mexico. *International Geology Review*. 39. 125-140.

Rosas J., Ferrari L., Urrutia-Fucugauchi J. and Garduño V. H. (1996). The continental boundaries of the Jalisco block and their influence in the Neogene kinematics of western Mexico. *Geology*. 24. 921-924.

Roest W. R., Verhoef J. y Pilkington M., (1992). Magnetic interpretation using the 3-D analytic signal. *Geophysics*. 57, 1. 116-125.

Shuey R. T. y Schellinger D. K. (1977). Curie depth determination from aeromagnetic spectra. *Geophysical Journal Research*. 50. 75-101.

Sosa, M., et. al. (2005). Medición de la susceptibilidad magnética de sustancias líquidas en el laboratorio de física. *Revista Mexicana de Física*. 52, 2. 111- 115.

Spector A. y Grant F. S. (1970). Statical models for interpreting aeromagnetic data. *Geophysics*. 35,2. 293-302.

Talwani Minak (1965). Computation with the help of a digital computer of magnetic anomalies caused by bodies of arbitrary shape. *Geophysics*. 30,5. 797-817.

Tanaka A., Okubo Y. y Matsubayashi O. (1999). Curie point depth based on spectrum analysis of the magnetic anomaly data in East and Southeast Asia. *Tectonophysics*. 306. 461-470.

Telford W. M., Geldart L. P. y Sheriff R. E. (1990). *Applied Geophysics*. *Londres*. Inglaterra: Cambridge University Press.

Wackerly D. D., Mendenhall W. III y Scheaffer R. L., (2010). Estadística Matemática con Aplicaciones. Cengage Learning.

# **ANEXO**

### **ANEXO I:**

#### **Código principal**

```
clc
clear
ti=cputime;
%% Lector de Datos de Entrada
dlgtitle='Datos de Entrada';
text1='Lectura de Datos [0=manual 1=automático]';
text2='Método [a=Profundidad de Capas b=Isoterma de Curie]';
text3='Tolerancia del Error (5 recomendado)';
promp={text1,text2,text3};
dimtxt=[1 60];
definput={'0','a','5'};
oplec=inputdlg(promp,dlgtitle,dimtxt,definput);
opc=str2num(oplec{1});
opc1=oplec{2};
tol=str2num(oplec{3});
tol1=tol;
clearvars dlgtitle text1 text2 text3 promp dimtxt definput oplec
s = pwd;ss=double(s);
ns=length(ss);
s = s s(1 : ns - 6);
dr=char(ss);
directorio=strcat(dr,'SPC');
clearvars s ss ns
switch opc
     case 0
%% Lector de Datos Individualmente
         d=dir(directorio);
        fn=\{d.name\};
         [indx,tf]=listdlg('PromptString','Seleccionar 
archivos','SelectionMode',...
                                               'single','ListString',fn);
         base=char(fn(indx));
        Archivo=strcat(directorio,'\',base);
         Archivo=double(Archivo);
         [Datos]=LectorDatos(Archivo);
% Obtención del ID(nombre) de la ventana de Datos
         Archivo1=double(base);
         mm=length(Archivo1);
         Archivo1=Archivo1(1:mm-4);
         clearvars d fn indx tf base
%% Parámetros iniciales
         N=length(Datos(:,1));
         pi=3.141593;
```

```
 clearvars dlgtitle text dimtxt definput oplec
         switch opc1
              case 'a'
                  disp('Basada en la técnica de Spector y Grant (1970)')
%% Método de Spector y Grant (1970)
                 [z1 \text{ M1 } e1 \text{ r21 } np1]=Zs1(Datos, N, tol1, 1.0, 'r'); [z2 M2 e2 r22 np2]=Zs1(Datos,N,1.25*tol1,np1+1,'g');
                   if np1+np2<N-5
                      [z3 M3 e3 r23 np3]=Zs1(Datos,N,1.50*tol1,np1+np2+1,'b'); else
                       z3=0; M3=0; e3=0; r23=0; np3=0;
                   end
                  reduc=0.25;
                 v=1;
                 R(v) = r21; if R(v)<0.975
                 while R(v) < 0.975 tol1=tol1-reduc;
                      [z1 M1 e1 r21 np1]=Zs1(Datos,N,tol1,1.0,'r');R(v+1)=r21;v = v + 1;nR=length(R);
                      if nR>=(\text{tol/reduce})-6) maxR=max(R);
                          I = max(find(R == maxR));
                          equiv=tol1+reduc*(nR-I);
                          [z1 M1 e1 r21 np1]=Zs1(Datos,N,equiv,1.0,'r');break
                       end
                   end
                   [z2 M2 e2 r22 np2]=Zs1(Datos,N,tol,np1+1,'g');
                   if np1+np2<N-5
                      [z3 M3 e3 r23 np3]=Zs1(Datos, N, tol, np1+np2+1, 'b');
                   end
              end
             if z1 \leq z2 tol1=tol;
                  reduc=2*reduc;
                 while z1 \leq z2 \mid z1 \leq z3 tol1=tol1+reduc;
                      [z1 M1 e1 r21 np1]=Zs1(Datos, N, tol1, 1.0, 'r');
                      R(v+1)=r21;v = v + 1;nR=length(R);
                      if nR = (10/reduc) -5
                           maxR=max(R);
                          I=min(find(R==maxR));
                          equiv=tol1+reduc*(nR-I);
                          [z1 \text{ M1 } e1 \text{ r21 } np1] = Zs1(Datos, N, equiv, 1.0,'r'); break
                       end
                   end
                  [z2 M2 e2 r22 np2]=Zs1(Datos,N,tol,npl+1,'q');
```

```
[z3 M3 e3 r23 np3]=Zs1(Datos, N, tol, np1+np2+1, 'b');
             end
                Zs=[z1, z2, z3];
                e=[e1,e2,e3];
                 r2=[r21,r22,r23];
                 clearvars z1 z2 z3 e1 e2 e3 r21 r22 r23
                Res Syg(1:3)=Zs;ResSyG(4:6)=e;Res Syg(7:9)=r2; clearvars Zs ms e r2 equiv nR v %R
% Impresión de los datos en Archivo de Salida
            direc=strcat(dr,'\Coordenadas');
             d=dir(direc);
            fn=\{d.name\};
             [indx,tf]=listdlg('PromptString','Seleccionar 
archivos','SelectionMode',...
                                               'single','ListString',fn);
             base=char(fn(indx));
            Archivo2=strcat(direc,'\',base);
             Archivo2=double(Archivo2);
             [id x y]=FindCoord(Archivo1,Archivo2);
            fprintf('ID %s X= %f Y= %f \n',id, x, y)
            fprintf('z1= %f Error 1= %f Coef Det= %f \n',...
                Res Syg(1), Res Syg(4), Res Syg(7))
            fprintf('z2= %f Error 2= %f Coef Det= %f \n',...
                Res Syg(2), Res SyG(5), Res SyG(8))
            fprintf('z3= %f Error 3= %f Coef Det= %f \n',...
                 Res_SyG(3),Res_SyG(6),Res_SyG(9))
         clearvars d fn indx tf base direc
             case 'b'
                disp('Basada en la técnica de Okubo(1985) y Tanaka et. 
al.(1999)')
%% Isoterma de Curie Tanaka et. al. (1999)
                 tol1=tol;
                [zo mo eo r2o]=Zo1(Datos, N, tol1);
                Ro(1) = r20; reduc=0.25;
                v=1; while r2o<0.975
                      tol1=tol1-reduc;
                     [zo \text{mo} eo r2o]=Zo1(Datos,N,tol1);Ro(v+1)=r2o;v = v + 1;nR=length(Ro);
```

```
 if nR>=((tol/0.25)-5)
         maxR=max(Ro);
        I=max(find(Ro==maxR));
        equiv=tol1+reduc*(nR-I);
        [zo mo eo r2o]=Zo1(Datos,N,equiv);
        if r2o>=0.999
             %Borrar el máximo y busca el segundo valor más
             %alto en su posición mínima
            Ro(I)=[];
            maxR=max(Ro);
            I=max(find(Ro==maxR));
            equiv=tol1+reduc*(nR-I);
             [zo mo eo r2o]=Zo1(Datos, N, equiv);
         end
        break
     end
 end
 clearvars tol1 v nR maxR I equiv Ro
tol1=1.25*tol;
[zt mt et r2t]=Zt1(Datos, N, tol1);
Rt(1)=r2t; reduc=0.25;
v=1;
 while r2t<0.97
     tol1=tol1-reduc;
    [zt mt et r2t]=Zt1(Datos, N, tol1);
    Rt(v+1)=r2t;v = v + 1; nR=length(Rt);
    if nR>=((tol/0.25)-2)
         maxR=max(Rt);
        I=max(find(Rt==maxR));
        equiv=tol1+reduc*(nR-I);
        [zt mt et r2t]=Zt1(Datos, N, equiv);
        break
     end
 end
 clearvars tol1 v nR maxR I equiv Rt reduc
zb=2*zo-zt;GGT=580/zb;Res OyT(1)=zo;Res OyT(2)=zt;
Res OyT(3)=zb;Res OyT(4)=GGT;
Res OyT(5)=eo;Res OyT(6)=et;Res OyT(7)=r2o;
```

```
Res OyT(8)=r2t; clearvars zo zt zb GGT eo et r2o r2t
% Impresión de los datos en Archivo de Salida
                direc=strcat(dr,'Coordenadas');
                  d=dir(direc);
                 fn=\{d.name\};
                  [indx,tf]=listdlg('PromptString','Seleccionar 
archivos','SelectionMode',...
                                               'single','ListString',fn);
                 base=char(fn(indx));
                Archivo2=strcat(direc,'\',base);
                 Archivo2=double(Archivo2);
                 [id x y]=FindCoord(Archivo1, Archivo2);
                 fprintf('ID %s X= %f Y= %f \n',id, x, y)
                  fprintf('Zo= %f Error_o= %f Coef_Det= %f 
\ln',Res OyT(1),Res OyT(5),Res OyT(7))
                  fprintf('Zt= %f Error_t= %f Coef_Det= %f 
\ln',Res OyT(2),Res OyT(6),Res OyT(8))
                 fprintf('Zb= \frac{1}{6}f GGT= \frac{1}{6}f \n',Res OyT(3),Res OyT(4))
             clearvars ITC ms e r2 %R equiv nR v
         end
%22 case 1
%% Lector de Datos Automático
         extension='*.SPC';
        list dir=dir(fullfile(directorio, extension));
        list dir={list dir.name};
        list file=list dir;
        list file=transpose(list file);
         nf=length(list_file); 
         clearvars dlgtitle text dimtxt definput oplec
         switch opc1
             case 'a'-
%% Método de Spector y Grant (1970)
                  disp('Basada en la técnica de Spector y Grant (1970)')
                  for i=1:nf
                     Archivo=char(list file(i));
                     Archivo=strcat(directorio,'\',Archivo);
                      Archivo=double(Archivo);
                     [Datos]=LectorDatos(Archivo);
% Parámetros iniciales
                      N=length(Datos(:,1));
                     tol1=tol;
                     pi=3.141593;
% Ajuste de Datos por Inversión Lineal
```

```
[z1 M1 e1 r21 np1]=Zs(Datos,N,tol1,1);[z2 M2 e2 r22 np2] = Zs(Datos, N, 1.25 * tol1, np1+1);[z3 \, M3 \, e3 \, r23 \, np3] = Zs(Datos, N, 1.5*tol1, np1+np2+1);reduc=0.25;
                        v=1;
                        R(v) = r21;if R(v) < 0.975 while R(v)<0.975
                                   tol1=tol1-reduc;
                                  [z1 M1 e1 r21 np1]=Zs(Datos,N,tol1,1);R(v+1)=r21; v=v+1;
                                  nR=length(R);
                                  if nR = ((tol/reduc)-6)
                                        maxR=max(R);
                                        I=max(find(R==maxR));
                                        equiv=tol1+reduc*(nR-I);
                                       [z1 M1 e1 r21 np1]=Zs(Datos,N,equiv,1.0);break
end and the contract of the contract of the contract of the contract of the contract of the contract of the con
                              end
                              [z2 M2 e2 r22 np2]=Zs(Datos,N,1.25*tol1,np1+1);
                             [z3 M3 e3 r23 np3]=Zs(Datos,N,1.5*tol1,np1+np2+1); end
                         if z1<=z2
                              tol1=tol;
                              reduc=2*reduc;
                              while z1<=z2 || z1<=z3
                                   tol1=tol1+reduc;
                                  [z1 M1 e1 r21 np1]=Zs(Datos,N,tol1,1.0);R(v+1)=r21;v = v + 1;nR=length(R);
                                  if nR = (10/reduc) -5
                                        maxR=max(R);
                                       I=min(find(R==maxR));
                                        equiv=tol1+reduc*(nR-I);
                                       [z1 \t M1 \t e1 \t r21 \t np1]=Zs(Datos, N, equiv, 1.0);break
end and the contract of the contract of the contract of the contract of the contract of the contract of the con
                              end
                             [z2 M2 e2 r22 np2] = Zs(Datos, N, tol1, np1+1);[z3 M3 e3 r23 np3]=Zs(Datos, N, tol1, np1+np2+1);
                         end
                        Z=[z1, z2, z3];e=[e1,e2,e3];
                        r2=[r21, r22, r23];clearvars z1 z2 z3 e1 e2 e3 r21 r22 r23
                        Res Syg(i,1:3)=Z;Res Syg(i, 4:6) = e;Res Syg(i,7:9)=r2;
```
end

```
 clearvars Zs ms e r2 R equiv nR v
% Impresión de los datos en Archivo de Salida
                direc=strcat(dr,'Coordenadas');
                 d=dir(direc);
                fn = \{d.name\};
                 [indx,tf]=listdlg('PromptString','Seleccionar 
archivos','SelectionMode',...
                                               'single','ListString',fn);
                 base=char(fn(indx));
                Archivo2=strcat(direc,'\',base);
                 Archivo2=double(Archivo2);
                sam=fopen(strcat(dr,'Resultados\Res_SyG.txt'),'w');
                fprintf(sam, '%s %s %s %s %s %s %s %s %s %s %s\r\n',...
                          'Id','X','Y','z1','z2','z3','e1','e2','e3',...
                          'CoefDet1','CoefDet2','CoefDet3');
                 for i=1:nf
                      % Obtención del ID(nombre) de la ventana de Datos
                    Archivo=char(list file(i));
                    Archivo1=double(Archivo);
                    mm=length(Archivo1);
                      Archivo1=Archivo1(1:mm-4);
                     [id x y]=FindCoord(Archivo1, Archivo2);
                     fprintf(sam,'%s %f %f %f %f %f %f %f %f %f %f %f\r\n',...
                         id, x, y, Res Syg(i,1), Res Syg(i,2), Res Syg(i,3), ...
Res SyG(i,4),Res SyG(i,5),Res SyG(i,6),Res SyG(i,7),...
                         Res S_yG(i,8), Res S_yG(i,9))
                 end
                 fclose(sam)
             case 'b'
%% Isoterma de Curie Tanaka et. al. (1999)
                disp('Basada en la técnica de Okubo(1985) y Tanaka et. 
al.(1999)')
                 for i=1:nf
                     Archivo=char(list_file(i));
                    Archivo=strcat(directorio,'\',Archivo);
                     Archivo=double(Archivo);
                     [Datos]=LectorDatos(Archivo);
% Parámetros iniciales
                     N =length(Datos(:,1));
                      tol1=tol;
                    pi=3.141593;
% Ajuste de Datos por Inversión Lineal
                     tol1=tol;
                     [zo mo eo r2o]=Zo(Datos, N, tol1);
                    Ro(1) = r20;reduc=0.25;
```

```
63
```

```
v=1; while r2o<0.975
                                tol1=tol1-reduc;
                               [zo mo eo r2o]=Zo(Datos, N, tol1);
                               Ro(v+1)=r2o;v = v + 1;nR=length(Ro);
                               if nR>=( (tol/0.25)-4) maxR=max(Ro);
                                      I=max(find(Ro==maxR));
                                      equiv=tol1+reduc*(nR-I);
                                     [zo mo eo r2o]=Zo(Datos,N,equiv);
                                     if r2o>=0.999
                                           %Borrar el máximo y busca el segundo valor 
                                          %alto en su posición mínima
                                          Ro(I)=[];
                                          maxR=max(Ro);
                                           I=min(find(Ro==maxR));
                                           equiv=tol1+reduc*(nR-I);
                                          [zo mo eo r2o]=Zo(Datos,N,equiv);
end and the contract of the contract of the contract of the contract of the contract of the contract of the con
                                     break
end and the contract of the contract of the contract of the contract of the contract of the contract of the con
                           end
                           clearvars tol1 v nR maxR I equiv Ro
                          tol1=1.15*tol;
                          [zt mt et r2t]=Zt(Datos, N, tol1);
                          Rt(1)=r2t;reduc=0.25;
                          v=1; while r2t<0.975
                                tol1=tol1-reduc;
                               [zt mt et r2t]=Zt(Datos, N, tol1);
                               Rt(v+1)=r2t;v=v+1:
                                nR=length(Rt);
                                if nR>=((tol/0.25)-2)
                                     maxR=max(Rt);
                                     I=max(find(Rt==maxR));
                                      equiv=tol1+reduc*(nR-I);
                                     [zt mt et r2t]=Zt(Datos, N, equiv);
                                      break
end and the contract of the contract of the contract of the contract of the contract of the contract of the con
                           end
                          clearvars tol1 v nR maxR I equiv Rt reduc
                          zb=2*z-zt;GGT=580/zb;
```
más
```
Res OyT(i,1)=zo;Res OyT(i,2)=zt;Res OVT(i,3)=zb;Res OyT(i, 4) = GGT;Res OyT(i,5)=eo;Res_oyT(i,6)=et;Res OyT(i,7)=r2o;Res OyT(i,8)=r2t; end
                      clearvars zo zt zb GGT eo et r2o r2t
% Impresión de los datos en Archivo de Salida
                     direc=strcat(dr,'Coordenadas');
                      d=dir(direc);
                     fn=\{d.name\};
                     [indx,tf]=listdlg('PromptString','Seleccionar 
archivos','SelectionMode',...
                                                    'single','ListString',fn);
                      base=char(fn(indx));
                     Archivo2=strcat(direc,'\',base);
Archivo2=('C:\Users\alanv\Documents\BJ100c5Km\Coordenadas\CoordenadasVc5Km.tx
t');
                      Archivo2=double(Archivo2);
                     sam=fopen(strcat(dr,'Resultados\Res_OyT.txt'),'w');
                     fprintf(sam,'%s %s %s %s %s %s %s %s %s %s %s %s\r\n',...
                              'Id','X','Y','Zo','Zt','Zb','GGT','eo','et',...
                              'CoefDetZo','CoefDetZt');
                      for i=1:nf
                     % Obtención del ID(nombre) de la ventana de Datos
                         Archivo=char(list file(i));
                          Archivo1=double(Archivo);
                          mm=length(Archivo1);
                         Archivo1=Archivo1(1:mm-4);
                         [id x y]=FindCoord(Archivo1,Archivo2);
                          fprintf(sam,'%s %f %f %f %f %f %f %f %f %f 
\frac{f}{r}\cdot\cdot...
                             id,x,y,Res OyT(i,1),Res OyT(i,2),Res OyT(i,3),...
Res OyT(i,4), Res OyT(i,5), Res OyT(i,6), Res OyT(i,7),...
                             Res OyT(i,8))
                      end
                      fclose(sam)
         end
end
%% Estimación de tiempo de cómputo
```
65

```
tf=cputime;
T=tf-ti;fprintf('Tiempo de ejecición [s] %f ; [min] %f ; [hr] %f 
\ln, T, T/60, (T/60)/24)
```
### **Estimadores de profundidades de capas e isotermas de Curie**

### **Zo (Profundidad del centroide de las fuentes magnéticas)**

```
function [zo mo eo r2o]=Zo(Datos, N, tol1)
%% Estimación de los espectros para la obtención de Isotermas de Curie
    k=Datos(:,1);P=exp(Datos(:,3)); no=length(P);
     for i=1:no
       Po(i)=log((P(i)^0.5)/k(i)); %Espectro del centroide
     end
    Po(1)=0; Datos1=Datos; %Número de onda del centroide
     Datos1(:,3)=Po; %Espectro del centroide
     clearvars Datos k Po P
%% Restricciones del Espectro
[Dats,n]=Rest Espec(Datos1,N);
%% Primera Pendiente Ln((P^0.5)/k)
     cd=0;
     error=100;
    j=0; pi=3.141593;
         while error>tol1
            k =Dats(1 : n - j, 1);
            LnP=Dats(1:n-j,3);
             for m=1:2
                for l=1:n-jG(1,m) = k(1). (2-m);
                 end
             end
            [fcal, ms]=min cuad(G, LnP);
            error=ErrorAbs(LnP, fcal);
            cd=Coef Det(LnP,fcal);
            j = j + 1; np1=length(k);
            if j>=n-3
```

```
 break
               end
               clearvars G
          end
    mo=ms(1);
    z_0 = m_0 / (-4 * p_1);
     eo=error;
     r2o=cd;
     clearvars k LnP fcal Dats Datos1
end
```
## **Zt (Profundidad de la cima de las fuentes magnéticas)**

```
function [ztop mt et r2t]=Zt(Datos,N,tol1) 
%% Estimación de los espectros para la obtención de Isotermas de Curie
    k =Datos(:,1); P=exp(Datos(:,3));
     no=length(P);
     for i=1:no
       Pt(i)=log(P(i)^0.5); %Espectro de la cima
     end
     Datos2=Datos; %Número de onda de la cima
     Datos2(:,3)=Pt; %Espectro de la cima
     clearvars Datos k P1 P2 P
%% Restricciones del Espectro
[Dats2, n2]=Rest Espec(Datos2,N);
%% Primera Pendiente Ln(P^0.5)
    cd=0;
     error=100;
    j=0; while error>tol1-0.5
            k =Dats2(1:n2-j,1);
            LnP = Dats2(1:n2-j,3); for m=1:2
                 for l=1:n2-j
                     G(1,m)=k(1). (2-m);
                 end
             end
            [fcal,ms] = min \text{cual}(G,LnP);
             error=ErrorAbs(LnP,fcal);
```

```
cd=Coef Det(LnP,fcal);
             j=j+1; np2=length(k);
              clearvars G
         end
     clearvars k LnP fcal
%% Segunda Pendiente Ln(P^0.5)
     cd=0;
     error=100;
    j=0; p2=np2+1;
        while error>tol1
             k =Dats2(p2:n2-j,1);
              for m=1:2
                  for l=1:n2-j-p2+1
                      G(1,m)=k(1). ^ (2-m);
                  end
              end
              LnP=Dats2(p2:n2-j,3);
             [fcal, ms]=min cuad(G, LnP);
             error=ErrorAbs(LnP,fcal);
             cd=Coef Det(LnP,fcal);
             j = j + 1; np3=length(k);
              clearvars G
         end
    mt = ms(1);ztop=mt/(-4*pi); et=error;
     r2t=cd;
     clearvars k LnP fcal Dats2 
end
```
#### **Zs (Estimador de profundidades promedio de capas)**

```
function [Z M e r2 np]=Zs(Datos, N, tol1, npi)
%% Restricciones del Espectro
[Dats,n]=Rest_Espec(Datos,N);
```
%% Primera Pendiente

```
68
```

```
 cd=0; %Coeficiente de determinación comienza en cero, ya que su rango 
es [0:1]
     error=100; %Error comienza con un error igual a 100 para poder ingresar 
al loop
     j=0; %Conteo de disminución de datos para ajustar del espectro de 
potencia 
    pi=3.141593; %Valor de PI
    p2=npi;
        while error>tol1 %Condición del ciclo(loop)
             k=Dats(p2:n-j,1); %Vector de datos de Número de Onda
            LnP=Dats(p2:n-j,3); %Vector de datos de Aplitudes del Espectro
             for m=1:2 %Inversión Lineal de Primer Orden
                 for l=1:n-j-p2+1 %Contador del vector de datos a invertir
                    G(l,m)=k(l).^(2-m); %Creador del Kernel de Inversión
                 end
             end
            [fcal, ms]=min cuad(G, LnP); %Inversión lineal
            error=ErrorAbs(LnP, fcal); %Cálculo del error
             cd=Coef_Det(LnP,fcal); %Cálculo del Coeficiente de Determinación
            np=length(k); 
            j = j + 1; clearvars G
        end
   M=ms(1);
    Z=M/(-4*pi); e=error;
    r2=cd;
     clearvars k fcal
end
Evaluación del punto donde comenzará la estimación de las 
profundidades
%% Restricciones del Espectro
function [Dats n]=Rest_Espec(Datos,N)
    if Datos(2,3) > Datos(1,3)
```

```
Dats(:,:) = Datos(2:N,:);if Datos(3,3) >Datos(2,3) clearvars Dats
    Dats(:,:) = Datos(3:N,:);if Datos(4,3) > Datos(3,3) clearvars Dats
        Dats(:,:) = Datos(4:N,:);
```

```
 end
     elseif Datos(3,3)<Datos(2,3)
         if Datos(4,3) > Datos(3,3) clearvars Dats
             Dats(:,:) =Datos(4:N,:);
         end
        if Datos(4, 3) - 0.2 \leq Datos(3, 3) clearvars Dats
             Dats(:,:) = Datos(2:N,:); end
     end
 elseif Datos(1,3)>Datos(2,3)
    Dats(:,:) = Datos(:,:); if Datos(3,3)>Datos(2,3)
         clearvars Dats
        Dats(:,:) = Datos(3:N,:);
        if Datos(4,3) > Datos(3,3) clearvars Dats
             Dats(:,:)=Datos(4:N,:);
         end
     end
 end
```

```
 n=length(Dats(:,1));
```
#### end

```
Cálculo del coeficiente de determinación para una aproximación a 
una función de primer grado
function [r2]=Coef_Det(V1,V2)
%Coeficiente de Determinación para el caso de una función de primer (Recta)
xmed=mean(V1); %Media de los datos originales
ymed=mean(V2); %Media de los datos calculados
num=length(V1); %Número total de datos
for i=1:num
   s1(i)=(V1(i)-xmed)*(V2(i)-ymed);
   s2(i)=(V1(i)-xmed)^2;
   s3(i)=(V2(i)-ymed)^2;
end
    sum1=sum(s1);
     sum2=sum(s2);
    sum3=sum(s3);
r2=(sum1/sqrt(sum2*sum3))^2; %Coeficiente de Determinación r^2
end
```
# **ANEXO DE FIGURAS**

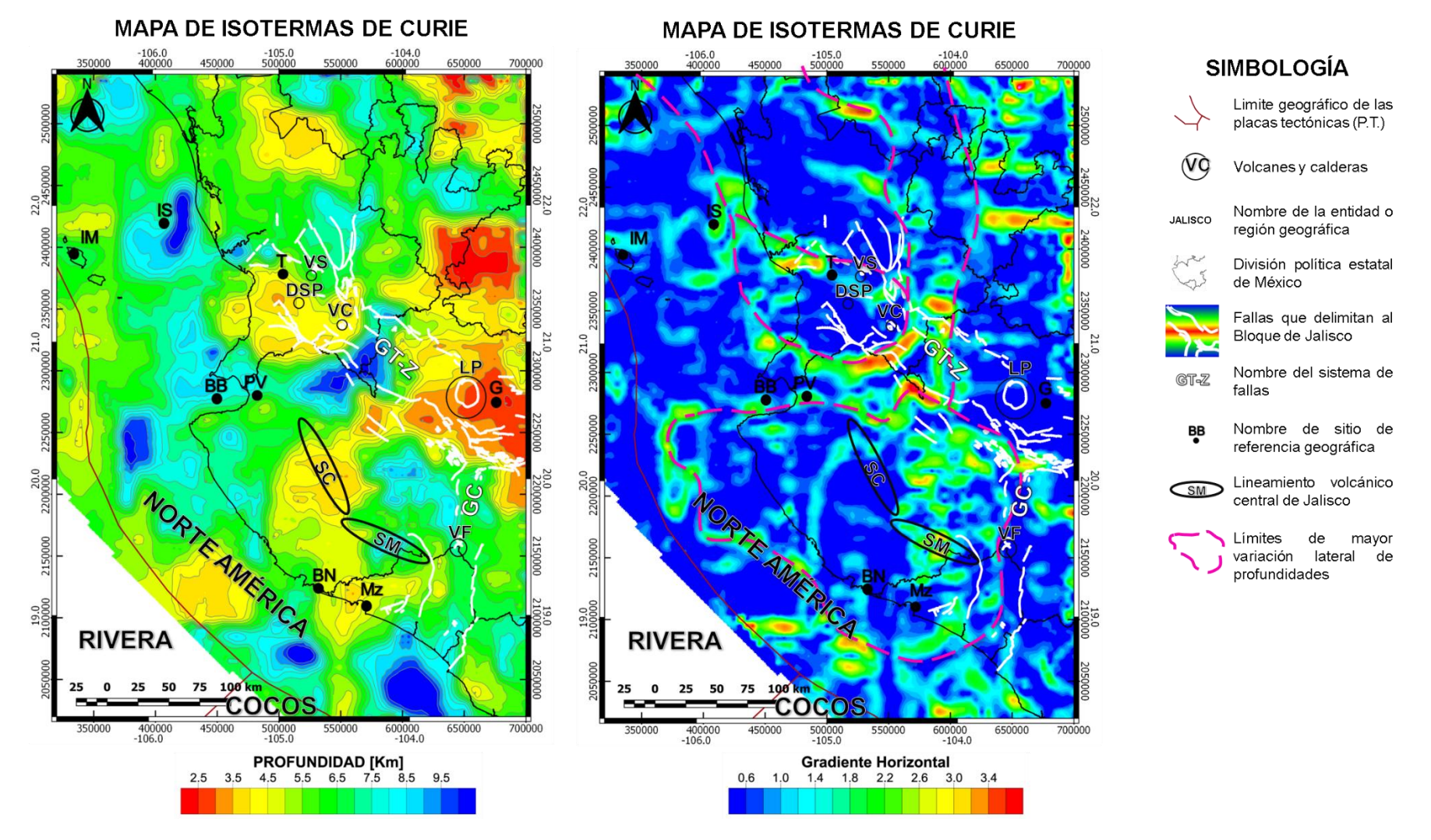

*Figura A. 1. En la izquierda se encuentra el mapa de los resultados de las Isotermas de Curie. Del lado derecho se encuentra el gradiente horizontal de los resultados para determinar los límites*

71

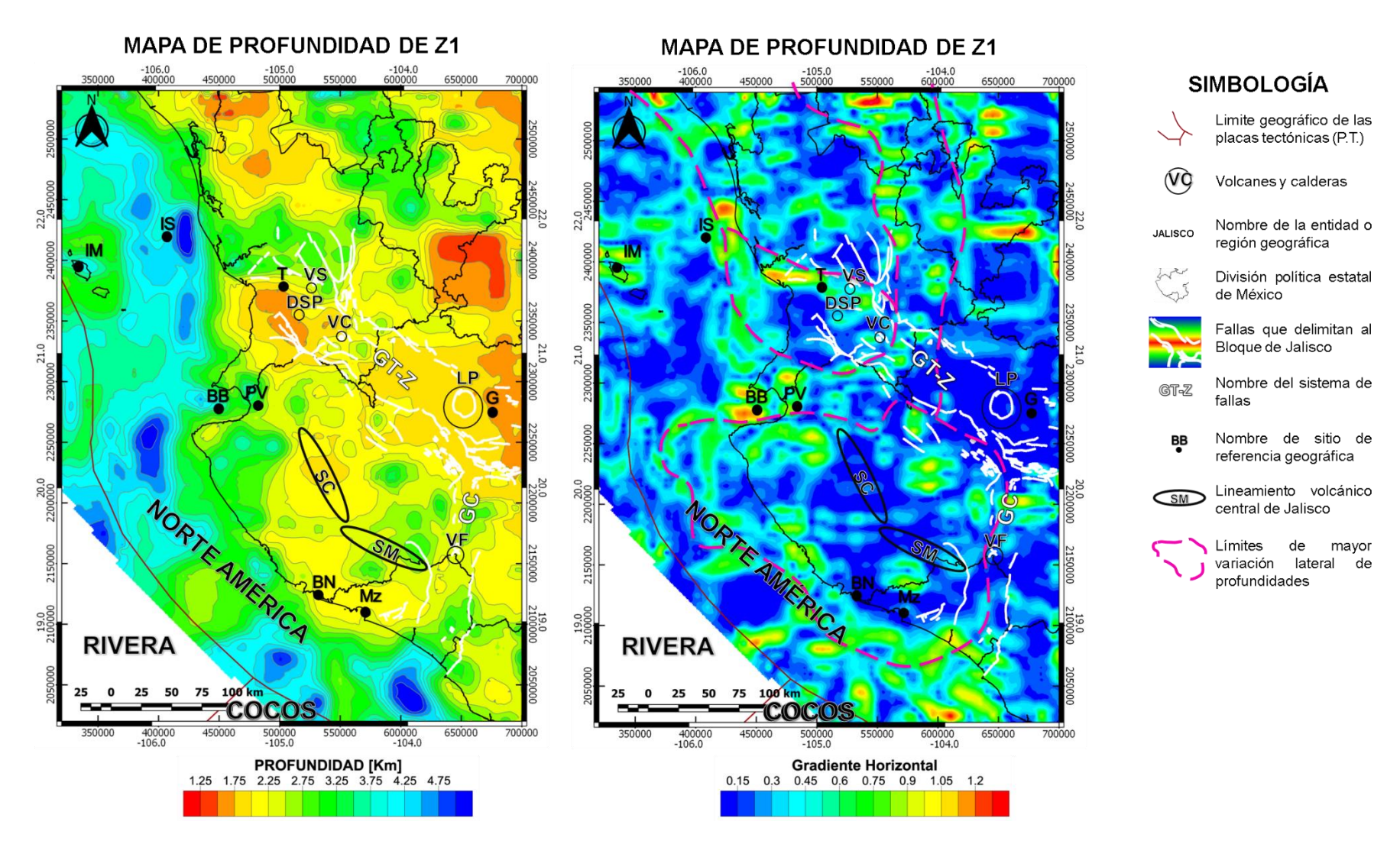

*Figura A. 2. En la izquierda se encuentra el mapa de la capa profunda Z1. Del lado derecho se encuentra el gradiente horizontal de los resultados para determinar los límites*

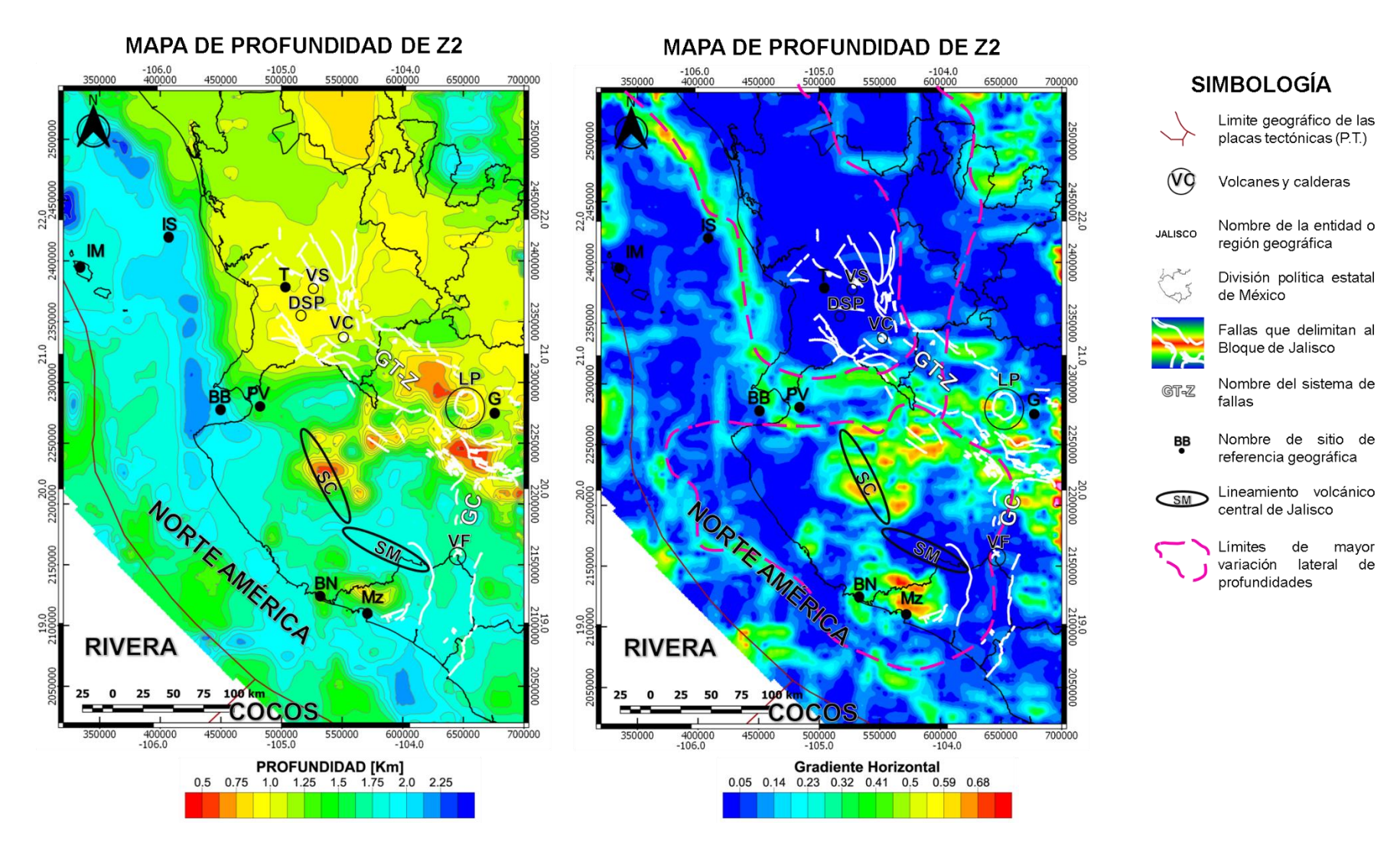

*Figura A. 3. En la izquierda se encuentra el mapa de la capa de profundidad intermedia Z2. Del lado derecho se encuentra el gradiente horizontal de los resultados para determinar los límites*

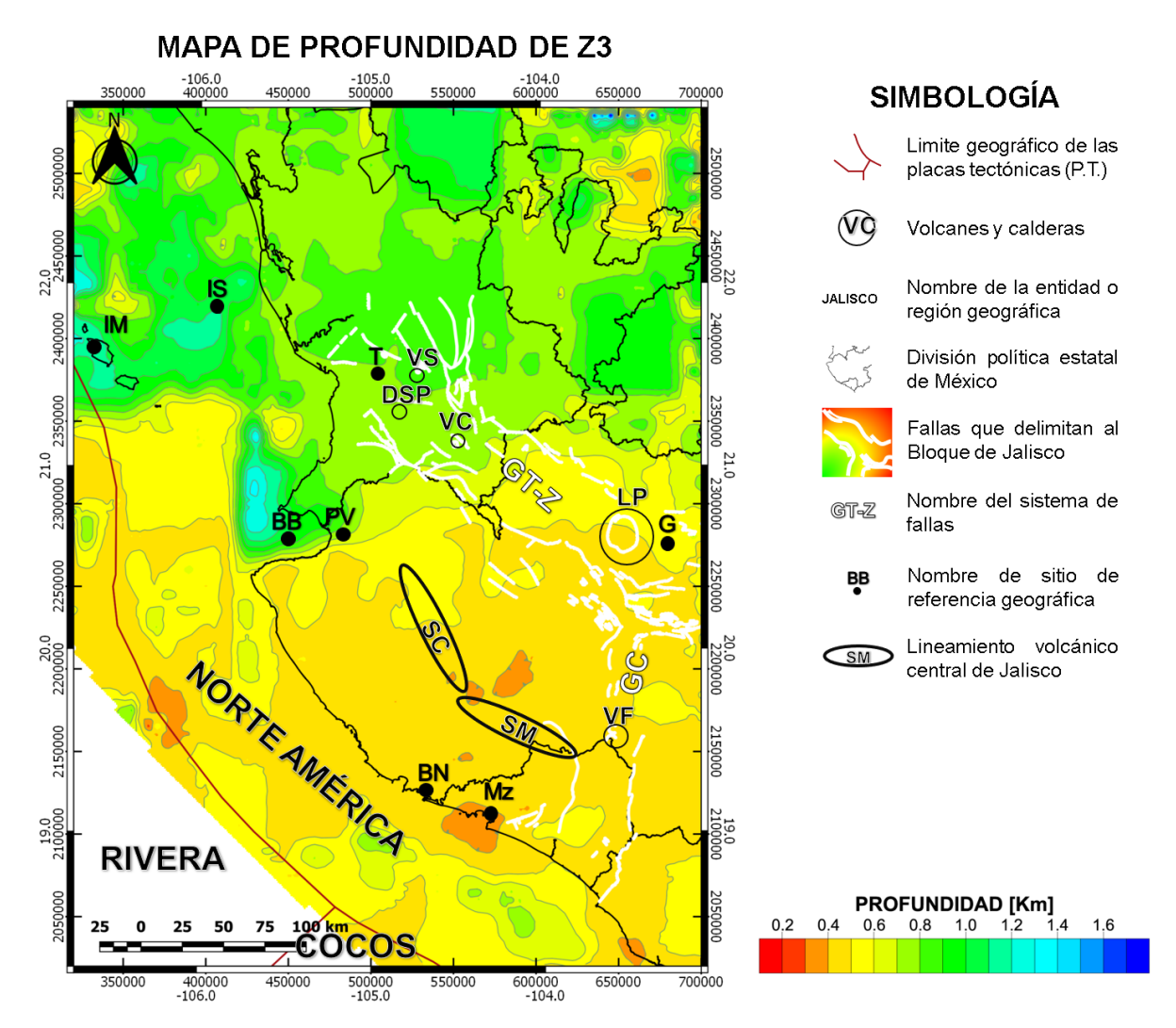

*Figura A. 4.Z3, capa más somera. Profundidad mínima de 0.2Km y una máxima de 1.8Km. Se obtuvo con recorte de ventanas de datos de 60x60Km. Los datos magnéticos fueron adquiridos a 1000m de altura. Graben de Colima (GC); Graben de Tepi-Zacoalco (GT-Z); Islas Marietas (IM); Isla Isabel (IS); ciudad de Tepict (T); Volcán Sangangüey (VS); Volcán Ceboruco (VC); Domo de San Pedro Lagunilla (DSP); La Primavera (LP); Guadalajara (G); Barra de Navidad (BN); Manzanillo (Mz); Bahía de Banderas (BB); Valle de Banderas (VB); Sierra Cacoma (SC); Sierra Manantlán (SM).*

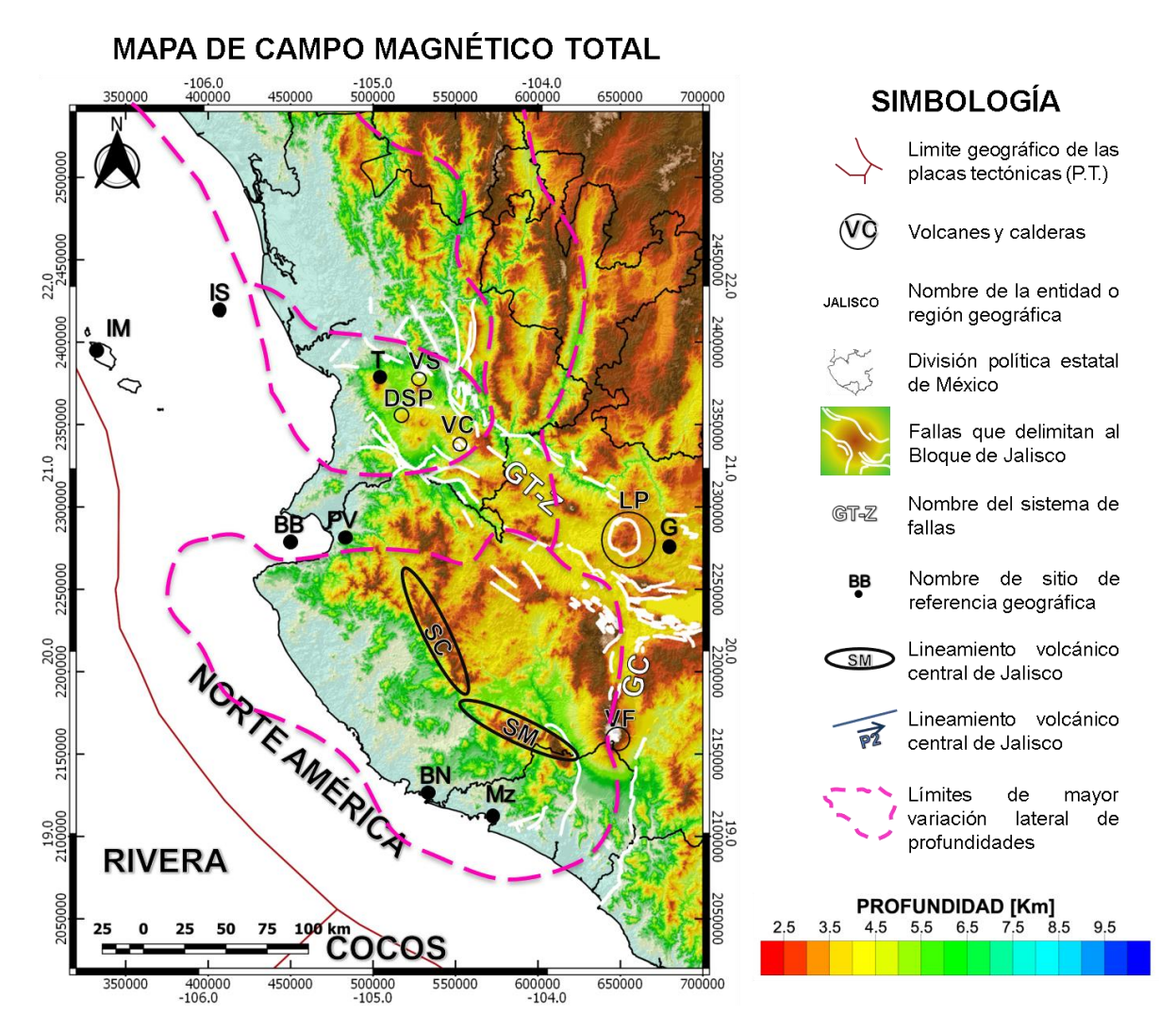

*Figura A. 5. Mapa Digital de Elevación con los límites encontrados con la interpretación de los datos aeromagnéticos sobrepuestos, algunos límites estimados coinciden con lineamientos topográficos. Graben de Colima (GC); Graben de Tepi-Zacoalco (GT-Z); Islas Marietas (IM); Isla Isabel (IS); ciudad de Tepict (T); Volcán Sangangüey (VS); Volcán Ceboruco (VC); Domo de San Pedro Lagunilla (DSP); La Primavera (LP); Guadalajara (G); Barra de Navidad (BN); Manzanillo (Mz); Bahía de Banderas (BB); Valle de Banderas (VB); Sierra Cacoma (SC); Sierra Manantlán (SM).*